O MÉTODO DOS ELEMENTOS DE CONTORNO APLICADO A PROBLEMAS ESTACIONÁRIOS E DE EVOLUÇÃO

# UNIVERSIDADE ESTADUAL DE CAMPINAS INSTITUTO DE MATEMÁTICA, ESTATÍSTICA E CIÊNCIA DA COMPUTAÇÃO

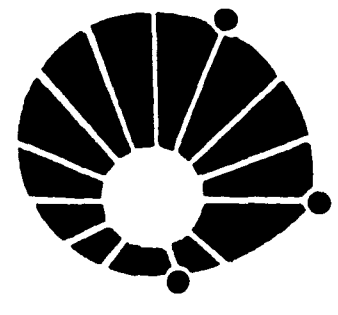

**UNICAMP** 

Campinas - São Paulo

**Brasil** 

## O MÉTODO DOS ELEMENTOS DE CONTORNO APLICADO A PROBLEMAS ESTACIONÁRIOS E DE EVOLUÇÃO

Este exemplar corresponde a redaçSo final da tese devidamente corrigida e defendida pelo Sr. Edivaldo Romanini e aprovada pela Comissão Julgadora.

Campinas, 01 de Março da 1990.

no Antie

Profa. Dra. Maria Cristina Cunha Bezerra C ORI ENTAOORA)

Dissertação apresentada ao Instituto de Matemática, Estatislica e Ciência da Computação, UNICAMP, como requisito parcial para obtenção do Título de Mestre em MalemAlica Aplicada.

UNICAMP BIBLIOTEÇA CENTRAL

À minha família

 $\mathcal{L}(\mathcal{L}^{\text{max}})$  . The  $\mathcal{L}(\mathcal{L}^{\text{max}})$ 

 $\sim 10^{11}$  km  $^{-1}$ 

 $\sim 10$ 

 $\sim$ 

\ *A Haria Cristina,* minha *orientadora,* aos colegas e professores do mestrado e aos companheiros Petronio, Carlos Roberto, Alexandre e Kleber.

 $\mathcal{L}^{\mathcal{L}}(\mathcal{L}^{\mathcal{L}}(\mathcal{L}^{\mathcal{L$ 

 $\bullet$ 

 $\sim 10^{11}$ 

*Existem coisas* 

*conhecidas e coisas desconhecidas.* 

 $\mathcal{L}^{\text{max}}_{\text{max}}$  . The  $\mathcal{L}^{\text{max}}_{\text{max}}$ 

 $\sim 10^{-11}$ 

*Entre etas existem portas.* 

Willian Blake

 $\sim 10^{-11}$ 

# INDICE

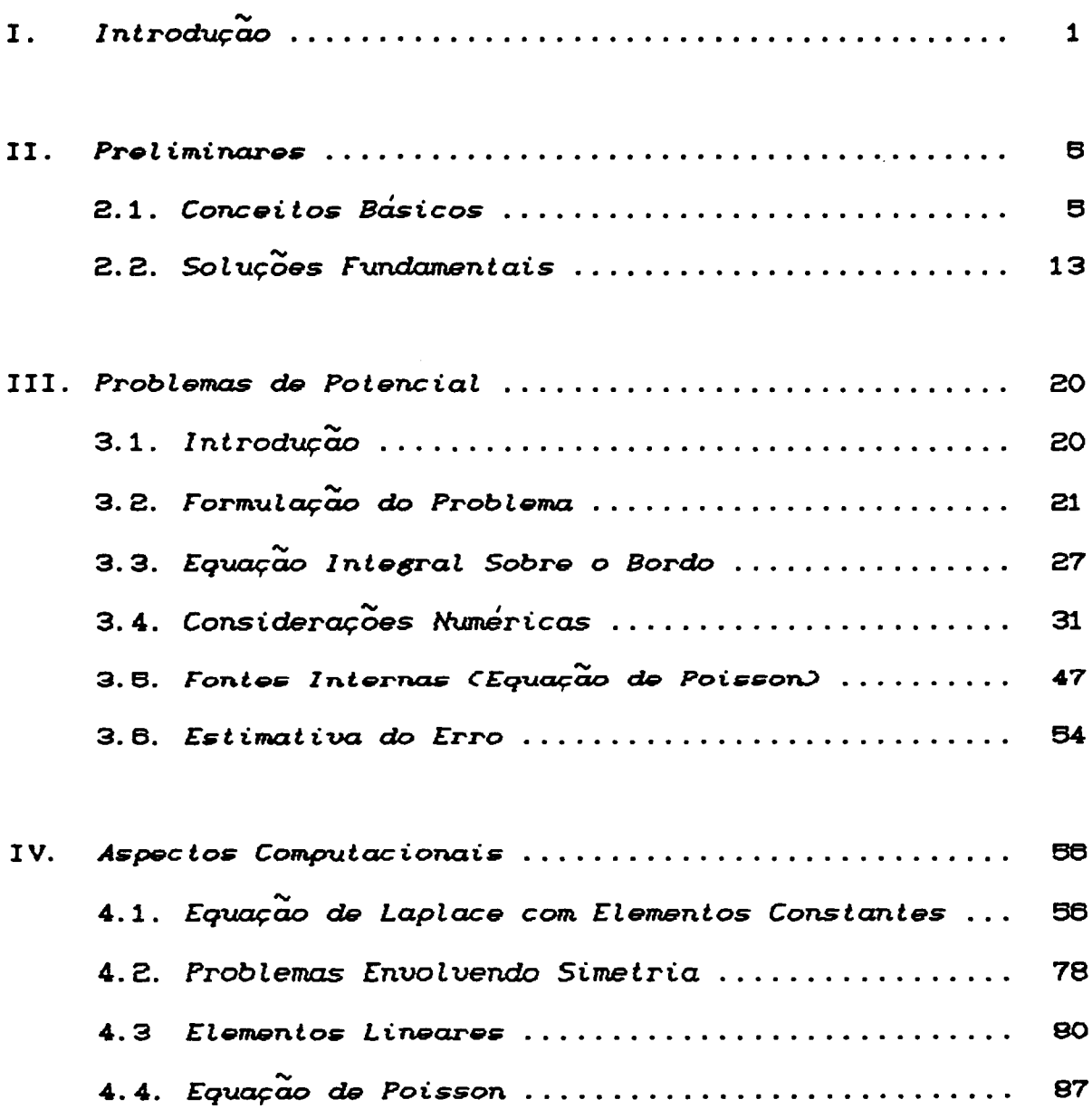

 $\ddot{\phantom{a}}$ 

 $\ddot{\phantom{1}}$ 

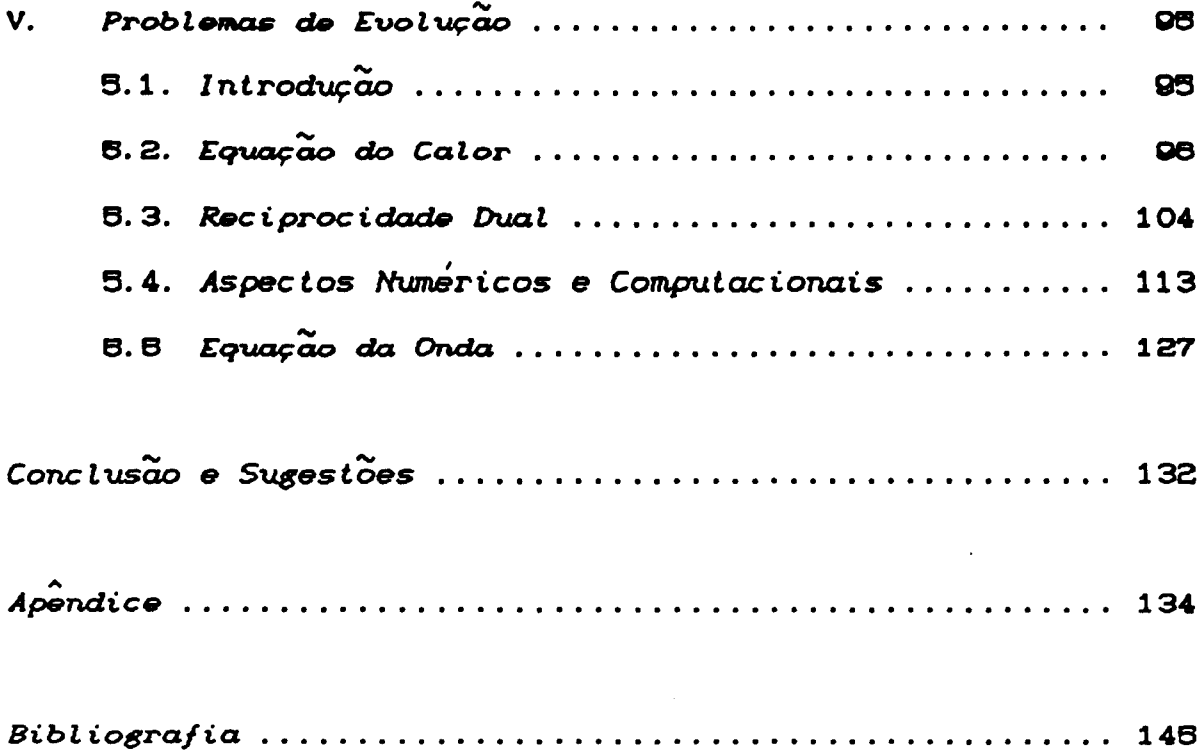

 $\label{eq:2.1} \frac{1}{\sqrt{2}}\int_{\mathbb{R}^3}\frac{1}{\sqrt{2}}\left(\frac{1}{\sqrt{2}}\right)^2\frac{1}{\sqrt{2}}\left(\frac{1}{\sqrt{2}}\right)^2\frac{1}{\sqrt{2}}\left(\frac{1}{\sqrt{2}}\right)^2\frac{1}{\sqrt{2}}\left(\frac{1}{\sqrt{2}}\right)^2.$ 

 $\mathcal{L}(\mathcal{L}^{\text{max}}_{\mathcal{L}}(\mathcal{L}^{\text{max}}_{\mathcal{L}}))$ 

 $\label{eq:2.1} \frac{1}{\sqrt{2}}\left(\frac{1}{\sqrt{2}}\right)^{2} \left(\frac{1}{\sqrt{2}}\right)^{2} \left(\frac{1}{\sqrt{2}}\right)^{2} \left(\frac{1}{\sqrt{2}}\right)^{2} \left(\frac{1}{\sqrt{2}}\right)^{2} \left(\frac{1}{\sqrt{2}}\right)^{2} \left(\frac{1}{\sqrt{2}}\right)^{2} \left(\frac{1}{\sqrt{2}}\right)^{2} \left(\frac{1}{\sqrt{2}}\right)^{2} \left(\frac{1}{\sqrt{2}}\right)^{2} \left(\frac{1}{\sqrt{2}}\right)^{2} \left(\$ 

## I- INTRODUÇÃO

Muitos problemas práticos, provenientes das ciências aplicadas, são simulados por modelos matemáticos constituí dos por equações diferenciais. **A** crescente sofisticação na modelagem tem conduzido a sistemas de equações com não linearidades e/ou regiões complexas onde as soluções procuradas são definidas. Como consequência dificilmente estão disponíveis expressões analíticas para as soluções desejadas. Nestas situações uma alternativa que tem se mostrado eficiente é a utilização de métodos numéricos convencionais tais como as diferenças finitas e os elementos finitos. Estas técnicas númericas são baseadas na solução aproximada de uma equação, ou conjunto de equações, que descrevem o comportamento físico do problema. O domínio é discretizado em elementos e as aproximações são realizadas sobre a região particionada; **as** condições de contorno, que acompanham as equações, **280** totalmente ou parcialmente satisfeitas. Estes métodos, junto com outras técnicas aplicadas sobre o domínio, são conhecidos como métodos de domínio.

Dentre os métodos de domínio, o primeiro largamente empregado foi o de diferenças finitas, o qual equações usando expansões locais para aproxima as as

 $\mathbf{1}$ 

variáveis. geralmenle lruncadas pela série de Taylor.

Já o outro método de domínio, o dos elementos finitos, têm atraído a atenção de um grande número de pesquisadores devido a sua facilidade em dividir a região espacial conseguindo bons resul numéricos, além de uma refinada fundamentação teórica. Entre as importantes conseqüências provenientes dos elemenlos deslacam-se os expressivos trabalhos computacionais com eficientes programas numéricos e as diversas pesquisas em princípios básicos, tais como a técnica variacional e o tratamento com pesos ponderados. Os el ementos finitos podem usar técnicas diferentes para trabalhar com as equações, como: Galerkin, Minimos Quadrados, Colocação, Galerkin-Direções Alternadas, ele ..

Além dos métodos de domínio, já citados, podemos alternativamente, utilizar funções de aproximação que satisfazem exatamente as equações sobre o domínio, mas não as condiç8es de conlorno. Eslas lécnicas conhecidas como mélodos de conlorno.

O método dos elementos de contorno é uma técnica numérica reconhecida, atualmente, como uma alternativa eficienle para a análise de diversos problemas de engenharia. O método consiste, basicamente, na transformação da equação dif'erencial que governa o problema, envolvendo os valores da variável em todo o domínio, em uma equação integral

relacionando somente seus valores no contorno da região. Consegue-se, desta maneira, uma redução no número da dimensão espacial do problema. A equação integral, discretizada, é resolvida numericamente; valores da variável no interior da região, se requeridos, são então determinados a partir dos valores prescritos e calculados no contorno.

A transformação da equação diferencial do problema em uma equação integral pode ser feita através de teoremas clássicos, como as identidades de Green para problemas potenciais, a identidade Somigliana para problemas da teoria da elasticidade, etc.. Alternativamente, pode-se também empregar o método dos residuos ponderados para deduzir as equações básicas relacionadas com o método.

A moderna teoria das equações integrais de contorno iniciou-se com Fredholm, que estabeleceu a existência de soluções dependendo de processos de discretização, que entretanto, não foram considerados por ele e seus sucessores imediatos. Todavia, com o advento dos modernos computadores digitais, possibilitou-se implementar  $\bullet$ processo de discretização e permitir soluções numéricas com precisões pré-estabelecidas. Esta viabilidade de resolução numérica, daria assim uma considerável contribuição para que novas e melhores formulações ajudassem a desenvolver os métodos de equações integrais.

Dentre algumas motivações para estudarmos os

elementos de contorno, podemos destacar a curiosidade em desenvolver um método numérico relativamente recente, bem como analisar a viabilidade deste na resolução de problemas em meios infinitos, cuja representação das condições de contorno com os métodos convencionais de domínio seria muito complicada.

 $\mathcal{L}^{\pm}$ 

### 11. - PRELIMINARES

Neste capitulo é feito inicial mente uma breve exposição de vários resultados matemáticos básicos, visando familiarizar e auxiliar o leitor durante a apresentação do trabalho.

# 2.1 – CONCEITOS BÁSICOS

Denotaremos o n-espaço euclidiano por  $\mathbb{R}^n$ , sendo um ponto em  $\mathbb{R}^n$  identificado como  $x = (x_1, \ldots, x_n)$ . Para a distância euclidiana entre os pontos  $x$  e  $\xi$  em  $\mathbb{R}^n$ , escreveremos:

$$
r = |x - \xi| = \left[ (x_1 - \xi_1)^2 + \dots + (x_n - \xi_n)^2 \right]^{1/2}
$$

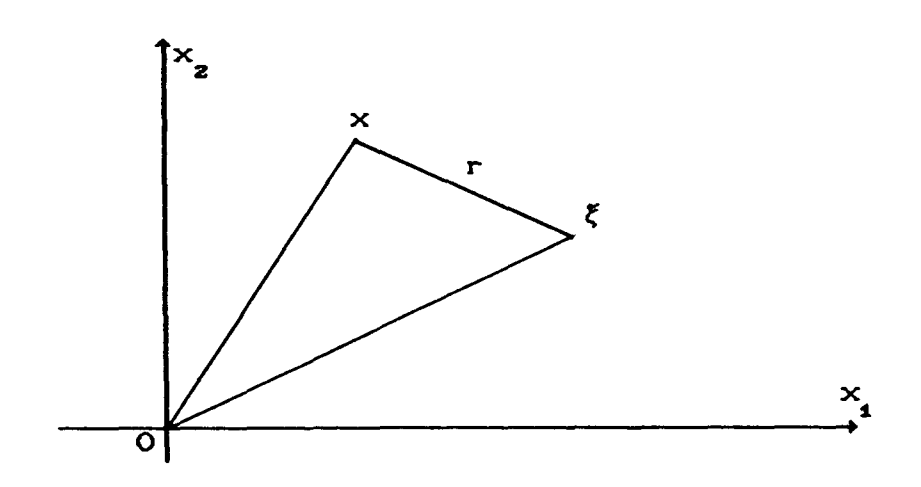

Um elemento de volume  $dx_1 \ldots dx_n$  será abreviado por dx, e a integral de uma função f sobre uma região R será indicada por

$$
\int_{R} f(x_1, \ldots, x_n) dx_1 \ldots dx_n \quad \text{ou} \quad \int_{R} f(x) dx
$$

DEFINIÇÃO : Uma função f(x) é localmente integrável em  $\mathbb{R}^n$  se  $\int_{\mathbb{R}} |f| dx$  é finita para cada região limitada R de  $\mathbb{R}^n$ .

Identificaremos um operador diferencial linear arbitrário L de ordem  $p$ , no  $\mathbb{R}^n$  como:

$$
L = \sum_{\mid k \mid \leq p} a_k < x > D^k
$$

onde  $a_k(x) = a_k \dots k_n^{(x_1, \dots, x_n)}$  são funções arbitrárias e a soma em L é tomada sobre todos os multiíndices k de ordem n.

Por exemplo, no  $\mathbb{R}^2$  o operador diferencial linear de ordem 2 é:

$$
L = \sum_{|\mathbf{k}| \le 2} a_{\mathbf{k}}(\mathbf{x}) \mathbf{D}^{\mathbf{k}}
$$
  
=  $a_{2,0} \frac{\partial^2}{\partial x_1^2} + a_{1,1} \frac{\partial^2}{\partial x_1 \partial x_2} + a_{0,2} \frac{\partial^2}{\partial x_2^2} + a_{1,0} \frac{\partial}{\partial x_1} + a_{0,1} \frac{\partial}{\partial x_2} + a_{0,0}$ 

## 2.11- DISTRIBUIÇÕES

Uma função  $\rho(x) = \rho(x_1, \ldots, x_n)$  será chamada uma função teste, se satisfizer:

(i)  $\varphi$  é infinitamente diferenciável sobre o  $\mathbb{R}^n$ . Assim, se k é um multiindice de ordem n,  $D^k \varphi$  existe.

(ii) Existe A tal que  $\rho(x) = 0$ , para todo  $|x| > A$ .

Denotaremos o espaço de todas as funções testes  $n$ -dimensionais por  $K^n$ .

CONVERGÊNCIA NO ESPAÇO DAS FUNÇÕES TESTES : Uma seqüência de funções testes  $\langle \varphi_{\perp}(\mathbf{x}) \rangle$  converge para zero em  $\mathbb{K}^n$ se, e somente se, .

(i) Todas as sequências  $\rho(x)$  anulam-se fora de uma esfera finita comum.

 $(i)$   $\rho_{n}(x)$  e todas as suas derivadas parciais aproximam-se de zero uniformemente sobre  $\mathbb{R}^n$ , quando m tende ao infinito. Assim para cada multiíndice k de ordem n,

lim  $D^k \varphi_m = 0$  uniformemente sobre  $\mathbb{R}^n$ .<br>m  $\rightarrow \infty$ 

Dizemos que t é um funcional sobre  $K^n$ , se existe uma regra que garanta para cada  $\rho$  em  $K^n$  um número real  $\langle t,\varphi\rangle$ .

O funcional é dito linear se, sempre que  $\alpha$  e

 $\alpha$  forem números reais e se  $\qquadho$  e  $\rho$  estiverem em  $\mathbb{K}^n$ ,

$$
\langle t, \alpha_1 \rho_1 + \alpha_2 \rho_2 \rangle = \alpha_1 \langle t, \rho_1 \rangle + \alpha_2 \langle t, \rho_2 \rangle
$$

Um funcional t é continuo se, sempre que  $\{\varphi_{\sf m}$ (x)) for uma seqüência nula em  ${\sf K}^{\sf n}$ , a seqüência de números reais {<t, $\varphi_{_{\rm m}}$ >> converge para zero, quando m tende para o infinito.

DEFINIÇÃO : Um funcional linear contínuo sobre  $K^n$  é chamado uma distribuição. Se t é uma distribuição, o número  $\langle t, \varphi \rangle$  é as vezes chamado a ação de t sobre  $\varphi$ .

OBSERVAÇÃO : Cada função localmente integrável f(x) define uma distribuição através da fórmula:

$$
\langle f, \varphi \rangle = \int_{\mathbb{R}^n} f(x) \varphi(x) dx
$$

 $\texttt{EXEMPLO}:$  Seja  $\xi$  um ponto fixo qualquer do  $\texttt{R}^{\textsf{D}};$ definimos o funcional.

$$
\langle \delta_{\xi} , \varphi \rangle = \varphi(\xi)
$$

que atribui a cada função teste  $p$  seu valor em  $\xi$ .

Claramente este funcional é linear e contínuo, logo define uma distribuição. Esta distribuição é conhecida como distribuição de Dirac, e escrevemos:

$$
\langle \delta_{\xi}, \varphi \rangle = \int_{\mathbb{R}^{n}} \delta_{\xi}(\mathbf{x}) \varphi(\mathbf{x}) \, d\mathbf{x}.
$$

Entenderemos  $\delta_{\xi}$ (x) sendo uma fonte de densidade volumétrica, por uma carga unitária concentrada atuando no ponto  $\xi$ .

## 2.12 - DIFERENCIAÇÃO DE DISTRIBUIÇÕES

Se f(x) é uma função localmente integrável. cuja derivada  $\frac{\partial f}{\partial x}$  é também localmente integrável, o funcional correspondente a  $\frac{\partial f}{\partial x}$  é:  $\int \frac{\partial f}{\partial x}$  o dx  $\overline{a}$ 

$$
\langle \frac{\partial f}{\partial x_1}, \varphi \rangle = \int_{\mathbb{R}^n} \frac{\partial f}{\partial x_1} \varphi \, \mathrm{d}x
$$

integrando por partes,

$$
\langle \frac{\partial f}{\partial x_1}, \varphi \rangle = - \int_{\mathbb{R}^n} \frac{\partial \varphi}{\partial x_1} dx = - \langle f, \frac{\partial \varphi}{\partial x_1} \rangle
$$

esta última propriedade é usada para definir a derivada de qualquer distribuição t.

DEFINIGXO : Dada uma distribuição t, 
$$
\frac{\partial t}{\partial x_1}
$$
será

definida por:

$$
\langle \frac{\partial t}{\partial x_1}, \rho \rangle = \langle t, -\frac{\partial \rho}{\partial x_1} \rangle = - \langle t, -\frac{\partial \rho}{\partial x_1} \rangle
$$

imediato verificar que -  $\frac{\partial \rho}{\partial x}$  é uma função teste e que o .. funcional definido anteriormente é linear e continuo.

Repetindo a aplicaçko da definiçko anterior. vemos que uma distribuiçko pode ser diferenciada quantas vezes for desejada e com respeito a qualquer combinação de variáveis  $x_1, \ldots, x_n$ : De fato,

$$
\langle D^{k}t, \rho \rangle = \langle \frac{\partial^{|k|}t}{\partial x_{i}^{k} \cdots \partial x_{n}^{k}} , \rho \rangle = (-1)^{|k|} \langle t, D^{k} \rho \rangle
$$

EXEMPLO : Seja L um operador diferencial linear qualquer de ordem p. com coeficientes infinitamente diferenciáveis  $a_i(x)$ . Se t é uma distribuição arbitrária, a derivada no sentido de distribuição Lt está bem definida, como vimos nas observações anteriores. valendo:

$$
\langle
$$
Lt,  $\varphi \rangle = \langle \sum_{|k| \le p} a_k D^k t, \varphi \rangle = \langle t, \sum_{|k| \le p} (-1)^{|k|} D^k (a_k \varphi) \rangle$ 

O operador de p-ésima ordem que aparece do lado direito da equação acima é conhecido como o adjunto de L e <sup>é</sup> denotado por L<sup>\*</sup>. Assim.

$$
L^* \varphi = \sum_{|k| \leq p} (-1)^{|k|} D^k(a_k \varphi)
$$

OBSERVAÇÃO : Se  $L = L^*$ , o operador é chamado de auto-adjunto.

EXEMPLO : O operador laplaciano,

$$
\nabla^2 = \frac{\partial^2}{\partial x_1^2} + \ldots + \frac{\partial^2}{\partial x_n^2}
$$

é formalmente auto-adjunto, de modo que

$$
\langle \nabla^2 t \cdot, \varphi \rangle = \langle t \cdot, \nabla^2 \varphi \rangle
$$

DEFINIÇÃO : Sejam  $t_1$  e  $t_2$  distribuições em n-variáveis, sendo que t, se anula fora de uma esfera finita, definimos o produto de convolução  $h = t * t$ , como uma distribuição n-dimensional:

$$
\langle h, \varphi \rangle = \langle t, \zeta \rangle, \langle t, \zeta z \rangle, \varphi(x+z) \rangle
$$

EXEMPLO 1 : Seja a convolução de  $\delta(x)$  e  $t(x)$ , onde  $\delta$  é a distribuição de Dirac n-dimensional e t uma distribuição n-dimensional qualquer. Pela definição anterior,  $\langle \delta *t, \rho \rangle = \langle t(x) , \langle \delta(z) , \rho(x+z) \rangle \rangle = \langle t(x) , \rho(x) \rangle$ 

EXEMPLO 2 : Sejam L um operador diferencial de ordem p e t uma distribuição qualquer, então:

> $\langle CL63*t, \varphi \rangle = \langle LCx \rangle$ ,  $\langle L6(z) , \varphi(x+z) \rangle$ =  $\langle t(x) , \langle \delta(z) , L^* \rho(x+z) \rangle \rangle$ =  $\langle t(x) , L^* \rho(x) \rangle$  $=$  <Lt ,  $\varphi$ >

assim.

 $(L6)$   $\Join$  = Lt

#### 2.13 .- TEOREMA DE GREEN

Vamos agora apresentar uma versão do teorema de Green, baseado nas definições vistas até aqui.

Se assumirmos que u e v são funções possuindo derivadas contínuas de ordem p no  $\mathbb{R}^n$ , isto é,  $D^k u$  e  $D^k v$  são contínuas para cada multiíndice k com  $|k| \le p$ . Então pode-se mostrar [5] que:

$$
vLu - uL^*v = div J(u, v)
$$

onde J é uma forma vetorial bilinear em u e v, envolvendo apenas derivadas de u e v com ordem menor ou igual à  $p - 1$ .

A forma integral da expressão anterior é conhecida como teorema de Green:

$$
\int_{R} [vLu - uL^*v] dx = \int_{\sigma} \eta \cdot J ds
$$

onde R é uma região limitada em  $\mathbb{R}^n$  com superfície  $\sigma$  cuja normal externa é denotada por n.

EXEMPLO : Considere o operador laplaciano

definido anteriormente o qual é auto-adjunto, isto é,  $(\nabla^2)^* = \nabla^2$ 

Desse modo,

$$
\sqrt{v^2}u - u\sqrt{v^2}v = \text{div}(v \text{ grad } u - u \text{ grad } v)
$$

e o teorema de Green, toma a sua forma usual,

$$
\int_{R} [v\sigma^{2}u - u\sigma^{2}v] dx = \int_{\sigma} \left[ v \frac{\partial u}{\partial \eta} - u \frac{\partial v}{\partial \eta} \right] ds
$$

## 2.2 .- SOLUÇÕES FUNDAMENTAIS

Um método bastante conhecido para resolver problemas envolvendo equações diferenciais parciais, é o que faz uso de soluções fundamentais para as equações que são modeladas. A idéia é encontrar soluções que as satisfaçam em algum sentido. Vamos definir o que são estas soluções fundamentais no sentido de distribuições.

DEFINIÇÃO : Seja L um operador diferencial parcial e linear de ordem p. Uma solução fundamental para L com pólo em  $\xi$  é uma distribuição E em x, dependendo parametricamente de  $\xi$ , que denotaremos E(x\{), satisfazendo:

$$
LE = \delta(x - \xi) \tag{2.2.1}
$$

OBSERVAÇÃO : Por definição, uma distribuição satisfaz (2.2.1) se, e somente se,

 $\langle LE, \rho \rangle = \rho \langle \xi \rangle$  para cada função teste  $\rho$ .

Visto que E necessariamente não é diferenciável para LE no sentido clássico, entenderemos que  $\langle LE, \rho \rangle$  é definido no sentido de distribuições por:

 $\langle LE, \rho \rangle = \langle E, L^{\phi} \rho \rangle$ 

Assim, uma distribuição E é uma solução de (2.2.1) se, e somente se.

$$
\langle E, L^{\top} \rho \rangle = \rho(\xi) \qquad (2.2.2)
$$

para cada função teste p.

OBSERVAÇÃO : Se o operador L tem coeficientes constantes, poderemos achar a solução fundamental com pólo em 0, ou seja, E(x\0) e transladar sua solução para obter a fundamental com pólo em  $x = \xi$ . Assim,

$$
EC \times \xi) = EC \times \xi \setminus 0
$$

onde E(x\0) será indicado por E(x).

### 2.2.1- SOLUÇÕES FUNDAMENTAIS PARA A EQUAÇÃO DE LAPLACE

Vamos apresentar agora uma maneira de obtermos as soluções fundamentais para as equações envolvidas na teoria

do potencial.

Consideremos o operador laplaciano  $\bullet$ m 3-dimensões, indicado por:

$$
-\left(\frac{\partial^2}{\partial x_1^2} + \frac{\partial^2}{\partial x_2^2} + \frac{\partial^2}{\partial x_3^2}\right) E = \delta(x)
$$
  

$$
-\nabla^2 E = \delta(x)
$$
  
and,
$$
-\text{div grad } E = \delta(x)
$$
 (2.3.1)

ou,

ou ainda, - div grad  $E = \delta(x)$ 

Fisicamente podemos interpretar ECx) como um potencial eletrostático num ponto de observação arbitrário x, devido a uma carga unitária positiva em  $x = 0$ .

Em coordenadas polares, o operador diferencial acima pode ser reescrito, como:

$$
\frac{1}{r^2} \frac{\partial}{\partial r} \left[ r^2 \frac{\partial}{\partial r} \right] + \frac{1}{r^2 \sin \theta} \frac{\partial}{\partial \theta} \left[ \sin \theta \frac{\partial}{\partial \theta} \right] + \frac{1}{r^2 \sin^2 \phi} \frac{\partial^2}{\partial \phi^2} = - \delta(x)
$$

Para este operador em coordenadas polares, considerando a hipótese de simetria, poderemos obter uma solução que depende apenas de  $r = |x|$ , para  $r > 0$ .

Logo ECr) satisfaz a equação homogênea V<sup>2</sup>E=0, e toma a forma:  $\sim$   $\sim$ 

$$
\frac{1}{r^2} \frac{\partial}{\partial r} \left[ r^2 \frac{\partial E}{\partial r} \right] = 0
$$
 (2.3.2)

15

 $\Delta \sim 10^4$ 

Da equação (2.3.2) encontraremos E =  $\left(\frac{C}{r}\right)$  + D, · para o potencial anulando-s. no infinito teremos  $E = \frac{C}{r}$  [5].

Para determinarmos C, levamos em consideração a magnitude da fonte em  $x = 0$ . Integrando (2.3.1) sobre uma esfera R<sub>c</sub> de raio  $\varepsilon$ , centrada em x = 0 obteremos,

$$
-\int_{R_{\varepsilon}} \text{Idiv grad E} \, dx = 1
$$

Pelo teorema da divergência,

$$
-\int_{\sigma_{\mathcal{E}}} \left(\frac{\partial E}{\partial r}\right)_{r=\mathcal{E}} ds = 1
$$
 (2.3.3)

onde  $\sigma_{\varepsilon}$  é a superfície de R<sub> $_{\varepsilon}$ </sub>.

Fisicamente esta última equação expressa a conservação de carga: o fluxo do campo elétrico através de uma superfície fechada  $\sigma_{\varepsilon}$  é igual a carga no interior de  $\sigma_{\varepsilon}$ .

Na equação (2.3.3) substituindo E =  $\frac{C}{r}$ 

acharemos,

$$
1 = -\int_{\sigma_{\varepsilon}} \left( \frac{\partial E}{\partial r} \right)_{r=\varepsilon} ds = -\int_{\sigma_{\varepsilon}} \left( \frac{\partial}{\partial r} \left( \frac{C}{r} \right) \right)_{r=\varepsilon} ds
$$

$$
= C \int_{\sigma_{\varepsilon}} \left( \frac{1}{r^2} \right)_{r=\varepsilon} ds = C \left( \frac{4\pi\varepsilon^2}{\varepsilon^2} \right)
$$

então C = 
$$
\frac{1}{4 \pi}
$$
, assim ECr) =  $\frac{1}{4\pi r}$   
Logo E(x $\sqrt{\xi}$ ) =  $\frac{1}{4\pi |x-\xi|}$  (2.3.4)

Para problemas bi-dimensionais, a versão de (2.3.1), tem a forma:

$$
\frac{1}{r} - \frac{\partial}{\partial r} \left[ r - \frac{\partial E}{\partial r} \right] = 0 , \quad r > 0
$$

onde  $r = |x| = (x_1^2 + x_2^2)^{1/2}$ .

Procedendo de modo análogo como  $E(r) = C log r + D$ . Tomando anteriormente, obteremos  $arbitrariamente D = 0 e usando o teorema da divergência$ encontraremos,

$$
E(r) = -\frac{1}{2 \pi} \log r = \frac{1}{2 \pi} \log \left( \frac{1}{r} \right)
$$
 (2.3.5)

que é a solução fundamental do problema de potencial em duas dimensões.

Mostraremos agora que a solução fundamental dada por (2.3.4) é uma solução no sentido de distribuições de (2.3.1). Deveremos provar que para cada função teste p(x), a identidade (2.2.2) de fato ocorre.

Visto que  $(\nabla^2)^* = \nabla^2$ , bastará provar que para cada  $\rho$ .

$$
\int_{R_3} \frac{1}{4\pi r} \left( \nabla^2 \varphi \right) dx = - \varphi(0)
$$

A integrabilidade local de  $\frac{1}{4\pi r}$  implica que

$$
\int_{R_{\mathbf{a}}} \frac{1}{4\pi r} \, \zeta \, \nabla^2 \varphi \, \mathrm{d}x = \lim_{\epsilon \to 0} \int_{\substack{R = R_{\epsilon} \\ R \, \mathbf{a}}} \frac{1}{4\pi r} \, \zeta \, \nabla^2 \varphi \, \mathrm{d}x
$$

onde  $R_g - R_g$  é a região fora da esfera  $R_g$  antes indicada. Pelo teorema de Green, vemos que

$$
\int \frac{1}{4\pi r} \zeta \nabla^2 \varphi \, dx = \int \varphi \left( \nabla^2 \frac{1}{4\pi r} \right) dx + \int \left( \frac{1}{4\pi r} \frac{\partial \varphi}{\partial r} - \varphi \frac{\partial}{\partial r} \left( \frac{1}{4\pi r} \right) \right) \frac{\partial r}{\partial \eta} ds
$$
\n
$$
= \int \varphi \left( \nabla^2 \frac{1}{4\pi r} \right) dx + \int \left( -\frac{1}{4\pi r} \frac{\partial \varphi}{\partial r} + \varphi \frac{\partial}{\partial r} \left( \frac{1}{4\pi r} \right) \right) \frac{\partial r}{\partial \eta} ds
$$
\n
$$
R_{\overline{\theta}} R_{\varepsilon}
$$

onde usamos o fato que p anula-se para r suficientemente grande, eliminando assim a integral de superfície no infinito.

Observando que  $\nabla^2 \left( \frac{1}{4\pi r} \right) = 0$  em  $R_g - R_g$  e também que  $\frac{\partial r}{\partial \eta}$  = 1, pois  $r = \varepsilon$  em R<sub> $\varepsilon$ </sub>, ficamos com

$$
\int \frac{1}{4\pi r} \, C \nabla^2 \varphi \, dx = - \int \frac{1}{\varphi \, \mathrm{d} n r} \, \frac{\partial \varphi}{\partial r} + \frac{1}{4\pi r} \, \varphi \, \mathrm{d} s
$$

Visto que todas as derivadas da função teste são limitadas em  $R_a$ , temos

$$
\left|\frac{\partial \varphi}{\partial r}\right| \leq M \qquad , \text{ para todo } x.
$$

Desse modo,

$$
\int_{C_{\mathcal{E}}} \frac{1}{4\pi r} \frac{\partial \varphi}{\partial r} ds \qquad \leq \qquad \frac{1}{4\pi \varepsilon} \text{ M4} \pi \varepsilon^2 = \text{M}\varepsilon
$$

Também,

$$
\int_{\sigma} \frac{\varphi(x)}{4\pi r^2} ds = \int_{\sigma} \frac{\varphi(0)}{4\pi r^2} ds + \int_{\sigma} \frac{\varphi(x) - \varphi(0)}{4\pi r^2} ds
$$

$$
= \varphi(0) + \int_{\sigma} \frac{\varphi(x) - \varphi(0)}{4\pi r^2} ds ,
$$

 $\pmb{\Theta}$ 

$$
\int_{\sigma_{\varepsilon}} \frac{\rho(x) - \rho(0)}{4\pi r^2} ds \qquad \leq \max_{x \in \sigma_{\varepsilon}} |\rho(x) - \rho(0)|
$$

Sendo p(x) continua em 0,

 $\lim_{\varepsilon \to 0} \left( \max_{x \in \mathcal{O}_{\varepsilon}} |\varphi(x) - \varphi(0)| \right) = 0$ 

Assim por estas últimas estimativas,

 $\mathbf{r}$ 

$$
\lim_{\varepsilon \to 0} \int \frac{1}{4\pi r} \, (\nabla^2 \varphi) \, dx = - \varphi(0)
$$

o qual mostra que (2.3.4) é de fato uma solução no sentido de distribuições de (2.3.1).

 $\sim 10^{-11}$ 

### III .- PROBLEMAS DE POTENCIAL

### 3.1- INTRODUÇÃO

Neste capítulo, discutiremos a utilização do Método dos Elementos de Contorno (M.E.C.) para determinarmos a distribuição do potencial em alguns problemas.

Analisaremos inicialmente as formulações dos problemas através da Identidade de Green, desenvolvida no capítulo anterior. Procuraremos através das equações estabelecidas, enfatizar a necessidade de trabalhar-se apenas com as equações integrais sobre o contorno; os valores internos poderão ser também obtidos uma vez conhecido o comportamento da solução no bordo.

Nos Problemas de Potencial, iremos utilizar a solução fundamental da equação de Laplace em duas e três dimensões discutida no capítulo II. Como veremos estas soluções satisfazem a equação de Laplace no interior do domínio, e são caracterizadas pela aplicação de uma carga concentrada e unitária num ponto qualquer da região de interêsse.

Os aspectos numéricos serão também abordados. A técnica numérica consiste basicamente em discretizar o

contorno numa série de segmentos (elementos), assumindo alguns valores nodais do potencial ou de sua derivada externa nestes elementos. A equação integral, definida no contorno, é então aplicada para um número particular de pontos (nós) em cada elemento, e os coeficientes de influência são calculados aproximadamente usando técnicas numéricas de integração. A exceção é feita para os coeficientes que resultam em singularidades sob cada elemento, os quais entretanto, podem ser calculados analiticamente. Este procedimento numérico léva-nos a um sistema de equações algébricas, que são resolvidas computacionalmente pelo método de eliminação gaussiana.

Também analisaremos o comportamento do método dos elementos de contorno para a equação de Poisson, onde apontaremos algumas alternativas para lidar com fontes, evitando-se sempre que possível o cálculo de integrais no interior do domínio.

### 3.2. - FORMULAÇÃO DO PROBLEMA

Nesta seção deduziremos a equação fundamental para o método, partindo do problema de potencial.

Consideremos uma função potencial u definida sobre um domínio qualquer do  $\mathbb{R}^2$  (ou  $\mathbb{R}^3$ ), satisfazendo a equação,

$$
\nabla^2 u(x) = 0 \qquad ; \quad \text{em} \quad \Omega \qquad (3.2.1)
$$

· as condições de contorno:

$$
u(x) = \overline{u}(x)
$$
 ;  $\theta m \Gamma_1$   
\n
$$
q(x) = \frac{\partial u(x)}{\partial n(x)} = \overline{q}(x)
$$
 ;  $\theta m \Gamma_2$  (3.2.2)

onde, de acordo com a figura abaixo, a fronteira de  $\Omega$  será denotada  $\Gamma = \Gamma_1 \cup \Gamma_2$ .

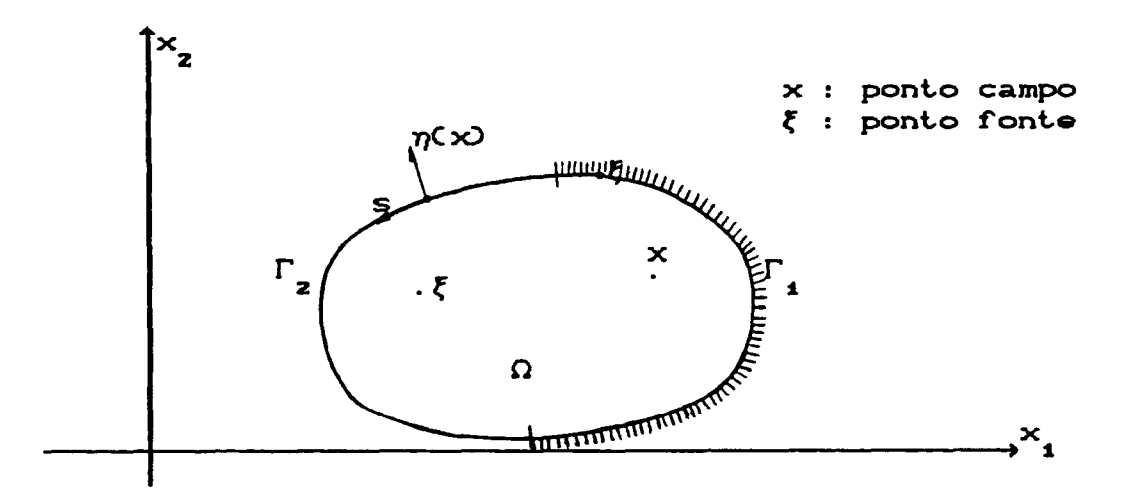

Usando a segunda identidade de Green, podemos transformar o problema (3.2.1) com as condições (3.2.2), numa equação integral equivalente

$$
\int_{\Omega} [u \nabla^{2} v - v \nabla^{2} u] d\Omega = \int_{\Gamma} \left[ u \frac{\partial v}{\partial \eta} - v \frac{\partial u}{\partial \eta} \right] d\Gamma
$$
 (3.2.3)

onde v é uma função regular qualquer.

$$
\sf{ss}
$$

Se escolhermos v de modo que  $\nabla^2 v = 0$ , então a expressão (3.2.3) torna-se dependente apenas do contorno,

 $\mu$  ,  $\lambda$ 

$$
\int_{\Gamma} \left( u \frac{\partial v}{\partial \eta} - v \frac{\partial u}{\partial \eta} \right) d\Gamma = 0
$$

 $\mathbf{A}$ desvantagem observada, através de experiências numéricas, na escolha de uma função v qualquer satisfazendo o laplaciano, está no condicionamento numérico apresentado. Uma melhor opção para esta escolha, é dada pela solução fundamental do problema.

Denotaremos  $u = u^{*}(\xi, x)$  como a solução fundamental para a equação de Laplace, representando o potencial medido num ponto x devido a uma fonte unitária atuando num ponto  $\xi$ .

Como vimos no capítulo II, a solução fundamental para o laplaciano, satisfaz

$$
\nabla^2 u^*(\xi, x) = -\delta(\xi, x) \tag{3.2.4}
$$

onde  $\delta$  é o Delta de Dirac.

Outra propriedade observada é que

$$
\int_{\Omega} u \Gamma \nabla^2 u^* + \delta^{i} J d\Omega = \int_{\Omega} u \nabla^2 u^* d\Omega + u^{i} ,
$$

u' representa o valor da função desconhecida u no ponto de

aplicação da carga. Pela equação (3.2.4), obteremos

$$
\int_{\Omega} u C \nabla^2 u^* \nabla \cdot d\Omega = - u^i
$$

Como analisado no capítulo anterior para problemas em duas ou três dimensões, as soluções fundamentais são dadas por:

$$
3 - D: u^*(\zeta, x) = \frac{1}{4\pi r}
$$
; Potential Newtoniano

 $2 - D$ :  $u^{\dagger}(\xi, x) = \frac{1}{2 \pi} \log \left( \frac{1}{r} \right)$  ; Potencial Logaritmico onde  $r = r(\xi, x)$  indica a distância entre os pontos x e  $\xi$ .

Dessas expressões, observemos que as soluções fundamentais anteriormente definidas apresentam singularidades no ponto  $x = \xi$ . Para prosseguirmos na análise das equações, necessariamente temos que isolar esta singularidade.

Vamos considerar uma esfera  $\Omega$  centrada no ponto  $\xi$ , no interior do domínio, com raio  $\varepsilon$ .

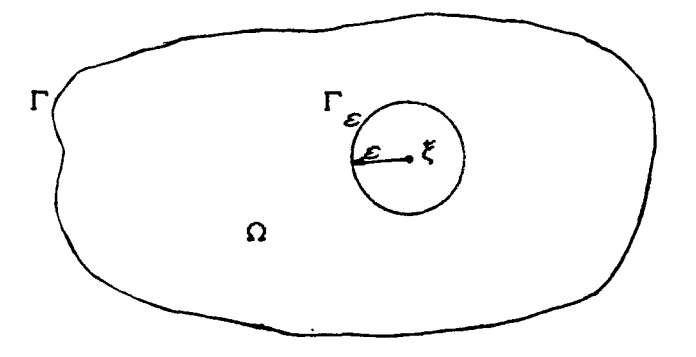

Consideremos agora a equação (3.2.3) modificada pela integração na região  $\Omega - \Omega_{\varepsilon}$  em substituição a integração em Ω. Teremos então,

$$
\int_{\Omega-\Omega_{\varepsilon}} \{u(x) \nabla^{2} u^{\#}(\xi, x) - u^{\#}(\xi, x) \nabla^{2} u(x)\} d\Omega x \rangle =
$$
\n
$$
= \int_{\Gamma} \left[ u(x) \frac{\partial u^{\#}(\xi, x)}{\partial \eta(x)} - u^{\#}(\xi, x) \frac{\partial u(x)}{\partial \eta(x)} \right] d\Gamma + \int_{\Gamma_{\varepsilon}} \left[ u(x) \frac{\partial u^{\#}(\xi, x)}{\partial \eta(x)} - u^{\#}(\xi, x) \frac{\partial u(x)}{\partial \eta(x)} \right] d\Gamma_{\varepsilon}
$$
\n(3.2.5)

Observando que na região  $\Omega - \Omega_{\varepsilon}$ ,  $\nabla^2 u(x) = 0$ , bem como  $\nabla^2 u^* (\xi, x) = 0$ , teremos

$$
\int_{\Gamma} \left( u(x) \frac{\partial u^*(\zeta, x)}{\partial \eta(x)} - u^*(\zeta, x) \frac{\partial u(x)}{\partial \eta(x)} \right) d\Gamma =
$$
\n(3.2.6)\n
$$
= - \int_{\Gamma_{\varepsilon}} u(x) \frac{\partial u^*(\zeta, x)}{\partial \eta(x)} - u^*(\zeta, x) \frac{\partial u(x)}{\partial \eta(x)} \right) d\Gamma_{\varepsilon}
$$

Tomando o limite  $\varepsilon \rightarrow 0$  no primeiro membro do segundo lado da expressão anterior, e escrevendo:

 $\bullet$ 

$$
u(x) = u(x) - u(\xi) + u(\xi)
$$

segue que,

25

 $\mathcal{L}^{\mathcal{L}}$ 

$$
\lim_{\epsilon \to 0} \int_{\Gamma_{\epsilon}} u(x) \frac{\partial u^{*}(\xi, x)}{\partial \eta(x)} d\Gamma_{\epsilon} = \lim_{\epsilon \to 0} \int_{\Gamma_{\epsilon}} [u(x) - u(\xi)] \frac{\partial u^{*}(\xi, x)}{\partial \eta(x)} d\Gamma_{\epsilon}
$$
  
+ 
$$
\lim_{\epsilon \to 0} \int_{\Gamma_{\epsilon}} u(\xi) \frac{\partial u^{*}(\xi, x)}{\partial \eta(x)} d\Gamma_{\epsilon}
$$
  
(3.2.7)

Pelas expressões das soluções fundamentais dadas anteriormente obteremos,

$$
\text{(i) Em 3-D : } \frac{\partial u^*(\xi, x)}{\partial \eta(x)} = \frac{\partial u^*}{\partial r} \frac{\partial r}{\partial \eta} = -\frac{1}{4\pi r^2} (-1) = \frac{1}{4\pi r^2}
$$

assim,

$$
\lim_{\varepsilon \to 0} \int_{\Gamma_{\varepsilon}} \frac{\partial u^*(\xi, x)}{\partial \eta(x)} d\Gamma_{\varepsilon} = \frac{1}{4 \pi} \lim_{\varepsilon \to 0} \int_{0}^{2\pi} \int_{0}^{\pi/2} \frac{1}{\varepsilon^2} 2 \varepsilon^2 \text{ son } \theta \text{ d}\theta \text{ d}\phi
$$

$$
= \frac{1}{4 \pi} \lim_{\varepsilon \to 0} \int_{0}^{2\pi} 2 \text{ d}\phi = 1
$$

$$
\text{Li1 Em 2-D : } \frac{\partial u^* C\xi, x}{\partial \eta C x} = \frac{\partial u^*}{\partial r} \frac{\partial r}{\partial \eta} = -\frac{1}{2\pi r} (-1) = \frac{1}{2\pi r}
$$

e também,

$$
\lim_{\varepsilon \to 0} \int_{\Gamma_{\varepsilon}} \frac{\partial u^{\ast}(\xi, x)}{\partial \eta(x)} d\Gamma_{\varepsilon} = \frac{1}{2 \pi} \lim_{\varepsilon \to 0} \int_{0}^{2\pi} \frac{1}{\varepsilon} \varepsilon d\phi = 1
$$

 $\sim 10^{-11}$ 

Portanto pelas observações (i) e (ii), por (3.2.7) e assumindo que u é contínua em  $x \rightarrow \xi$ , então

$$
\lim_{\varepsilon \to 0} \int_{\Gamma_{\varepsilon}} u(x) \frac{\partial u^*(\xi, x)}{\partial \eta(x)} d\Gamma_{\varepsilon} = u(\xi)
$$

Do mesmo modo,

$$
\lim_{\varepsilon \to 0} \int_{\Gamma_{\varepsilon}} u^{\ast} (\xi, x) \frac{\partial u(x)}{\partial \eta(x)} d\Gamma_{\varepsilon} = 0
$$

Assim ficamos com a equação integral final:

$$
u(\xi) = \int_{\Gamma} \left[ u^{\frac{m}{2}}(\xi, x) \frac{\partial u(x)}{\partial \eta(x)} - u(x) \frac{\partial u^{\frac{m}{2}}(\xi, x)}{\partial \eta(x)} \right] d\Gamma
$$
 (3.2.8)

## 3.3 .- EQUAÇÃO INTEGRAL SOBRE O BORDO

A equação integral (3.2.8) é válida apenas para pontos no interior do domínio  $\Omega$ ; para os pontos localizados na fronteira a expressão sofre uma pequena, mas significativa mudança.

Para efeitos de integração, consideremos sobre um ponto da fronteira no domínio tri-dimensional (a análise para o caso bi-dimensional é similar) uma semi-esfera, como

CAP. III

indicada na figura:

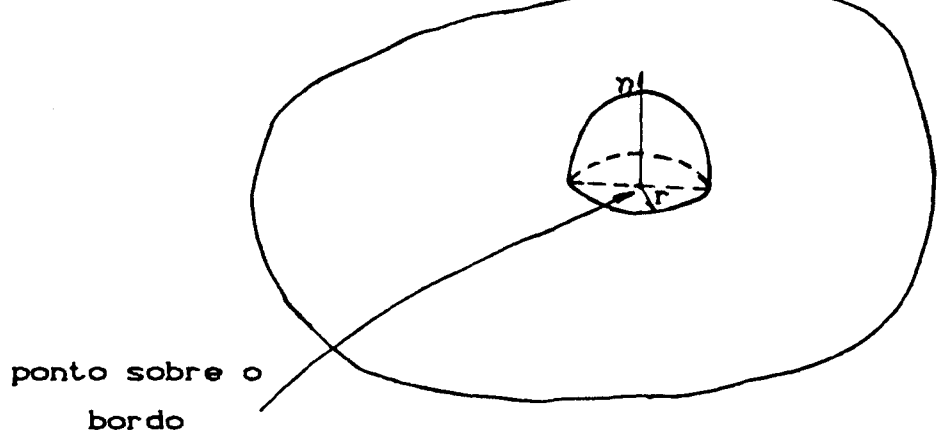

Admitiremos que a fronteira onde está localizado o ponto considerado seja suave. Então de (3.2.8),

$$
u(\xi) = \int_{\Gamma} \left( u^*(\xi, x) \frac{\partial u(x)}{\partial \eta(x)} - u(x) \frac{\partial u^*(\xi, x)}{\partial \eta(x)} \right) d\Gamma
$$
  
\n
$$
= \int_{\Gamma - \Gamma_{\epsilon}} \left( u^*(\xi, x) \frac{\partial u(x)}{\partial \eta(x)} - u(x) \frac{\partial u^*(\xi, x)}{\partial \eta(x)} \right) d\Gamma
$$
 (3.3.1)  
\n
$$
+ \int_{\Gamma_{\epsilon}} \left( u^*(\xi, x) \frac{\partial u(x)}{\partial \eta(x)} - u(x) \frac{\partial u^*(\xi, x)}{\partial \eta(x)} \right) d\Gamma_{\epsilon}
$$

Substituindo a solução fundamental 3-D para a segunda integral do lado direito da equação (3.3.1) e passando o limite,

$$
\lim_{\varepsilon \to 0} \int_{\Gamma_{\varepsilon}} u^*(\zeta, x) \frac{\partial u(x)}{\partial \eta(x)} - u(x) \frac{\partial u^*(\zeta, x)}{\partial \eta(x)} \, dx =
$$

$$
= \lim_{\epsilon \to 0} \int_{\Gamma_{\epsilon}} u^{\frac{a}{2}}(\xi, x) \frac{\partial u(x)}{\partial \eta(x)} d\Gamma_{\epsilon} - \lim_{\epsilon \to 0} \int_{\Gamma_{\epsilon}} u(x) \frac{\partial u^{\frac{a}{2}}(\xi, x)}{\partial \eta(x)} d\Gamma_{\epsilon}
$$

 $\text{mas}$ ,

$$
\lim_{\epsilon \to 0} \int_{\Gamma_{\epsilon}} u^* C\xi, x \frac{\partial u(x)}{\partial \eta(x)} d\Gamma_{\epsilon} = 0
$$

 $\bullet$ 

$$
\lim_{\epsilon \to 0} \int_{\Gamma_{\epsilon}} u(x) \frac{\partial u^{*}( \xi, x)}{\partial \eta(x)} d\Gamma_{\epsilon} = \lim_{\epsilon \to 0} \left\{ - \int_{\Gamma_{\epsilon}} u(x) \frac{1}{4\pi \epsilon^{2}} d\Gamma_{\epsilon} \right\} =
$$
  

$$
= \lim_{\epsilon \to 0} \left\{ - \int_{\Gamma_{\epsilon}} [u(x) - u(\xi)] \frac{1}{4\pi \epsilon^{2}} d\Gamma_{\epsilon} \right\} + \lim_{\epsilon \to 0} \left\{ - \int_{\Gamma_{\epsilon}} u(\xi) \frac{1}{4\pi \epsilon^{2}} d\Gamma_{\epsilon} \right\}
$$

Assumindo a continuidade de u em  $x = \xi$ , o primeiro membro do lado direito da equação acima anula-se e

 $\ddot{\phantom{1}}$ 

$$
\lim_{\epsilon \to 0} \left\{ -\int_{\Gamma_{\epsilon}} u(\xi) \frac{1}{4\pi \epsilon^{2}} d\Gamma_{\epsilon} \right\} = \lim_{\epsilon \to 0} \left\{ -\frac{1}{4\pi} \int_{0}^{2\pi} \int_{0}^{\pi/2} u(\xi) \frac{1}{\epsilon^{2}} \epsilon^{2} \text{sech} \theta d\theta d\phi \right\}
$$

$$
= \lim_{\epsilon \to 0} \left\{ -\frac{1}{4\pi} \int_{0}^{2\pi} u(\xi) d\phi \right\} = -\frac{1}{2} u(\xi)
$$

Portanto, por (3.3.1)

$$
u(\xi) = \int_{\Gamma} \left[ u^*(\xi, x) \frac{\partial u(x)}{\partial \eta(x)} - u(x) \frac{\partial u^*(\xi, x)}{\partial \eta(x)} \right] d\Gamma + \frac{1}{2} u(\xi)
$$

obtendo a expressão final para um ponto sobre o bordo:

$$
\frac{1}{2} u(\xi) = \int_{\Gamma} \left[ u^*(\xi, x) \frac{\partial u(\xi)}{\partial \eta(\xi)} - u(\xi) \frac{\partial u^*(\xi, x)}{\partial \eta(\xi)} \right] d\Gamma
$$
 (3.3.2)

 $\mathcal{L}_{\text{max}}$
$$
\text{OBSERV} \text{A} \text{C} \text{X} \text{O} \quad 1 \quad : \quad \text{Se} \quad \text{colocarmos} \quad \text{as} \quad \text{cond} \text{i} \text{ } \text{c} \text{S} \text{es} \quad \text{de}
$$

contorno:

$$
\begin{cases}\nu(x) = \bar{u}(x) & ; \text{ on } \Gamma_4 \\
q(x) = \frac{\partial u(x)}{\partial \eta(x)} = \bar{q}(x) & ; \text{ on } \Gamma_2\n\end{cases}
$$

a equação (3.3.2), toma a forma usual

$$
\frac{1}{2} u(\xi) = \int_{\Gamma} \left[ u^* \frac{\partial u}{\partial \eta} - u \frac{\partial u^*}{\partial \eta} \right] d\Gamma
$$

$$
= \int_{\Gamma} u^* q d\Gamma - \int_{\Gamma} u q^* d\Gamma = \int_{\Gamma} u^* q d\Gamma - \int_{\Gamma} u q^* d\Gamma
$$

$$
= \int_{\Gamma} u^* q d\Gamma + \int_{\Gamma} u^* \frac{1}{q} d\Gamma - \int_{\Gamma} u q^* d\Gamma - \int_{\Gamma} u q^* d\Gamma
$$

$$
= \int_{\Gamma} u^* q d\Gamma + \int_{\Gamma} u^* \frac{1}{q} d\Gamma - \int_{\Gamma} u q^* d\Gamma - \int_{\Gamma} u q^* d\Gamma
$$

portanto,

$$
\frac{1}{2} u(\xi) + \int_{\Gamma_1} \overline{u} q^* d\Gamma + \int_{\Gamma_2} u q^* d\Gamma = \int_{\Gamma_1} q u^* d\Gamma + \int_{\Gamma_2} \overline{q} u^* d\Gamma
$$
\n(3.3.3)

onde q<sup>\*</sup> =  $\frac{\partial u^*}{\partial \eta}$ .

 $\acute{e}$ :

$$
c(\xi)u(\xi) = \int_{\Gamma} \left[ u^*(\xi, x) \frac{\partial u(x)}{\partial \eta(x)} - u(x) \frac{\partial u^*(\xi, x)}{\partial \eta(x)} \right] d\Gamma
$$

 $\Delta \sim 10$ 

 $com$ 

CAP. III

 $\left\{\n \begin{array}{ll}\n \text{c}(\xi) = \frac{\alpha}{2 \pi} \quad ; \quad 0 \leq \text{c}(\xi) \leq 1.\n \text{a : Angulo interno da fronteira } \Gamma, \text{ tomado no ponto } \xi.\n \end{array}\n \right.$ Por exemplo, para contornos suaves  $\alpha = \pi$ ; c $\zeta$ ) =  $\frac{1}{2}$  e para contorno com cantos  $\alpha = \frac{\pi}{2}$ ; c( $\zeta$ ) =  $\frac{1}{4}$ .

# 3.4 .- CONSIDERAÇÕES NUMÉRICAS

As equações (3.2.8) e (3.3.2) estabelecidas nas seções anteriores são analíticas: nelas nenhum tipo de aproximação foi utilizada. Em cálculos efetivos tornam-se necessárias algumas discretizações para resolvê-las; é o que abordaremos nesta secão.

Uma observação inicial é que nos elementos de contorno existe a possibilidade de usarmos aproximações através de funções constantes em cada elemento, fato este impossível em outros métodos como os elementos finitos ou as diferenças finitas. O trabalho com funções de aproximação constante torna a parte computacional essencialmente mais simples.

Como o usual, as integrais são então discretizadas numa série de elementos. Os pontos onde a solução será calculada serão os nós, e eles poderão

localizar-se no meio de cada elemento nos elementos constantes, na junção de dois elementos para elementos lineares; para elementos quadráticos são usados tanto os nós centrais como os extremos dos elementos.

## 3.4.1- ELEMENTOS CONSTANTES

Nos elementos constantes o contorno discretizado em N elementos, dos quais N estarão ao longo de  $\Gamma_1$  e  $N_2$  ao longo de  $\Gamma_2$ .

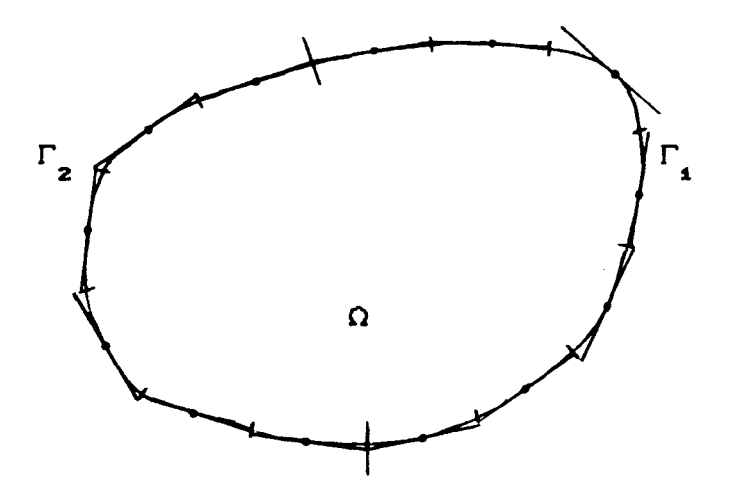

Os valores de u e de sua derivada normal q =  $\frac{\partial u}{\partial n}$ serão tomados constantes e iguais aos seus respectivos valores nodais no meio de cada elemento. A equação (3.3.2) pode ser assim escrita,

$$
\frac{1}{2} u_i + \int_{\Gamma} q^{\bullet} u \ d\Gamma = \int_{\Gamma} u^{\bullet} q \ d\Gamma
$$
 (3.4.1)

o valor  $c(\zeta) = \frac{1}{2}$  deve-se ao fato que para elementos constantes, o ponto sobre o contorno terá bem definida a sua normal.

Considerando constante o valor de u e q (3.4.1) torna-se,

$$
\frac{1}{2} u_i + \sum_{j=1}^{N} \left( \int_{\Gamma_j} q^* d\Gamma \right) u_j = \sum_{j=1}^{N} \left( \int_{\Gamma_j} u^* d\Gamma \right) q_j \qquad (3.4.2)
$$

NOTAÇXO:  $\hat{H}_{i,j} = \int_{\Gamma_i} q^* d\Gamma$   $\qquad \theta \qquad G_{i,j} = \int_{\Gamma_i} u^* d\Gamma$ 

Com esta notação, (3.4.2) assume a forma,

$$
\frac{1}{2} u_i + \sum_{j=1}^{N} \hat{H}_{i,j} u_j = \sum_{j=1}^{N} G_{i,j} q_j
$$
 (3.4.3)

OBSERVAÇÃO : A equação (3.4.3) dada anteriormente, representa a relação entre o i-ésimo nó onde a solução fundamental é aplicada e todos os j-ésimos elementos

sobre o contorno.

Ainda poderemos reescrever (3. 4. 3) de um modo mais simplificado, bastará antes definirmos:

$$
H_{ij} = \begin{cases} \hat{H}_{ij} & ; \text{ quando} \quad i \neq j \\ \hat{H}_{ij} + \frac{1}{2} & ; \text{ quando} \quad i = j \end{cases}
$$

Assim,

$$
\sum_{j=1}^{N} H_{ij} u_j = \sum_{j=1}^{N} G_{ij} q_j
$$
 (3.4.4)

que tem a forma matricial equivalente,

$$
HU = GQ \qquad (3.4.5)
$$

Pelas condições de contorno do problema, conhecemos  $N_1$  valores de u e  $N_2$  valores de q sobre o bordo, assim reordenando o sistema matricial acima obteremos um sistema de N equações com N incógnitas,

$$
Ax = F \qquad (3.4.6)
$$

Resolvendo (3.4.6), teremos os valores do potencial e de sua derivada normal sobre o bordo  $\Gamma$ . Com estes valores podemos também estimar o comportamento da solução no interior do domínio através de (3.2.8), ou seja,

$$
u_{i} = \sum_{j=1}^{N} G_{i,j} q_{j} - \sum_{j=1}^{N} \hat{H}_{i,j} u_{j}
$$
 (3.4.7)

Os fluxos internos  $q_x = \frac{\partial u}{\partial x}$  ou  $q_y = \frac{\partial u}{\partial y}$ poderão ser conseguidos, se necessário, diferenciando-se formalmente a expressão (3.2.8),

$$
(q_x) = \int_{\Gamma} q \frac{\partial u}{\partial x} d\Gamma - \int_{\Gamma} u \frac{\partial q}{\partial x} d\Gamma
$$

$$
(\mathsf{q}_{\mathsf{y}})_{i} = \int_{\Gamma} \mathsf{q} \frac{\partial \mathsf{u}^*}{\partial \mathsf{y}} \; \mathrm{d}\Gamma - \int_{\Gamma} \mathsf{u} \; \frac{\partial \mathsf{q}^*}{\partial \mathsf{y}} \; \mathrm{d}\Gamma
$$

# 3.4.2 .- A INTEGRAÇÃO NOS ELEMENTOS CONSTANTES CASO **BI-DIMENSIONAL**

As integrais  $\hat{H}_{ij}$  e  $G_{ij}$  que aparecem no problema aproximado, podem ser calculadas usando esquemas de quadratura Deveremos entretanto tomar cuidado quando gaussiana. estivermos integrando sob o mesmo elemento onde a solução fundamental estiver sendo aplicada, pois aí ocorrem singularidades.

Para o termo  $\hat{H}_{ii}$  não há problemas, já que ele é

identicamente nulo devido a ortogonalidade entre a normal e a superfície do elemento, isto é,

$$
\hat{H}_{ii} = \int_{\Gamma_i} q^{\bullet} d\Gamma = \int_{\Gamma_i} \frac{\partial u^{\bullet}}{\partial r} \frac{\partial r}{\partial \eta} d\Gamma \equiv 0
$$

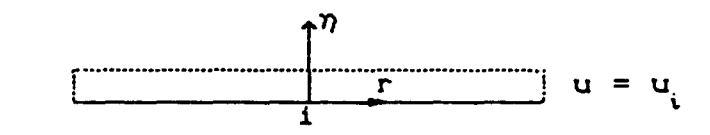

Para o termo  $G_i$  teremos,

$$
G_{ii} = \int_{\Gamma_i} u^* d\Gamma = \frac{1}{2 \pi} \int_{\Gamma_i} log\left(\frac{1}{r}\right) d\Gamma
$$

Usando o sistema de coordenadas abaixo, para o i-ésimo elemento, onde  $r = \xi |r_1|$  ;  $|r_1| = |r_2|$ .

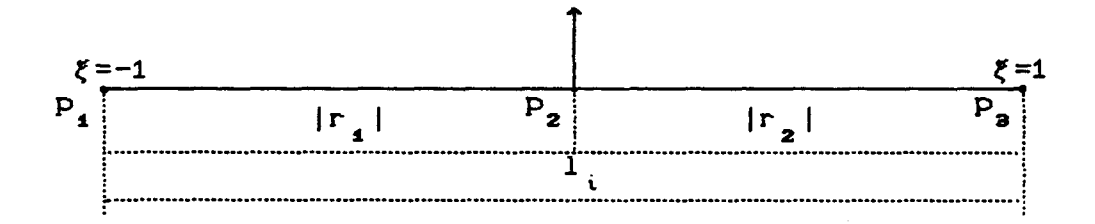

Obteremos para os elementos constantes,

$$
G_{ii} = \frac{1}{2 \pi} \int_{\Gamma_i} \log \left( \frac{1}{r} \right) d\Gamma = \frac{1}{\pi} \int_{P_2}^{P_3} \log \left( \frac{1}{r} \right) d\Gamma
$$

mas,

CAP. III  

$$
\log\left(\frac{1}{r}\right) = \log\left(\frac{1}{\xi|r_1}\right) = \log\left(\frac{1}{|r_1|}\right) + \log\left(\frac{1}{\xi}\right)
$$

então,

$$
G_{ii} = \frac{1}{\pi} \int_{P_2}^{P_3} \log \left[\frac{1}{r}\right] d\Gamma = \frac{1}{\pi} \int_{0}^{1} \log \left[\frac{1}{\xi |r_1|}\right] d\xi
$$

$$
= \frac{1}{\pi} |r_1| \left[\int_{0}^{1} \log \left[\frac{1}{|r_1|}\right] d\xi + \int_{0}^{1} \log \left[\frac{1}{\xi}\right] d\xi\right]
$$

$$
= \frac{1}{\pi} |r_1| \left[\log \left[\frac{1}{|r_1|}\right] + 1\right]
$$

$$
= \frac{1}{\pi} |r_1| \left[\log \left[\frac{1}{|r_1|}\right] + 1\right]
$$

portanto,

$$
G_{ii} = \frac{1}{\pi} |r_1| \left( \log \left( \frac{1}{|r_1|} \right) + 1 \right)
$$
 (3.4.8)

OBSERVAÇÃO : A integral que aparece nos cálculos acima deve ser calculada tomando-se o limite, ou seja,

$$
\int_{0}^{1} \log\left(\frac{1}{\xi}\right) d\xi = \lim_{\varepsilon \to 0} \int_{\varepsilon}^{1} \log\left(\frac{1}{\xi}\right) d\xi = 1
$$

 $\sim 10^{-10}$ 

$$
G_{ij} = \int_{\Gamma} u^* d\Gamma = \frac{1}{2\pi} \int_{\Gamma}^{\Gamma_{k+1}} \log \left( \frac{1}{r} \right) d\Gamma
$$
  
\n
$$
= \frac{1}{2\pi} \frac{\left( Cx_{k+1} - x_k \right)^2 + Cy_{k+1} - y_k \Big)^2}{2} \int_{-4}^{4\pi} \log \left( \frac{1}{r \mid \xi} \right) d\xi
$$
  
\n
$$
= \frac{1}{4\pi} 1_k \sum_{i=1}^{NPI} w_i \log \left( \frac{1}{R} \right)
$$

 $1<sub>k</sub>$  : comprimento do k-ésimo elemento. onde

- w<sub>i</sub> : pesos associados com a quadratura numérica.
- R : distância entre o nó de aplicação da carga e os pontos gaussianos.

$$
P_k : \text{ ponto } (x_k, y_k).
$$

Já a fórmula envolvendo os termos de  $\hat{H}_{ij}$  para izj pode ser deduzida da seguinte maneira:

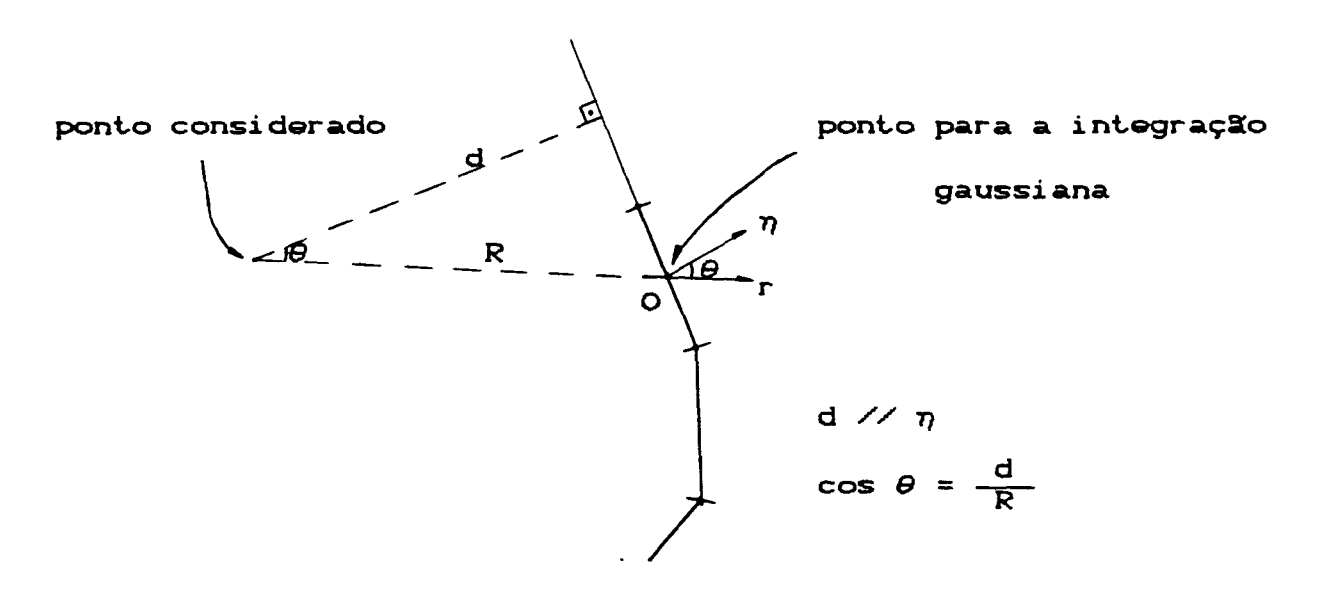

Destacando mais a região do ponto O:

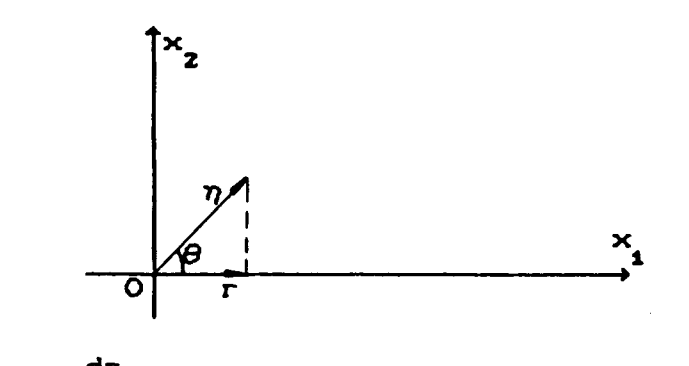

Assim,  $r = \eta \cos\theta \Rightarrow \frac{dr}{d\eta} = \cos\theta$ portanto

$$
\frac{\partial u^*}{\partial \eta} = \frac{\partial u^*}{\partial r} \frac{\partial r}{\partial \eta} = \left(-\frac{1}{r}\right) \cos \theta = \left(-\frac{1}{r^2}\right) d
$$

então,

$$
\hat{H}_{ij} = \int_{\Gamma} q^* d\Gamma = \frac{1}{2 \pi} \int_{\Gamma} \frac{\partial u^*}{\partial \eta} d\Gamma = \frac{1}{2 \pi} \int_{\Gamma} \frac{\partial u^*}{\partial r} \frac{\partial r}{\partial \eta} d\Gamma
$$

$$
= \frac{1}{2 \pi} \frac{\left[ Cx_{k+1} - x_k \right]^2 + Cy_{k+1} - y_k \Big]^2}{2} \int_{-1}^{1/2} \left[ -\frac{1}{r C \xi_i \Big]^2} \right] d \, d\xi
$$

$$
= \frac{1}{4 \pi} 1_k \sum_{i=1}^{NPI} w_i \left[ -\frac{1}{R^2} \right]_i^d
$$

Após estas considerações, obteremos  $\overline{\mathbf{a}}$ s seguintes fórmulas:

$$
\hat{H}_{i,j} = \frac{1}{4 \pi} l_k \sum_{i=1}^{NPI} \left[ -\frac{1}{R^2} \right] w_i d
$$

 $\sim$ 

$$
G_{ij} = \frac{1}{4 \pi} l_k \sum_{i=1}^{NPI} log \left( \frac{1}{R} \right) w_i
$$

### 3.4.3.- ELEMENTOS LINEARES

Estudaremos agora o comportamento do método dos elementos de contorno usando funções de aproximação linear. Veremos que, apesar da necessidade do "assemble" para as equações, a estrutura das matrizes é a mesma do caso constante, vista na seção anterior. Outro fato,  $\blacklozenge$  $\bullet$ simplicidade do "assemble" comparado com os elementos finitos.

Recordando a equação de aproximação deduzida para N elementos sobre o bordo, temos

$$
c_{i}u_{i} = \sum_{j=1}^{N} \int_{\Gamma_{j}} [u^{*}q - q^{*}u] d\Gamma
$$
 (3.4.9)

A idéia agora é aproximar o potencial u e sua derivada q linearmente, ou seja,

 $\mathbf{v}$  .

CAP. III  
\n
$$
\begin{cases}\nu(\xi) = \phi_1(\xi)u_1 + \phi_2(\xi)u_2 \\
q(\xi) = \phi_1(\xi)q_1 + \phi_2(\xi)q_2\n\end{cases}
$$
\n(3.4.10)

onde,  $u_i$  e q<sub>i</sub> para i = 1,2 são os valores nodais e

$$
\begin{cases}\n\phi_1(\xi) = \frac{1}{2} (1 - \xi) \\
\phi_2(\xi) = \frac{1}{2} (1 + \xi) \\
\end{cases}, -1 \leq \xi \leq 1
$$

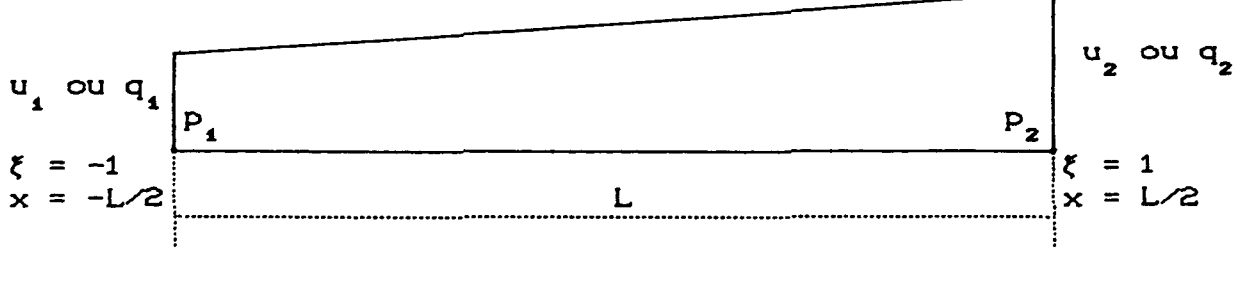

- x : coordenadas locais
- $\xi$  : coordenadas transformadas
- $\xi$  = 2x/L

Substituindo (3.4.10) em (3.4.9),

$$
c_{i}u_{i} = \sum_{j=1}^{N} \left( \int_{\Gamma_{j}} u^{*} [\phi_{i}q_{i} + \phi_{2}q_{2}] d\Gamma - \int_{\Gamma_{j}} q^{*} [\phi_{i}u_{i} + \phi_{2}u_{2}] d\Gamma \right)
$$
\n(3.4.11)

ou ainda, adotando a notação:

$$
g_{i,j}^k = \int_{\Gamma_j} \phi_k u^* d\Gamma \qquad ; \qquad \hat{h}_{i,j}^k = \int_{\Gamma_j} \phi_k q^* d\Gamma \qquad ; \qquad k = 1,2
$$

ficaremos com,

$$
c_i u_i = \sum_{j=1}^N G_{i,j} q_j - \sum_{j=1}^N \hat{H}_{i,j} u_j
$$

O "assemble" para o i-ésimo nó pode ser ilustrado do seguinte modo:

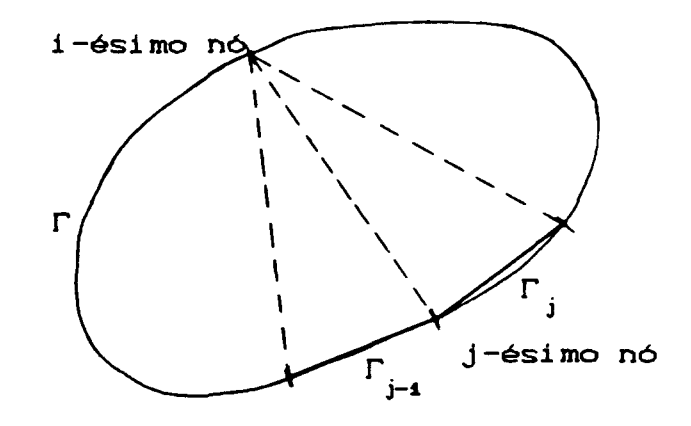

$$
G_{ij} = g_{i(j-4)}^{2} + g_{ij}^{4}
$$

$$
\hat{H}_{ij} = h_{i(j-4)}^{2} + h_{ij}^{4}
$$

chamando:  $H_{i,j} = \hat{H}_{i,j} + c_i$  segue,

$$
\sum_{j=1}^{N} H_{i,j} u_j = \sum_{j=1}^{N} G_{i,j} q_j
$$
 para cada ponto.

Aplicando esta última equação em todos os nós da fronteira, montaremos o sistema:

 $HU = GQ$ 

como no caso constante. Novamente reordenando as equações, obteremos o sistema linear de equações,

 $Ax = F$ 

# 3.4.4.- A INTEGRAÇÃO NOS ELEMENTOS LINEARES

As fórmulas de integração obtidas para os elementos constantes continuam válidas nos elementos lineares. com pequenas mudanças, devido ao "assemble" das equações na interseção entre dois elementos. Quanto as singularidades, deduziremos as equações analiticamente para posteriores operações computacionais.

Novamente o termo  $h_{i,i}^k$  com  $k = 1,2$  é identicamente nulo pela ortogonalidade entre r e  $\eta$ . Os termos  $g_{ii}^k$  podem ser facilmente calculados.

Analisemos a figura a seguir:

CAP. III

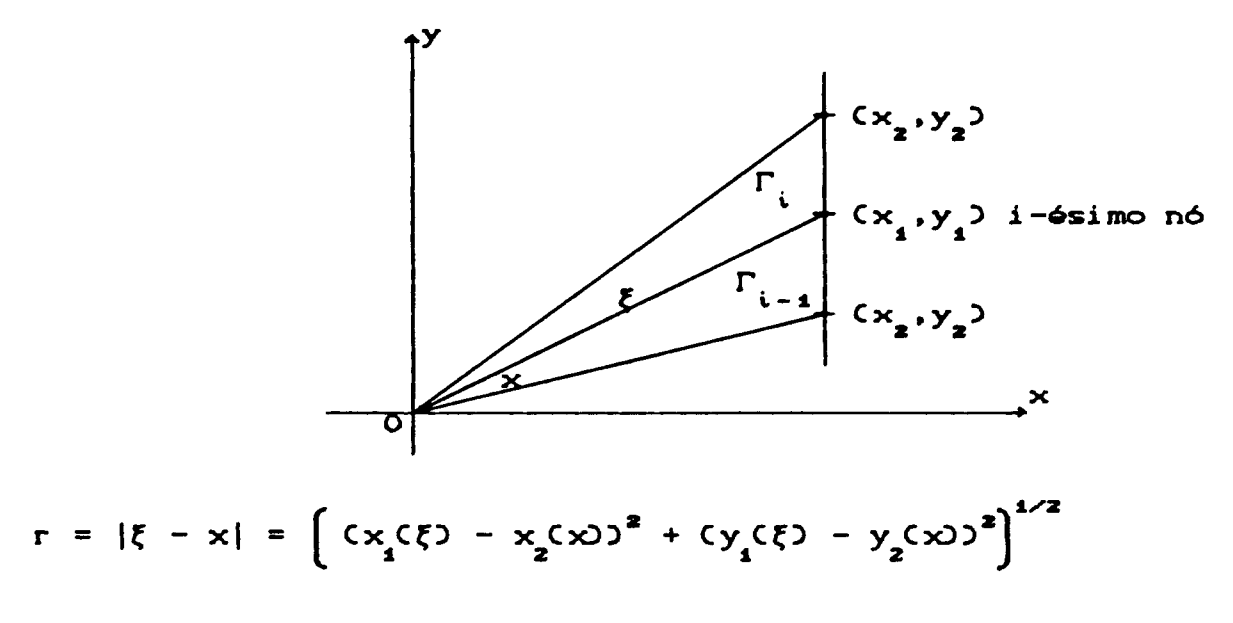

Transformando as coordenadas  $(x_i, y_i)$  em  $\Gamma_i$ para o elemento padrão,

$$
\begin{cases}\n x \zeta \eta > = \phi_1 \zeta \eta \gamma x_1 + \phi_2 \zeta \eta \gamma x_2 = \frac{1}{2} (1 - \eta) x_1 + \frac{1}{2} (1 + \eta) x_2 \\
 y \zeta \eta > = \phi_1 \zeta \eta \gamma y_1 + \phi_2 \zeta \eta \gamma y_2 = \frac{1}{2} (1 - \eta) y_1 + \frac{1}{2} (1 + \eta) y_2\n \end{cases}
$$

obteremos,

$$
\begin{aligned}\n\Gamma &= |\xi - x| \\
&= \left| (x_1, y_1) - (\frac{1}{2} [1 - \eta)x_1 + \frac{1}{2} [1 + \eta)x_2, \frac{1}{2} [1 - \eta]y_1 + \frac{1}{2} [1 + \eta]y_2 \right| \\
&= \left| (\frac{1}{2} [1 + \eta] \cdot [x_1 - x_2], \frac{1}{2} [1 + \eta] \cdot [y_1 - y_2] \right| \\
&= \frac{1}{2} [1 + \eta] \left( (x_1 - x_2)^2 + (y_1 - y_2)^2 \right)^{1/2} \\
&= \frac{1}{2} [1 + \eta] \cdot 1.\n\end{aligned}
$$

então 
$$
r = \frac{1}{2} l_i (1 + \eta)
$$
, para -1  $\le \eta \le 1$ .

Analogamente para  $\Gamma_{i-i}$ , com

$$
\begin{cases}\nx\zeta\eta = \frac{1}{2} (1 - \eta)x_2 + \frac{1}{2} (1 + \eta)x_1 \\
y\zeta\eta = \frac{1}{2} (1 - \eta)x_2 + \frac{1}{2} (1 + \eta)x_1\n\end{cases}
$$

acharemos,

$$
r = \frac{1}{2} l_{i-1} (1 - \eta)
$$
, para -1  $\leq \eta \leq 1$ .

OBSERVAÇÃO (1) : Pelo "assemble" segue que

$$
G_{ii} = g_{i(i-1)}^2 + g_{ii}^1 = \int_{\Gamma_{i-1}} u^* \phi_2 d\Gamma + \int_{\Gamma_i} u^* \phi_1 d\Gamma
$$

OBSERVAÇÃO (ii) :

$$
\int_{\Gamma_{i-1}} u^* \phi_2 d\Gamma = \frac{1}{2 \pi} \int_{\Gamma_{i-1}} \log \left( \frac{1}{r} \right) \phi_2 d\Gamma
$$
  
\n
$$
= \frac{1}{2 \pi} \int_{-1}^{1} \log \left( \frac{2}{1 - (1 - \eta)} \right) \frac{1}{2} (1 + \eta) \frac{1}{2} 1_{i-1} d\eta
$$
  
\n
$$
= \frac{1}{8 \pi} 1_{i-1} \int_{-1}^{1} \log \left( \frac{2}{1 - (1 - \eta)} \right) (1 + \eta) d\eta
$$

Também,

$$
\int_{\Gamma_{i}} u^{\#} \phi_{A} d\Gamma = \frac{1}{2 \pi} \int_{\Gamma_{i}} \log \left( \frac{1}{\Gamma} \right) \phi_{A} d\Gamma
$$
  

$$
= \frac{1}{2 \pi} \int_{-4}^{4} \log \left( \frac{2}{1 \cdot (1 + \eta)} \right) \frac{1}{2} \cdot (1 - \eta) \frac{1}{2} \cdot 1 \cdot d\eta
$$
  

$$
= \frac{1}{8 \pi} 1 \cdot \int_{-4}^{4} \log \left( \frac{2}{1 \cdot (1 + \eta)} \right) (1 - \eta) d\eta
$$

Assim pelas observações (i) e (ii),

$$
G_{ii} = \frac{1}{8 \pi} 1_{i-1} \int_{-1}^{1} \log \left( \frac{2}{1_{i-1}(1-\eta)} \right) (1 + \eta) d\eta
$$
  
+ 
$$
\frac{1}{8 \pi} 1_{i} \int_{-1}^{1} \log \left( \frac{2}{1_{i}(1+\eta)} \right) (1 - \eta) d\eta
$$

Resolvendo as integrais anteriores, acharemos

$$
G_{ii} = \frac{1}{4 \pi} l_{i-1} \left( \frac{3}{2} - \log(l_{i-1}) \right) + \frac{1}{4 \pi} l_{i} \left( \frac{3}{2} - \log(l_{i}) \right)
$$
\n(3.4.12)

OBSERVAÇÃO Ciii) :

$$
\int_{\Gamma_i} u^* \phi_2 d\Gamma = \frac{1}{2 \pi} \int_{\Gamma_i} \log \left( \frac{1}{r} \right) \phi_2 d\Gamma
$$

 $\sim 10^{11}$ 

$$
= \frac{1}{2 \pi} \int_{-4}^{4} \log \left( \frac{2}{1(1+\eta)} \right) \frac{1}{2} (1+\eta) \frac{1}{2} l_{i} d\eta
$$
  

$$
= \frac{1}{8 \pi} l_{i} \left( \frac{1}{2} - \log(1) \right)
$$
 (3.4.13)

# 3.5 .- FONTES INTERNAS (EQUAÇÃO DE POISSON)

Em muitos problemas práticos modelados através da teoria do potencial, a inclusão de fontes internas é inevitável. Mostraremos agora que a adaptação destas fontes no método de contorno pode ser feita sem grandes dificuldades, aproveitando-se inclusive a estrutura dos problemas anteriores.

Consideremos então, uma função u que satisfaz a equação de Poisson no domínio  $\Omega \subset \mathbb{R}^2$ :

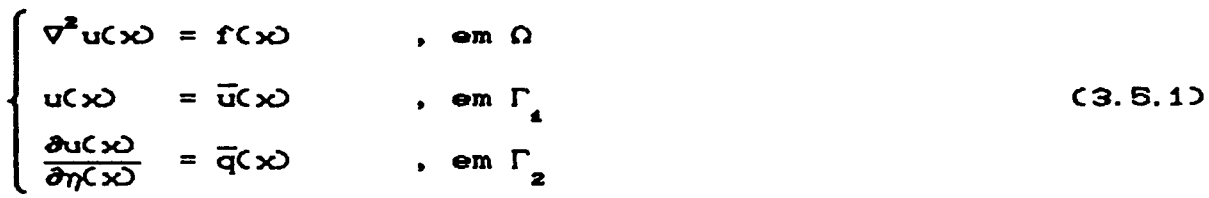

Como fizemos em (3.2.8) podemos transformar a equação (3.5.1) em,

 $\Delta \sim 10^{-11}$ 

$$
\int_{\Omega} [\nabla^2 u(x) - f(x) u^{\bullet}(x, x) \, dx \cdot x] = \int_{\Gamma} [u^{\bullet}(x, x) q(x) - q^{\bullet}(x, x) u(x)] \, d\Gamma(x)
$$

Usando a mesma solução fundamental u de (3.2.4) para a equação de Laplace, obteremos

$$
c(\xi)u(\xi) = \int_{\Gamma} [u^{\bullet}(\xi, x)q(x) - q^{\bullet}(\xi, x)u(x)]d\Gamma(x) + \int_{\Omega} u^{\bullet}(\xi, x)f(x)d\Omega(x)
$$
\n(3.5.2)

Observemos que a última integral contém apenas termos conhecidos. Em (3.5.2) se usarmos elementos constantes ficaremos com,

$$
c_{i}u_{i} + \int_{\Omega} f u^* d\Omega + \int_{\Gamma} u q^* d\Gamma = \int_{\Gamma} q u^* d\Gamma
$$

que pode ser reescrita como,

$$
c_i u_i + B_i + \sum_{j=1}^{N} \hat{H}_{i,j} u_j = \sum_{j=1}^{N} G_{i,j} q_j
$$

ou então,

$$
B_{i} + \sum_{j=1}^{N} H_{i,j} u_{j} = \sum_{j=1}^{N} G_{i,j} q_{j}
$$

Para um conjunto de n-equações com n-nós a última equação pode ainda ser colocada na forma matricial equivalente,

 $\mathcal{L}_{\mathrm{max}}$ 

$$
B + HU = GQ
$$
 (3.5.3)

onde  $B = \int f u^4 d\Omega$ 

ou ainda reordenando o sistema (3.5.3), ficaremos com,

$$
Ax = F \tag{3.5.4}
$$

Depois de conhecido os valores de u e q no bordo, podemos conhecer também u no interior de  $\Omega$  através de,

$$
u_{i} = \sum_{j=1}^{N} G_{i,j} q_{j} - \sum_{j=1}^{N} \hat{H}_{i,j} u_{j} - B_{i}
$$
 (3.5.5)

# 3.5.1- INTEGRAÇÃO DO TERMO FONTE

Abordaremos inicialmente em (a) esquemas usuais de integração na região  $\Omega$ . A seguir apresentaremos algumas alternativas (b) e (c) que procuram, na medida do possível, evitar esta integração total sobre  $\Omega$  obtendo-se apenas equações integrais de bordo, enquadrando-se assim mais adequadamente na filosofia dos elementos de contorno.

(a) : Como fazemos em elementos finitos o domínio é dividido em elementos e a integração é realizada

passando-se para as coordenadas transformadas,

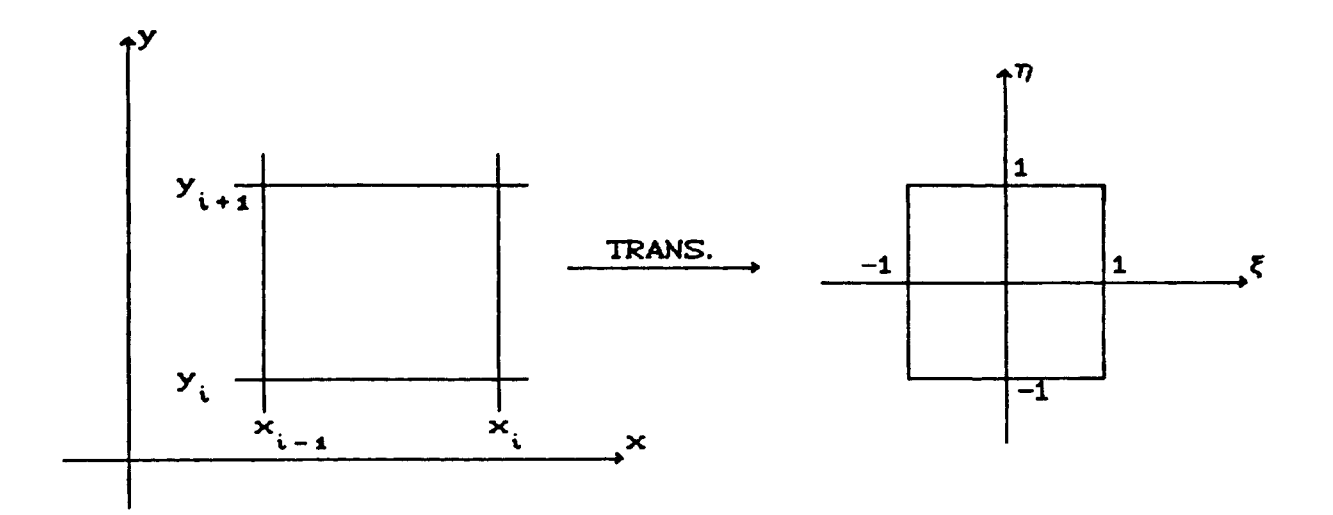

Nas coordenadas  $\xi - \eta$ , temos

$$
y(y) = \frac{y_{i+1} + y_i}{2} + \frac{y_{i-1} - y_i}{2}
$$

$$
y(y) = \frac{y_{i+1} + y_i}{2} + \frac{y_{i+1} - y_i}{2}
$$

cujo jacobiano da transformação é dado por:

$$
J = \begin{cases} \frac{dx}{d\xi} = \frac{Cx_i - x_{i-1}}{2} \\ \frac{dy}{d\eta} = \frac{Cy_{i+1} - y_i}{2} \end{cases}
$$

Assim para cada elemento,

 $\mathcal{A}^{\mathcal{A}}$  and

$$
\int_{x_{i-4}}^{x_i} \int_{y_i}^{y_{i+4}} f(x, y) \, dx dy = \frac{Cx_i - x_{i-4}^2}{2} \frac{Cy_{i+4} - y_i^2}{2} \int_{-4}^{4} \int_{-4}^{4} f(\xi, \eta) \, d\xi d\eta
$$

$$
= \frac{Cx_i - x_{i-4}^2}{2} \frac{Cy_{i+4} - y_i^2}{2} \sum_{j=4}^{NPI} w_j \left[ \sum_{i=4}^{NPI} w_i f(\xi_i, \eta_j) \right]
$$

$$
= J_{\bullet} \cdot \sum_{j=4}^{NPI} w_j \left[ \sum_{i=4}^{NPI} w_i f(\xi_i, \eta_j) \right]
$$

Nos elementos de contorno o termo  $B\left\{$  torna-se,

$$
B_{i} = \int_{\Omega} f(x) u^{*}(x, x) d\Omega(x) = J_{\bullet} \sum_{j=1}^{NPI} w_{j} \left[ \sum_{i=1}^{NPI} w_{i} Cf u^{*} \right]
$$
 (3.5.6)

onde.

- NPI : número de pontos gaussianos para a integração em cada elemento.
- J : Jacobiano da transformação para cada elemento. •
- w<sub>ij</sub> : pesos para a

OBSERVAÇÃO : É importante notar que para o ponto onde se aplica a carga a integração leva em conta a distância entre os nós gaussianos, ou seja,

$$
\iint_{\Omega_i} p(r) d\zeta d\eta = J_e \sum_{j=1}^{NPI} w_j \left[ \sum_{i=1}^{NPI} w_i p(r(\zeta_i, \eta_j)) \right]
$$
 (3.5.7)

onde p(r( $\xi_i$ , $\eta_j$ )) é o valor da função nos pontos gaussianos e r é a distância da aplicação da carga até estes pontos.

(b) Solução Particular : Vamos ilustrar este método através do seguinte exemplo,

Equação de Poisson :  $\nabla^2 u(x) = 2$ , em  $\Omega \subset \mathbb{R}^2$ <br>Condições de Contorno :  $u(x) = \overline{u}(x)$ , em  $\Gamma_1$ <br> $\frac{\partial u(x)}{\partial \eta(x)} = \overline{q}(x)$ , em  $\Gamma_2$ 

A solução u deste problema pode ser dividida formalmente em duas componentes:

$$
u(x) = u(x) + u(x)
$$

 $u(x) = u_1(x) + u_2(x)$ <br>onde u<sub>1</sub> é uma solução particular e u<sub>2</sub> é uma solução complementar.

Vamos escolher a solução particular u da

forma:

$$
u_1(x_1, x_2) = \frac{1}{2} (x_1^2 + x_2^2)
$$

então,

$$
\nabla^2 u_i = 2
$$

Pela linearidade do problema, segue que

$$
\nabla^2 u = \nabla^2 cu_1 + u_2
$$

$$
= \nabla^2 u_1 + \nabla^2 u_2 = 2
$$
e como 
$$
\nabla^2 u_1 = 2
$$
, então 
$$
\nabla^2 u_2 = 0
$$
.

Desse modo, mudamos o problema original tendo agora que determinar u tal que:

$$
\nabla^2 u_2(x) = 0 \qquad , \text{ on } \Omega \subset \mathbb{R}^2
$$
  

$$
u_2(x) = \overline{u}(x) - u_1(x) \qquad , \text{ on } \Gamma_1
$$
  

$$
\frac{\partial u_2(x)}{\partial \eta(x)} = \overline{q}(x) - \frac{\partial u_1(x)}{\partial \eta(x)} \qquad , \text{ on } \Gamma_2
$$

Observe que o passo crítico, nesta abordagem, é encontrar a solução particular  $u_{1}(x)$ , o que, dependendo da fonte, não oferece dificuldades.

(c) : No caso do termo fonte f ser uma função harmônica em  $\Omega$ , isto é,  $\nabla^2 f = 0$ , podemos achar uma função v<sup>\*</sup> tal que  $\nabla^2 v^* = u^*$  e então pela segunda identidade de Green, escrevermos,

$$
\int_{\Omega} \text{tr} \nabla^2 v^* - v^* \nabla^2 f \text{ d}\Omega = \int_{\Gamma} \left( f \frac{\partial v^*}{\partial \eta} - v^* \frac{\partial f}{\partial \eta} \right) d\Gamma
$$

o qual reduz a integral de domínio à:

$$
\int_{\Omega} f u^* d\Omega = \int_{\Gamma} \left( f \frac{\partial v^*}{\partial \eta} - v^* \frac{\partial f}{\partial \eta} \right) d\Gamma
$$

OBSERVAÇÃO : Nesta situação, para problemas bi-dimensionais, poderemos usar a solução fundamental  $\mathbf{v}^*$  para a equação bi-harmônica:

$$
v^* = \frac{r^2}{8 \pi} (1 - \log r)
$$

## 3.6 - ESTIMATIVA DO ERRO

**Nos** elementos de contorno. existem essencialmente erros de truncamento nos cálculos das integrais e na aproximação do contorno por polinômios por partes. Como o método trabalha com matrizes cheias podem ocorrer problemas numéricos, relativos a solução dos sistemas, se usarmos uma discretização em h (tamanho do elemento) muito pequena.

Uma análise rigorosa do erro é particularmente difícil, e de fato não existe uma teoria estabelecida. Parece não ser conhecido, em geral, como o erro se comporta em função de h, embora alguns artigos [4] que tratam com problemas de tensão, indicam que o método se comporta como  $h^P$ , p  $\cong$  1.

No próximo capítulo, quando discutiremos os aspectos computacionais, apresentaremos alguns exemplos e compararemos a solução numérica obtida com a solução exata para vários tamanhos de h.

## IV.- ASPECTOS COMPUTACIONAIS

Dedicamos um capítulo deste trabalho apenas para discutirmos os programas computacionais envolvidos com problemas de potencial • equaç3es de Laplace e Poi sson com aproximações constantes e lineares, desenvolvidas no capítulo III. Os programas foram realizados na linguagem estruturada FORTRAN com dupla precisão e inicialmente implementados em microcomputadores pessoais do tipo IBM-PC. Para resolvermos problemas que exigiam malhas mais refinadas, recorremos ao computador VAX/VMS Versão 4.5 da UNICAMP.

## 4.1.- EQUAÇÃO DE LAPLACE COM ELEMENTOS CONSTANTES

Vamos analisar primeiramente o programa que resolve a equação de Laplace (3.2.1) com as condições de contorno dadas; no programa desenvolvido usamos funções de aproximação constante em cada elemento. Apresentaremos o esquema geral do programa, e a seguir detalharemos cada uma das subrotinas.

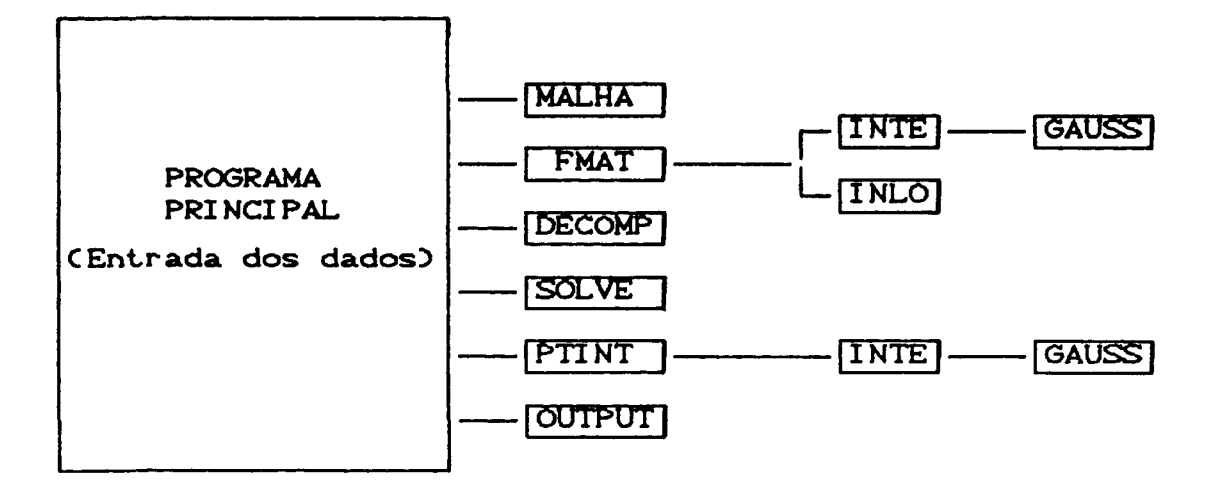

## 4.1.1 - PROGRAMA PRINCIPAL

É o programa que ordena e distribui as tarefas para as várias subrotinas; nele também encontraremos a entrada dos dados que são armazenados nos blocos de variáveis comuns DOMÍNIO e STEP. Destas variáveis destacamos NPI que é o número de pontos internos e N o número de nós sobre o contorno que dá a ordem da matriz principal.

No programa principal, carregamos também o vetor FI que conterá as informações do potencial e de sua derivada externa sobre o bordo.

# CAP. IV

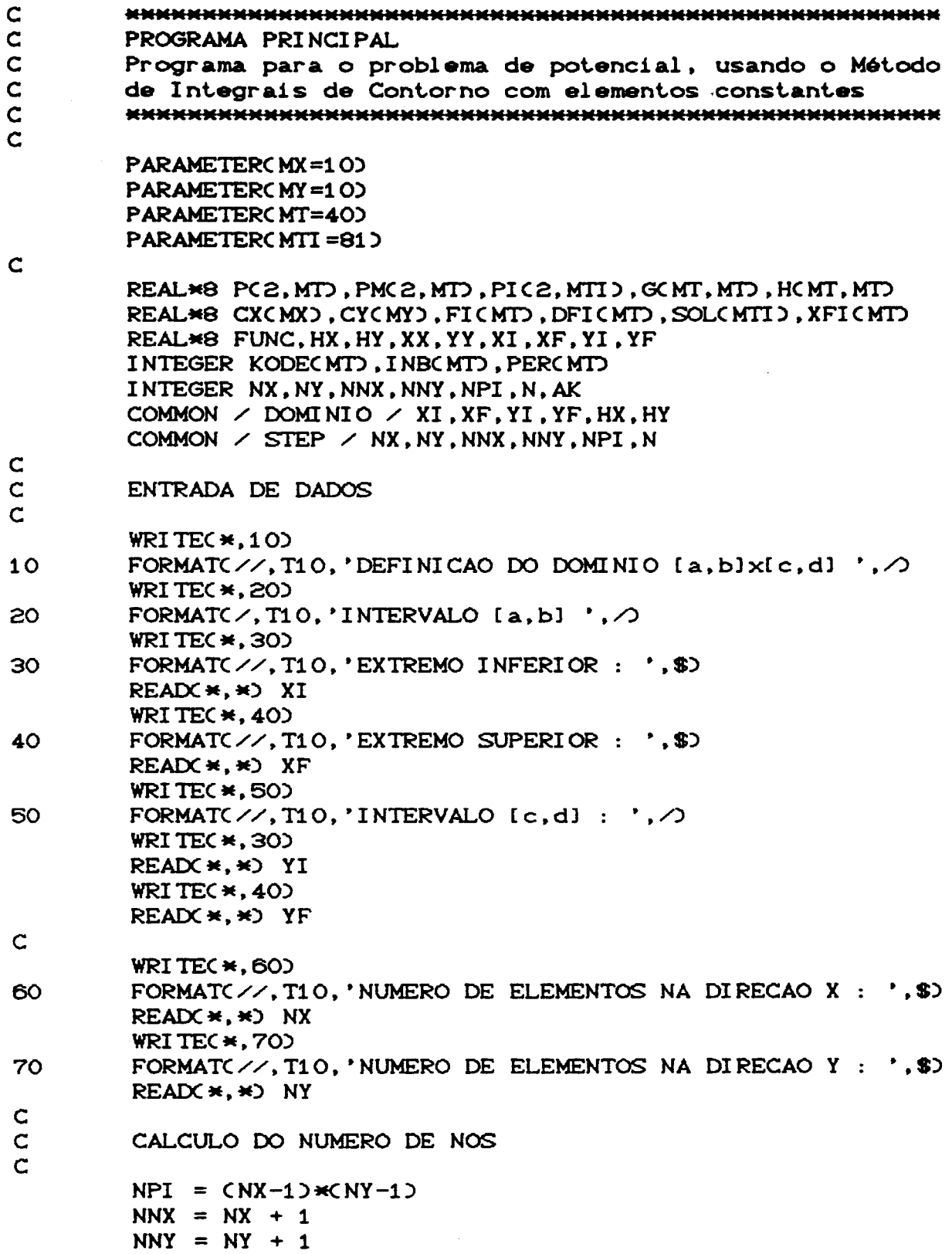

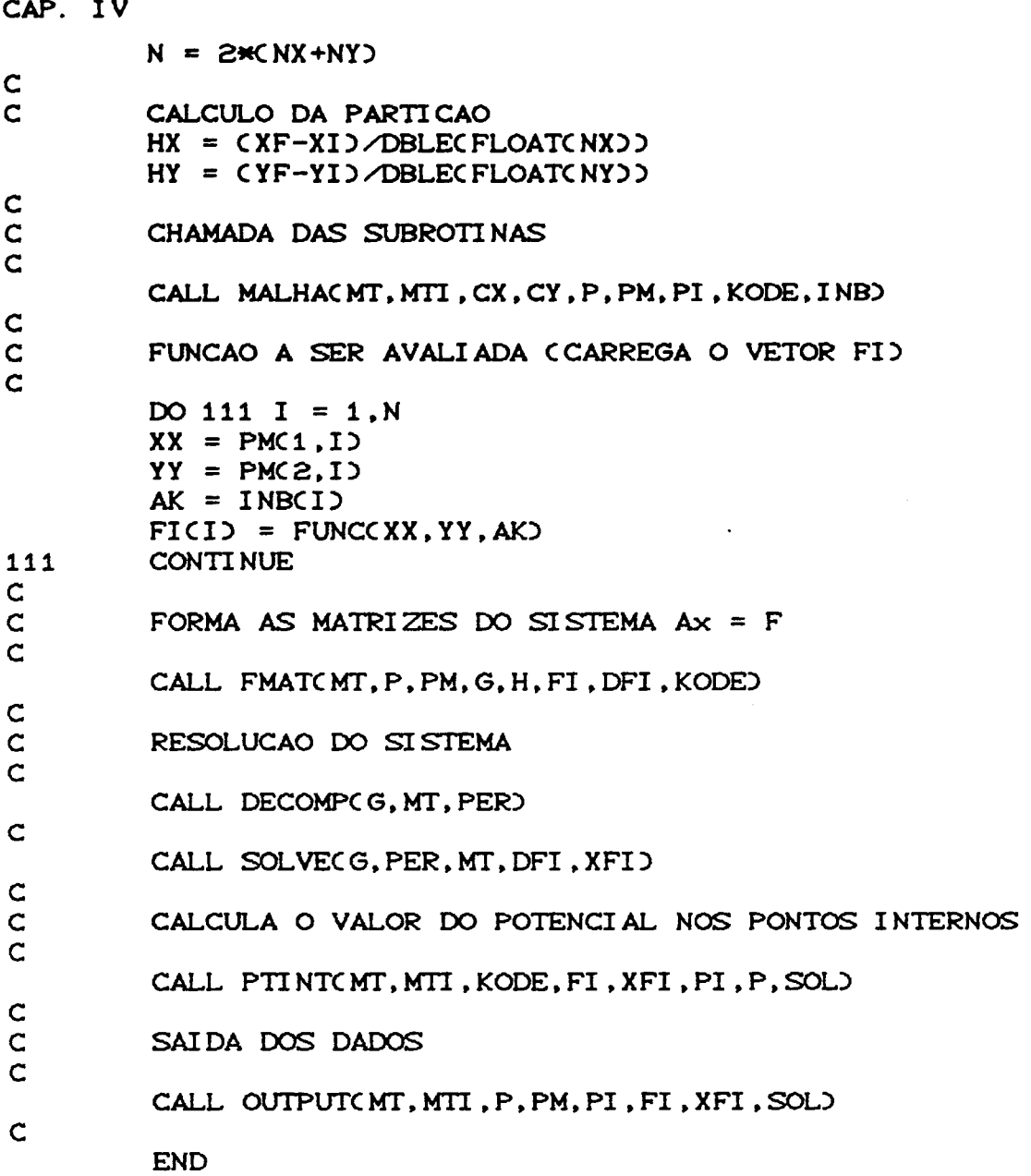

# 4.12 .- PARTIÇÃO DO DOMÍNIO

A divisão do domínio é feita pela subrotina

#### CAP. IV

MALHA, e a implementação foi elaborada para regiões retangulares. A enumeração dos nós no meio de cada elemento sobre o contorno e no interior do domínio, assim como a escolha para a avaliação do potencial ou do fluxo, pode ser melhor esclarecido através do exemplo abaixo.

Consideremos o domínio [0,1]x[0,1] do plano x-y, e vamos dividi-lo em dois elementos por direção:

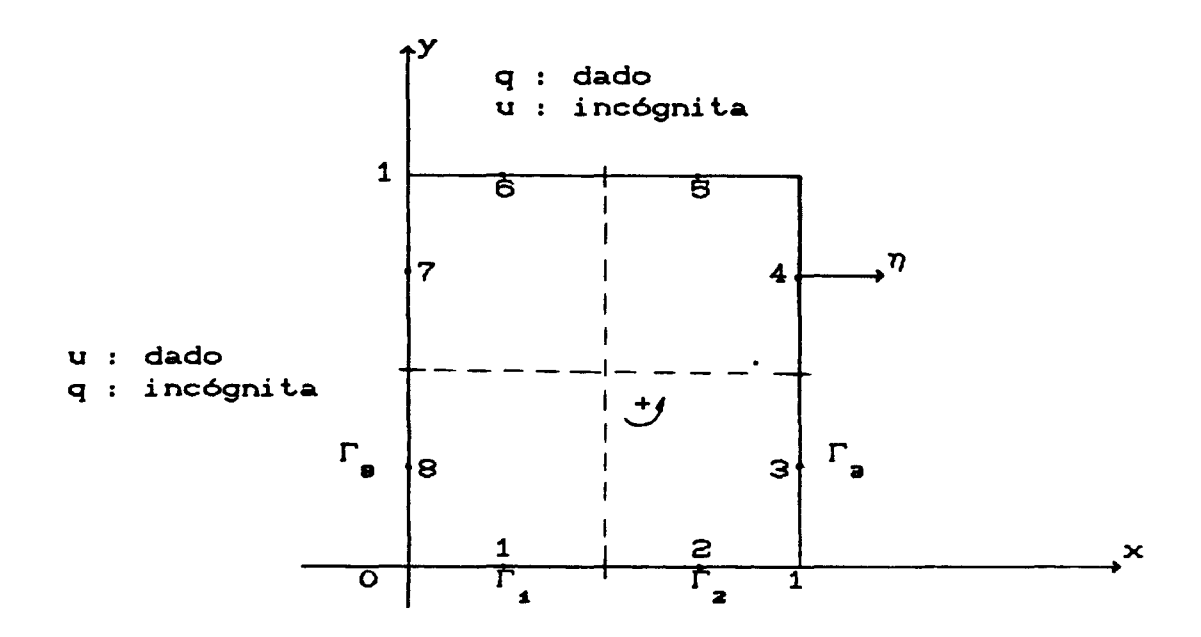

A enumeração dos nós sobre o bordo é dada no sentido anti-horário. Segundo a convenção usual a derivada normal aponta para fora. Ainda nesta convenção, no caso de um domínio desconexo, as normais apontam na direção indicada pela figura:

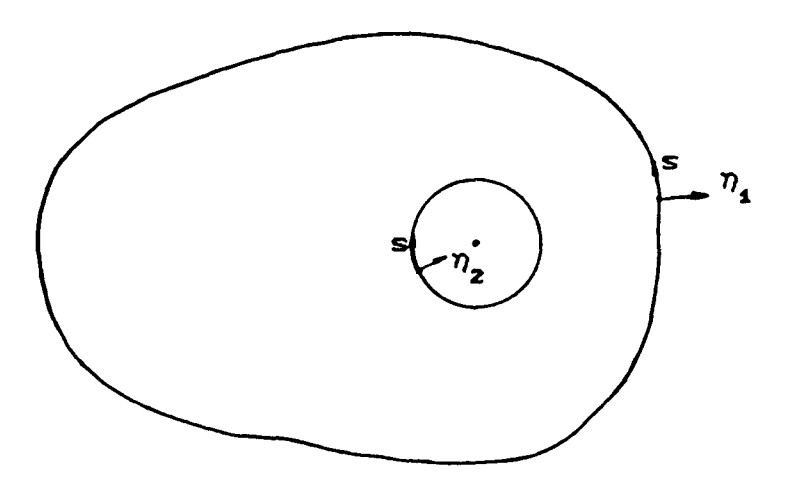

As coordenadas dos pontos sobre o bordo são armazenadas na matriz P de 2xCN+1) posições de memória. Os pontos médios de cada elemento  $\Gamma_j$  , onde será aplicada a carga, serão guardados na matriz PM com 2xN posições.

Os vet.ores KODE *e* INB servem para indicar a região sobre o bordo, onde é conhecido o valor do potencial e da derivada normal.

Os nós internos são armazenados na matriz PI de 2xNPI posições. É importante observar que, tratando-se de um método de contorno, a melhor opção seria escolhermos apenas alguns pontos do domínio para serem analisados. Entretanto optamos por um número maior de pontos internos, pois desejávamos avaliar o comportamento numérico e o tempo computacional do método.

#### CAP. IV

```
SUBROUTINE MALHACMT, MTI, CX, CY, P, PM, PI, KODE, INB)
         REAL*8 P(*, MT), PM(*, MT), PI(*, MTI), CX(*), CY(*)
         REAL*8 XI, XF, YI, YF, HX, HY
         INTEGER KODE(*), INB(*), NX, NY, NNX, NNY, NPI, N
         INTEGER AA, BB, CC, KK, BBB
         COMMON \angle DOMINIO \angle XI, XF, YI, YF, HX, HY
         COMMON \angle STEP \angle NX, NY, NNX, NNY, NPI, N
\mathsf{C}\mathbf CCONSTRUCAO DOS VETORES CX(1) e CY(j)
\mathbf CCXC1 = XIDO 10 I = 2, NNX
         J = I - 1CXCI = CXCJ + HX
10CONTINUE
\mathsf{C}CYC1 = YIDO 20 1 = 2, NNY
         J = I - 1CYC1 = CYCJ + HY
20
         CONTINUE
\mathsf{C}\mathsf{C}CONSTRUCAO DAS MATRIZES P(i,j) e PM(i,j)
\mathbf CAA = NX + NYBB = 2*NX + NY
         CC = 2*CNX + NY\mathbf CDO 30 I = 1. NNXP(1, I) = CX(1)PC2, I2 = CYC1230
          CONTINUE
\mathsf{C}DO 40 I = CNNX + 1), CAA + 1PC1, 10 = CXCNNPC2.IJ = CYCI-NX40
          CONTINUE
\mathsf{C}DO 50 I = (AA + 2), (BB + 1)PC1, I) = CXCBB+2-IPC2, I2 = CYCNN250
          CONTINUE
\mathbf CBBB = BB + 2IF(BBB. GT. CC) GO TO 65
\mathbf CDO 60 I = CBB + 20, CC
          PC1, I = CXC1)
          PC2, I) = CYCCC+2-I)
          CONTINUE
60
```

```
CAP. IV
\mathbf{C}65
         PC1, CC+1 = PC1, 1PC2, CC+1 = PC2, 1\mathbf CDO 70 I = 1, CCC - 1PM(1,I) = \overline{CPC1, I} + P(1,I+1))*5.D-1
         PM(2,1) = CP(2,1) +P(2,1+1))*5.D-1
         CONTINUE
70
         PM(1, CC) = CP(1, CC) + PC(1, 1)) \star5. D-1
         PM(2,CC) = CP(2, CC) + PC(2, 1))*5. D-1
\mathbf CDO 80 I = 1, NX
         KODE(1) = 1INBCI = 1
80
         CONTINUE
\mathsf{C}DO 90 I = NNX, AAKODE(I) = 0INBCI = 2
         CONTINUE
90
\mathbf{C}DO 100 I = CAA + 13, BB
         KODE(1) = 1INBCI = 3
100
         CONTINUE
\mathsf{C}DO 110 I = CBB + 13, CC
         KODE(1) = 0INBCI = 4
110
         CONTINUE
\mathsf{C}\mathsf CENUMERACAO DOS NOS INTERNOS
\mathbf{C}IFONPI.EQ.OD GO TO 140
         KK = 0DO 130 J = 2, NYDO 130 I = 2, NX
         KK = KK + 1PIC1, KK = CXC1PIC2, KK = CYCJ130
          CONTINUE
\mathbf{C}RETURN
140
          END
```
#### CAP. IV

## 4.1.3.- FORMAÇÃO DO SISTEMA LINEAR

Dada pela rotina FMAT, esta é a principal parte de todo o programa. Ela ainda controla as subrotinas INTE e INLO formando as matrizes G e H dadas pela equação (3.4.5).

Os elementos da diagonal da matriz H são iguais a  $\frac{1}{2}$ , pois  $\hat{h}_{ii}$  = 0 devido a ortogonalidade. A solução fundamental é da forma  $log\left(\frac{1}{r}\right)$ , sendo que os termos de G e H já aparecem multiplicados por  $2\pi$ .

Pela fórmula (3.4.5), após rearranjarmos as equações, montamos a matriz A Carmazenada em G) e o vetor do lado direito F (agora DFI) dados pela equação (3.4.6).

SUBROUTINE FMAT(MT, P, PM, G, H, FI, DFI, KODE) REAL\*8 P(\*, MT), PM(\*, MT), G(\*, MT), H(\*, MT) REAL\*8 FI(\*), DFI(\*), CH INTEGER KODE(\*), NX, NY, NNX, NNY, NPI, N, JJ COMMON  $\angle$  STEP  $\angle$  NX, NY, NNX, NNY, NPI, N  $\mathsf{C}$  $\mathbf C$ CALCULA AS MATRIZES G e H  $\mathbf C$ DO 30 I = 1, N DO 30  $J = 1, N$ IFCI.NE.JD THEN CALL INTECPMC1, ID, PMC2, ID, PC1, JD, PC2, JD, PC1, J+1D, 1 P(2, J+1), H(I, J), G(I, J)) **ELSE** CALL INLOCP(1, J), P(2, J), P(1, J+1), P(2, J+1), G(I, J))  $HCI$ , J) = 3.1415926D0 END IF 30 **CONTINUE**  $\mathsf{C}$  $\mathbf{C}$ ARRANJA O SISTEMA DE EQUACOES Ax = F  $\mathsf{C}$ DO 60  $J = 1, N$ 

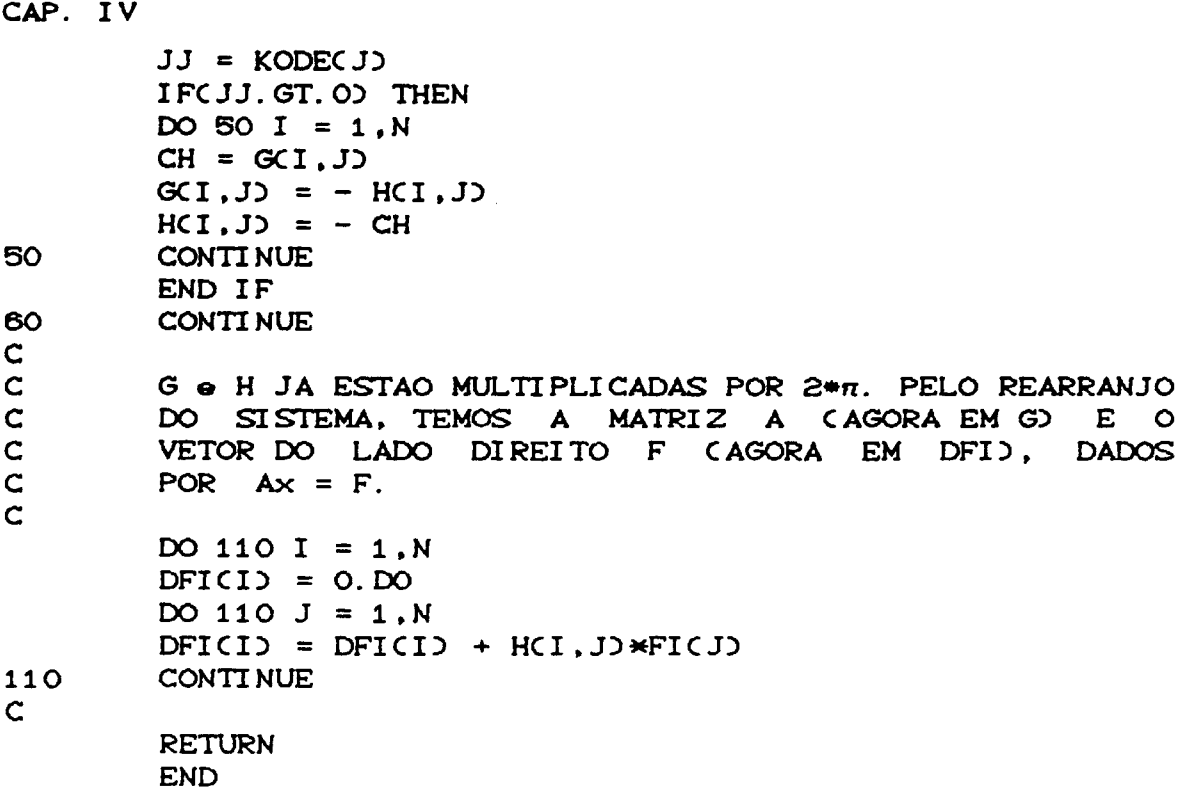

SUBROTINA INTE : Calcula as matrizes G e H através de esquemas de integração numérica sobre os elementos do bordo, excetuando-se os coeficientes ao longo da diagonal. Os valores dos coeficientes podem ser calculados usando-se 2, 4 ou 6 pontos gaussianos. A escolha do número de pontos de integração pode ser feita considerando-se a distância de aplicação da carga e o tamanho do elemento a ser integrado.

Ilustrando a idéia é a seguinte:

 $65<sup>°</sup>$
CAP. IV

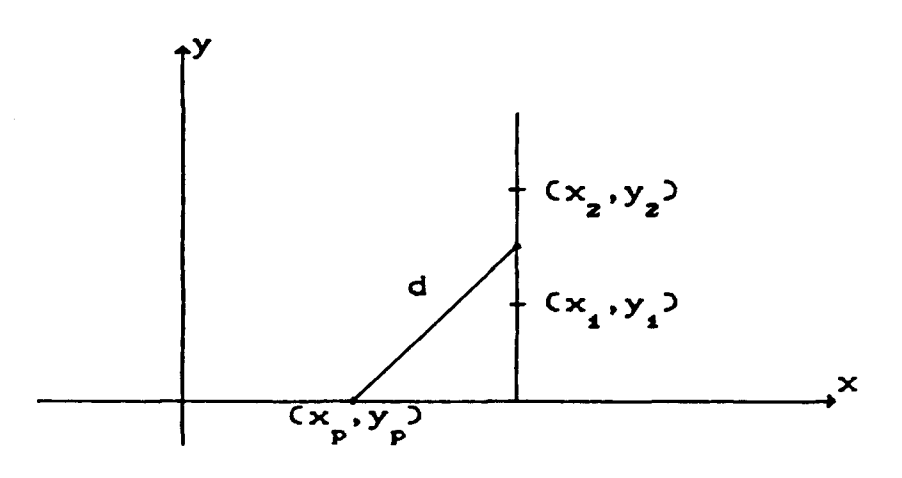

onde d é a distância do ponto entre a aplicação da carga até o ponto central do elemento considerado para a integração;  $(x_p, y_p)$  coordenada do ponto fonte e  $(x_i, y_i)$  i = 1,2, coordenadas dos pontos extremos do elemento a ser integrado. Assim,

$$
d = \left[ \left( x_p - \frac{(x_1 + x_2)}{2} \right)^2 + \left( y_p - \frac{(y_1 + y_2)}{2} \right)^2 \right]^{1/2}
$$

$$
= \frac{1}{2} \left[ (2x_p - x_1 - x_2)^2 + (2y_p - y_1 - y_2)^2 \right]^{1/2}
$$

Considerando-se a distância d e o tamanho do elemento L, propõe-se a normalização através da divisão por L:

$$
S = \frac{d}{2 L} = \frac{1}{2} \left[ (2x - x_1 - x_2)^2 + (2y - y_1 - y_2)^2 \right]^{1/2}
$$

Através de experiências computacionais [12], verificou-se que dependendo do valor de S é recomendável usar-se mais ou menos pontos gaussianos, obtendo-se formalmente a seguinte regra:

S < 1.5 : 6-pontos de Gauss para a integração; 1.5 < S < 5.5 : 4-pontos de Gauss para a integração;  $S \geq 5.5$ : 2-pontos de Gauss para a integração.

No restante da subrotina INTE, usaremos as fórmulas (3.4.9) deduzidas no capítulo anterior que aparecem reunidas em GG e HH. A variável TAUX calcula a distância entre o ponto fonte até o pé da perpendicular da reta ligando os extremos do elemento considerado, e o sinal DIST é positivo ou negativo de acordo com o sentido escolhido.

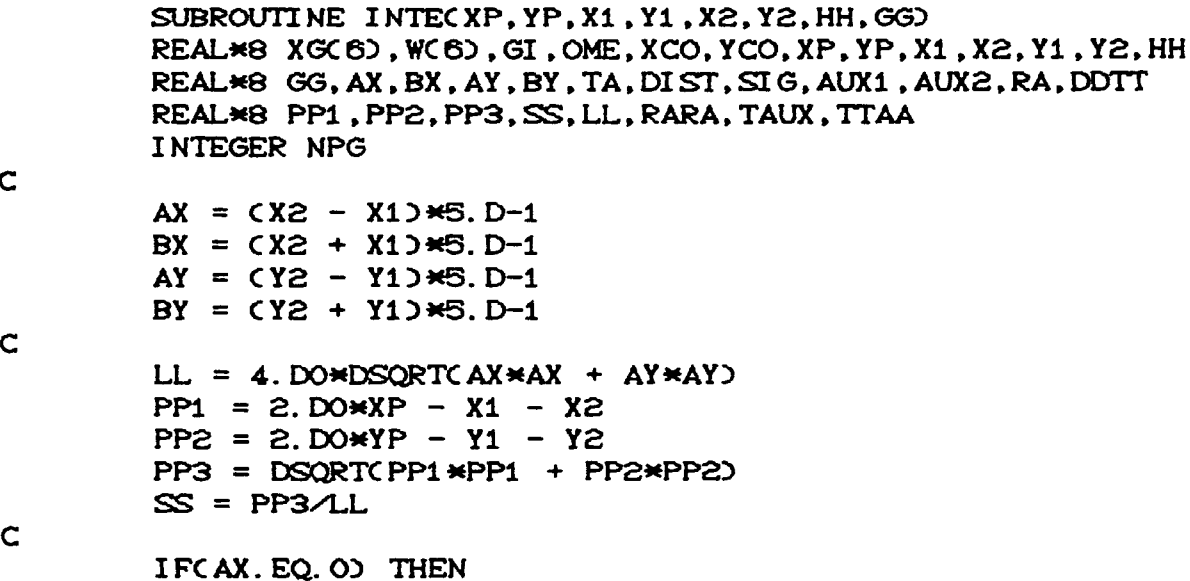

```
CAP. IV
         DIST = DABSCXP - X1ELSE
         TA = AY/AXTAUX = DABSCTA*XP - YP + Y1 - TA*X1)
         TTAA = DSQRTCCTA*TAJ + 1.DOJDIST = TAUX/TTAAEND IF
         SGG = CX1 - XP3*(YZ - YP) - CX2 - XP3*(Y1 - YP)IF(SIG.LT.O) DIST = - DIST
\mathsf{C}NPG = 4IF(SS. LE. 1.5D0) NPG = 6IFCSS. GE. 5. 5D00 NPG = 2\mathsf{C}CALL GAUSSCNPG, XG, WD
\mathsf{C}GG = 0. DO
         HH = 0.DODO 40 I = 1, NPG
         GI = XGCIOME = W(1)XCO = AX*GI + BXYCO = AY \times GI + BYAUX1 = \text{CXP} - \text{XCO} \text{P} - \text{XCO}AUX2 = \text{YP} - \text{YCO} \times \text{YP} - \text{YCO}RA = DSQRTCAUX1 + AUX2\mathsf{C}GG = GG + DLOGY1. DO/RA) * OME * DSQRTCAX*AX + AY*AYRARA = RA * RADDTT = DIST/RARA
         HH = HH - CDDTT*OME*DSQRTCAX*AX + AY*AY)\mathsf CCONTINUE
40
\mathsf{C}RETURN
         END
```

```
SUBROTINA
                         INLO : Calcula os elementos da
diagonal da matriz G pela fórmula (3.4.8). A subrotina GAUSS
indica o número de pontos para a integração.
```
CAP. IV c c c  $C -$ SUBROUTINE INLOCX1, Y1, X2, Y2, GG) REALM8 X1,X2.Y1.Y2.GG.AX.AY,SR  $AX = CX2 - X13*5.D-1$  $AY = CY2 - Y13*5.D-1$  $SR = DSQRTCAX*AX + AY*AY$  $GG = 2.$   $D0*SR*C DLOGC1$ .  $DO/SR$ ) + 1. DO RETURN END c--------------------------------------------------------- e c c SUBROUTI NE GAUSSC NPG, XG, W) REAL\*8 XG(6). W(6) INTEGER NPG IFCNPG.EQ.2) THEN XGC1) =- 0.57735026918962600  $XGC2$ ) = -  $XGC1$ )  $W(1) = 1.$  DO  $W(z) = W(1)$ ELSE IFCNPG.EQ.4) THEN  $XGCD = -0.861136311594053D0$ XGC2) = - 0.33998104359495600  $XGC3$ ) = - $XGC2$ )  $XGC4$ ) = -  $XGC1$ ) WC1) = 0.34785484513745400 WC2) = 0.65214515496254600  $W(S) = W(S)$  $WCA$  =  $WCA$ ELSE XGC1) = - 0.93246951420315200  $XGC2$ ) = - 0.661209386466265D0  $XG(X3) = -0.238619186083197D0$  $XG(A) = -XG(3)$  $XGC5$ ) = -  $XGC2$  $XG(C) = -XG(1)$ WC1) = 0.17132449237917000 WC2) = 0.360761573048139D0 WC3) = 0.467913934572691D0  $WCA$ ) =  $WCS$ )  $W(S) = W(2)$  $W(C5) = W(C1)$ END IF RETURN END

## 4.14 .- RESOLUÇÃO DO SISTEMA LINEAR

A matriz A montada na subrotina FMAT, não apresenta nenhuma estrutura especial de esparsidade como em outros métodos numéricos; ela é uma matriz cheia e não modo, para obtermos  $OS$ simétrica. Desse valores das incógnitas usamos as subrotinas DECOMP e SOLVE para sistemas lineares.

SUBROTINA DECOMP : Faz a decomposição da matriz A na forma LU armazenando-a na própria matriz A. A decomposição é feita utilizando-se o pivoteamento parcial, colocando sempre o maior elemento na posição diagonal. É feito simultaneamente uma regularização dos dados presentes na

matriz.

SUBROUTINE DECOMP(A, MT, P) REAL\*8 ACMT, MTD, SCC100D, PIVO, EPS, AUX, MAX INTEGER POMTO, NX, NY, NNX, NNY, NPI, N COMMON  $\angle$  STEP  $\angle$  NX, NY, NNX, NNY, NPI, N  $\mathsf{C}$  $\mathbf C$ METODO DE ELIMINACAO DE GAUSS COM PIVOTEAMENTO  $\mathsf{C}$ <====> METODO DE DECOMPOSICAO L.U COM PIVOTEAMENTO  $\mathbf C$  $\mathsf{C}$ P : VETOR INTEIRO, DE PERMUTACAO  $\mathbf C$  $DO 2 I = 1.N$  $MAX = EPS$  $DO 4 J = 1, N$ IFCMAX. GT. DABSCACI, JOOD GO TO 4  $MAX = DABS (ACI, J)$ **CONTINUE** 4

```
CAP. IV
         SC(1) = 1. DO/MAX\mathbf{c}CONTINUE
\mathbf{C}DO 10 I = 1, N
         PCI = I
10CONTINUE
\mathbf CDO 40 K = 1, CN-1)
\mathbf C\mathsf{C}CALCULO DO MAIOR ELEMENTO EM MODULO DA K-ESIMA COLUNA,
\mathsf{C}I > = K\mathbf CL = KPIVO = DABSCACK, KDD*SCCPCKDDDO 15 I = CK+1), N
         AUX = DABSCACI, KDD*SCCPCIDDIFCPIVO.GE.AUX) GO TO 15
         PIVO = AUXL = I15
         CONTINUE
\mathsf{C}\mathbf CVERIFICA SE A MATRIZ E' SINGULAR
\mathsf{C}IFCPIVO.LE.EPSD GO TO 50
\mathbf CIF(L.EQ.K) GO TO 19
\mathbf CTROCA DAS LINHAS L e K
\mathsf{C}\mathsf{C}DO 17 I = 1, N
          AUX = ACK, IACK, I = ACL, IACL, I) = AUX17
          CONTINUE
          II = P(K)P(K) = P(L)P(L) = II\mathsf{C}\mathsf CINICIO DA DECOMPOSICAO L.U
\mathsf{C}19
          DO 30 I = CK+13, NPIVO = ACI, KJ/ACK, KDDO 20 J = CK+13, N
          ACI, J = ACI, J - PIVO*ACK, J20
          CONTINUE
          ACI,K) = PIVO
30
          CONTINUE
40
          CONTINUE
\mathsf CIFCDABSCACN, NDD. GT. EPSD
                                        RETURN
```
UNICAMP **BIBLIOTECA CENTRAL** 

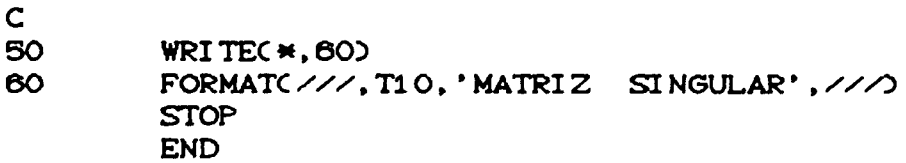

SUBROTINA SOLVE : Resolve o sistema linear usando a decomposição anterior, e armazena no vetor solução XFI as informações sobre u e q.

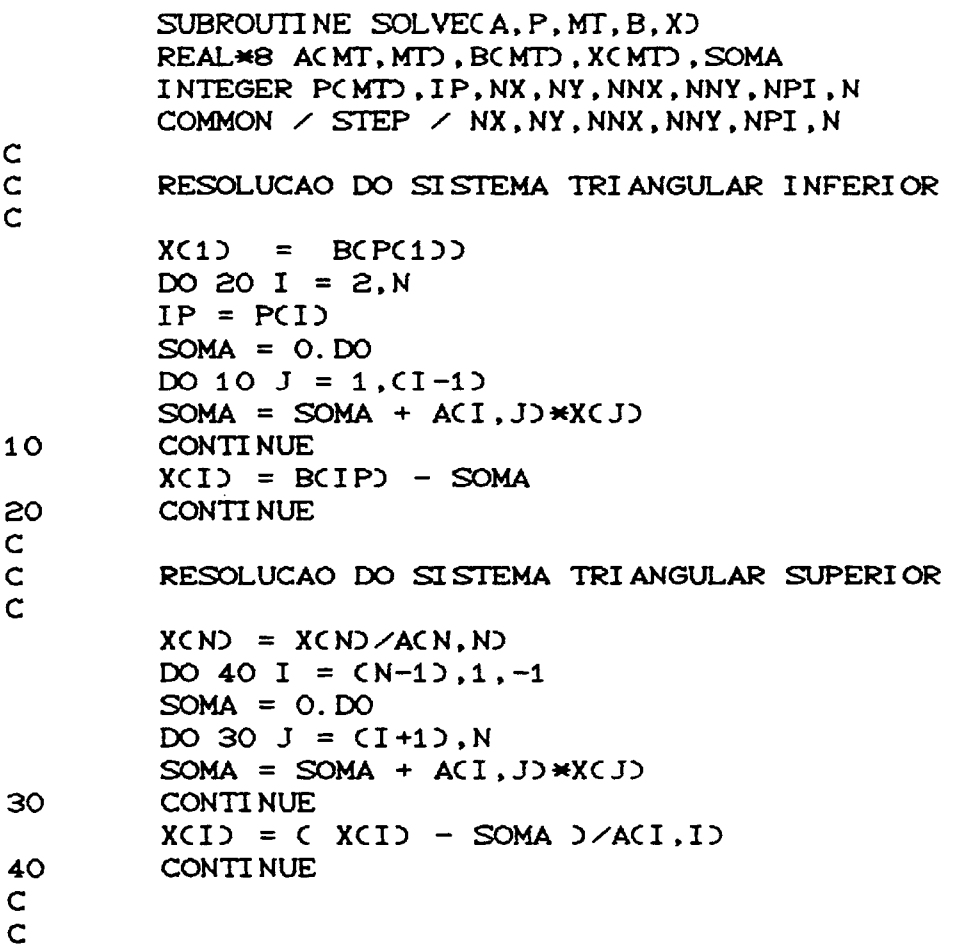

**RETURN END** 

# 4.15 .- AVALIAÇÃO DOS PONTOS INTERNOS

Uma vez resolvido o sistema linear e obtido as informações referentes a u e a no bordo, precisamos  $\mathbf{q}$ reordenar o vetor XFI, colocando o potencial no vetor FI e o valor das derivadas em DFI. Após a reordenação destes vetores podemos obter a solução também nos pontos internos dados pela equação (3.4.7).

SUBROUTINE PTINT(MT, MTI, KODE, FI, DFI, PI, P, SOL) REAL\*8 P(\*, MT), PI(\*, MTI), FI(\*), DFI(\*), SOL(\*), CH, B, A INTEGER KODE(\*), NX, NY, NNX, NNY, NPI, N, K COMMON  $\angle$  STEP  $\angle$  NX, NY, NNX, NNY, NPI, N  $\mathbf C$  $\mathsf C$ REORDENA OS VETORES FI e DFI, COLOCANDO OS VALORES DO  $\mathsf C$ POTENCIAL EM FI E OS VALORES DAS DERIVADAS EM DFI.  $\mathbf C$ DO 20 I = 1.N IF(KODE(I)) 20,20,10  $10$  $CH = FICI$  $FICI$  =  $DFICI$  $DFICI$  = CH **CONTINUE** 20  $\mathsf{C}$ CALCULA OS VALORES DO POTENCIAL PARA PONTOS INTERNOS  $\mathsf C$  $\mathsf{C}$ IF(NPI.EQ.O) GO TO 50 DO 40 K = 1. NPI  $SOLCK$  = 0. DO DO 30  $J = 1, N$ CALL INTECPIC1, K), PIC2, K), PC1, J), PC2, J), PC1, J+1),

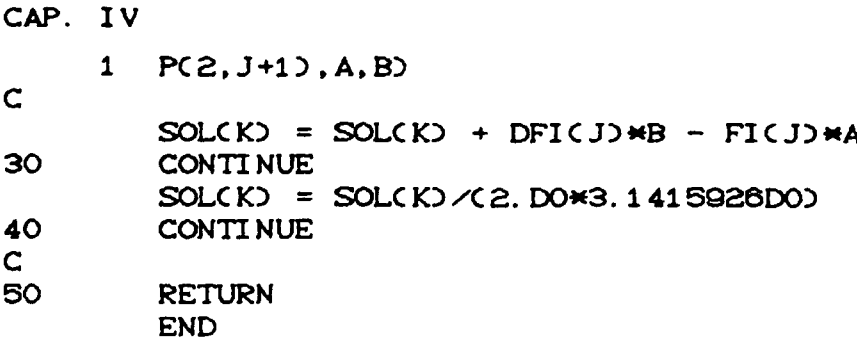

### 4.1.6.- PROBLEMA TESTE

Com a finalidade de carregar o vetor FI com as aproximações iniciais no bordo, e também para comparar a solução aproximada com a solução exata, utilizamos algumas funções que foram programadas de acordo com o exemplo abaixo:

 $\begin{cases}\n\nabla^2 u(x,y) = 0 & ; \ \Omega = [0,1] \times [0,1] \\
u(0,y) = -y^2 & ; \Gamma_1 \\
u(1,y) = 1 - y^2 & ; \Gamma_1 \\
\frac{\partial u(x,0)}{\partial \eta(x)} = 0 & ; \Gamma_2 \\
\frac{\partial u(x,1)}{\partial \eta(x)} = -2\n\end{cases}$ 

A solução exata para este problema é:

 $u(x,y) = x<sup>2</sup> - y<sup>2</sup>$ 

```
CAP. IV
        REAL*8 FUNCTION FUNCCX, Y, AK)
        REAL*8 X.Y
        INTEGER AK
\mathbf CIFCAK. EQ. 1) THEN
        FUNC = 2. DOKYELSE IFCAK. EQ. 2) THEN
        FUNC = 1. D0 - Y*YELSE IF(AK. EQ. 3) THEN
        FUNC = - 2. DO*Y
        ELSE
        FUNC = - Y*YEND IF
\mathbf CRETURN
        END
\mathbf C\mathsf{C}C-\mathbf C\mathbf CREAL*8 FUNCTION UREAL(X, Y)
        REAL*8 X, Y
\mathbf CUREAL = CX*X - Y*Y)
\mathbf CRETURN
        END
```
# 4.17 .- SAÍDA DOS RESULTADOS E ANÁLISE DO ERRO

Por fim, os resultados obtidos são controlados pela rotina OUTPUT, que também faz a análise do erro. A resposta numérica do método é comparada com a solução exata nos pontos discretizados, sendo portanto o erro medido na norma do máximo.

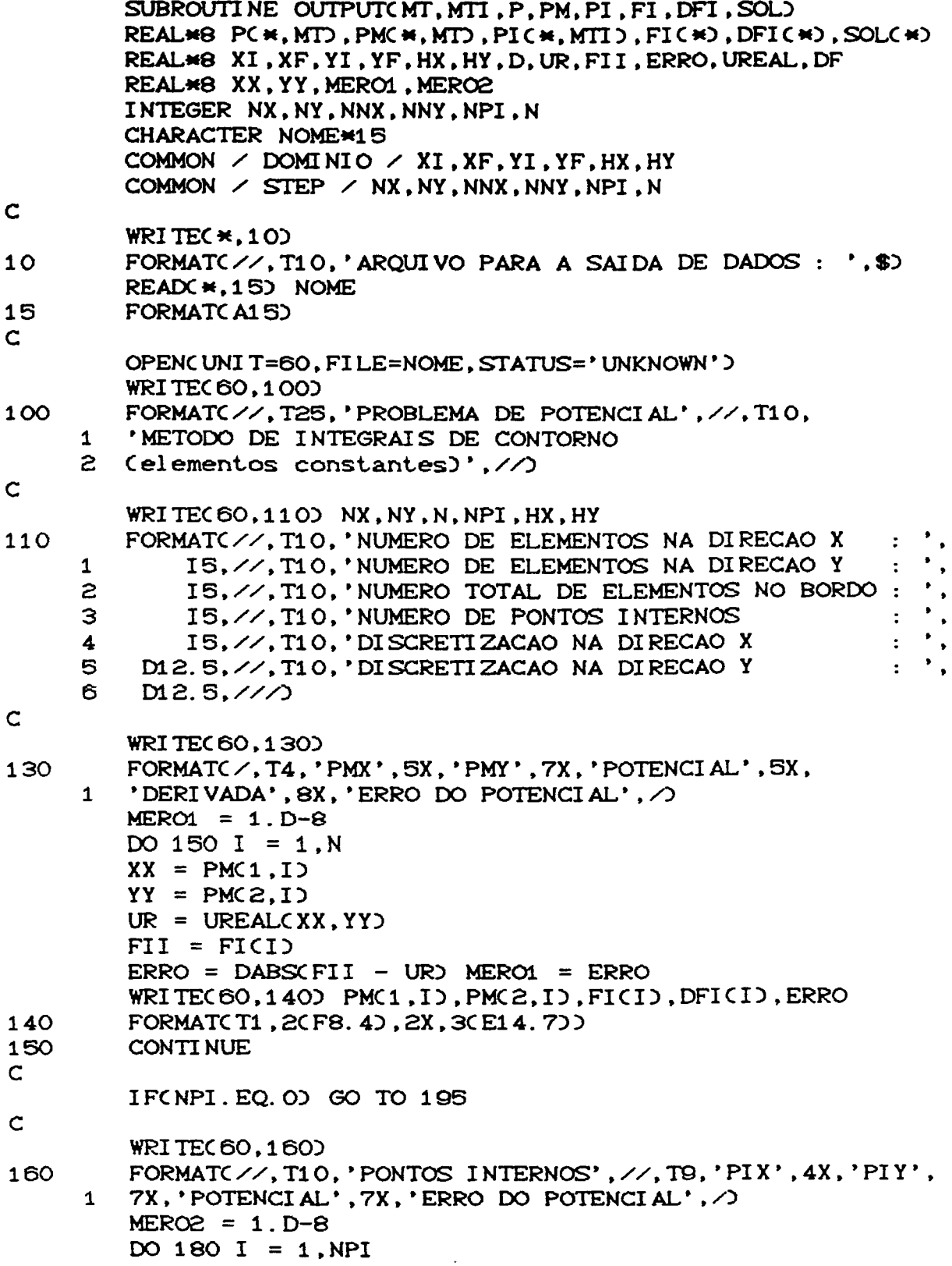

#### CAP. IV  $XX = PIG1, I$  $YY = PIC2, I$  $UR = UREALCXX, YY$  $DF = SOL(1)$  $ERRO = DABSCDF - UR$ IFCERRO. GT. MERO2) MERO2 = ERRO WRITEC80,170) PIC1, I), PIC2, I), SOLCI), ERRO 170 FORMATC TB, 2CF8. 4), 2X, 2CE14.700 180 CONTINUE  $\mathbf{C}$ 195 WRITE(60,250) MERO1, MERO2 250 FORMAT(///,T10,'ERRO MAXIMO NO BORDO = ',E14.7,///, 1 T10, 'ERRO MAXIMO NO INTERIOR = ', E14.7,  $\angle$  $\mathbf C$ CLOSECUNIT=600  $\mathbf C$ **RETURN END**

Para o exemplo da seção 4.1.6 obtivemos os seguintes resultados com 2, 4 e 8 elementos por direção:

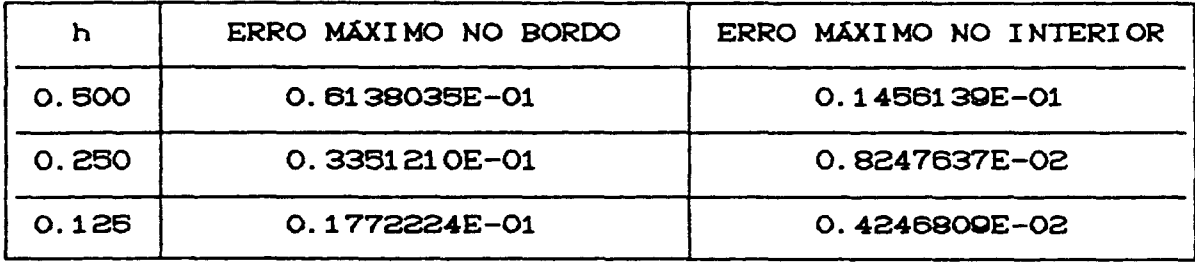

### 4.2.- PROBLEMAS ENVOLVENDO SIMETRIA

De acordo com o que vimos até agora, um ponto crítico no método dos elementos de contorno é o referente aos sistemas de equações lineares: as matrizes são cheias e não apresentam uma estrutura especial. Assim quanto mais refinarmos a malha numérica. maior é a ordem da matriz e portanto maior o tempo computacional.

Entretanto. quando lidamos com problemas que envolvem simetria, o sistema de equações pode tornar-se substancialmente mais reduzido. dependendo do tipo de simetria que acompanha o problema. Mostraremos a seguir um exemplo no qual a simetria nos eixos pode ser usada para diminuir o número de

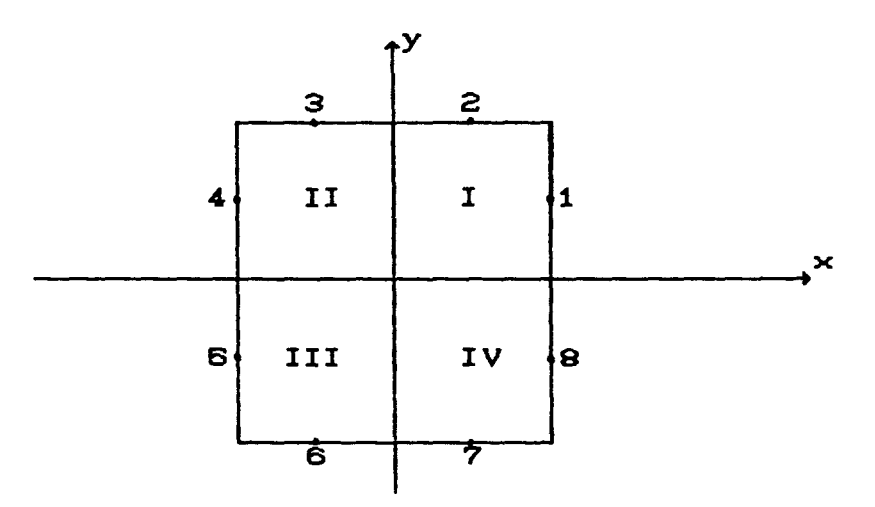

Admitiremos que o problema dado possui uma dupla simetria, bastará portanto conhecermos os valores de u

e u, no primeiro quadrante, pois

$$
u_{1} = u_{4} = u_{5} = u_{8}
$$
  
e  

$$
u_{2} = u_{8} = u_{6} = u_{7}
$$

sendo o mesmo válido para os valores da derivada normal q =  $\frac{\partial u}{\partial n}$ . Logo precisaremos obter apenas u<sub>1</sub>, u<sub>2</sub>, q<sub>1</sub>, q<sub>2</sub>.

Para a primeira equação de (3.4.4), teremos  $H_{11}u_1 + H_{12}u_2 + ... + H_{18}u_8 = G_{11}q_1 + G_{12}q_2 + ... + G_{18}q_8$ que pode ser reordenada em,  $CH + H + H + H$   $\rightarrow H + CH + H + H + H$   $\rightarrow H$ 

$$
C_{111} + H_{14} + H_{15} + H_{18}U_1 + CH_{12} + H_{18} + H_{16} + H_{17}U_2 =
$$
  
=  $C_{11} + G_{14} + G_{15} + G_{18}U_1 + C_{12} + G_{13} + G_{16} + G_{17}U_2$ 

Procedendo de maneira análoga para a quarta equação, após reordenarmos teremos  $CH_{44} + H_{44} + H_{45} + H_{48}$   $Cu_{4} + CH_{42} + H_{43} + H_{46} + H_{47}$   $Cu_{2} =$ =  $(G_{41} + G_{45} + G_{48})q_1 + (G_{42} + G_{48} + G_{47})q_2$ 

mas pela simetria,

$$
H_{44} = H_{44}
$$
;  $H_{44} = H_{44}$ ;  $H_{45} = H_{48}$ ;  $H_{48} = H_{47}$ ...

e assim por diante.

Desse modo, a primeira equação é igual a quarta equação, e o sistema inicial de 8-equações à 8-incógnitas

reduz-se a um outro equivalente agora de 2-equações à 2-incógnitas.

OBSERVAÇÃO 1 : O processo de simetrização no M.E.C., torna desnecessária a discretização dos eixos coor denados.

OBSERVAÇÃO 2 : A implementação computacional do problema com simetria apresenta basicamente a mesma estrutura da seção 4.1. , e será aqui omitida. Nota-se apenas algumas alterações nas subrotinas devido ao processo de simetrização.

OBSERVAÇÃO 3 : Reduzindo-se a ordem do sistema, observa-se svidentemente uma maior rapidez computacional, mas é importante destacar que o erro, medido na norma do máximo, continua praticamente inalterado. Isto mostra que para as matrizgs dg ordgm glgvada, as subrotinas DECOMP g SOLVE garantem uma boa estabilidade numérica na resolução do sistema.

### 4.3.- ELEMENTOS LINEARES

Faremos nesta seção a mesma discussão

computacional, agora com elementos lineares, realizada na seção 4.1.. A estrutura de dados é a mesma, e apresentaremos somente algumas subrotinas que passaram por significantes alterações.

DIVISÃO DO DOMÍNIO : Nesta subrotina houve necessidade de várias alterações, pois agora os nós considerados situam-se nos extremos de cada elemento. Também ocorrem problemas nos cantos do dominio, devido a má definição de direção dada para a normal externa. Nos pontos onde ocorrem estas descontinuidades geométricas (cantos), temos a seguinte situação:

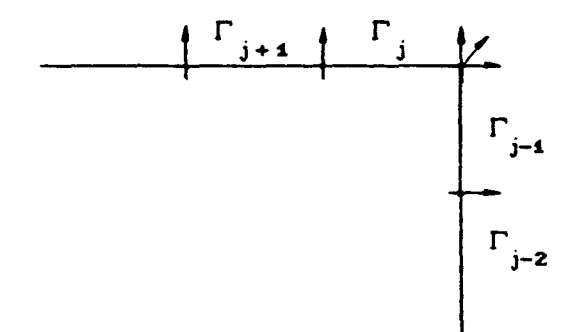

o que compromete o "assemble" para as equações.

A idéia para contornar este problema é aumentar o número de equações, adicionando-se nós auxiliares nos cantos do dominio como indicado na figura a seguir:

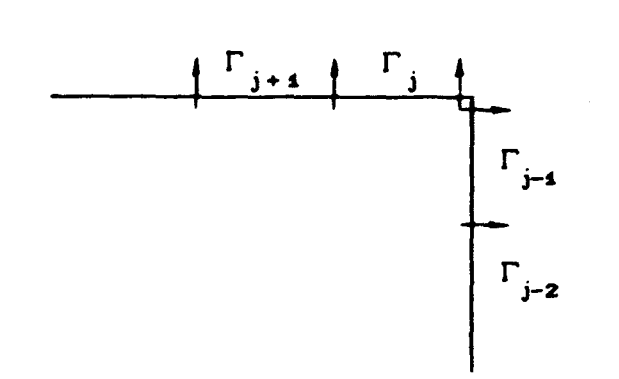

FORMAÇÃO DA MATRIZ PRINCIPAL : O "assemble" exigido pela equação (3.4.11) torna esta subrotina diferente de FMAT anterior. Outro ponto a destacar é sobre a obtenção do coeficiente c para os pontos sobre o bordo.

A sugestão encontrada na literatura [2] é a aplicação de um potencial uniforme nas equações (3.4.5) do capítulo III, e assim coletar os coeficientes diagonais da matriz H. Quando um potencial uniforme é aplicado sobre todo o domínio, as derivadas normais anulam-se obtendo,

 $HI = 0$ 

onde  $I^T = [1 \ 1 \ 1 \ \ldots \ 1].$ 

Desse modo, para o termo diagonal teremos a fórmula:

$$
H_{ii} = -\sum_{\substack{j=1 \ i \neq j}}^{N} H_{ij}
$$

SUBROTINA INTE : Continuam válidas as observações feitas para os elementos constantes, notando-se pequenas mudanças relativas ao "assemble" feito.

SUBROTINA INLO : Aproveita os cálculos analíticos do capítulo III, utilizando as relações (3.4.12) e  $(3.4.13)$ .

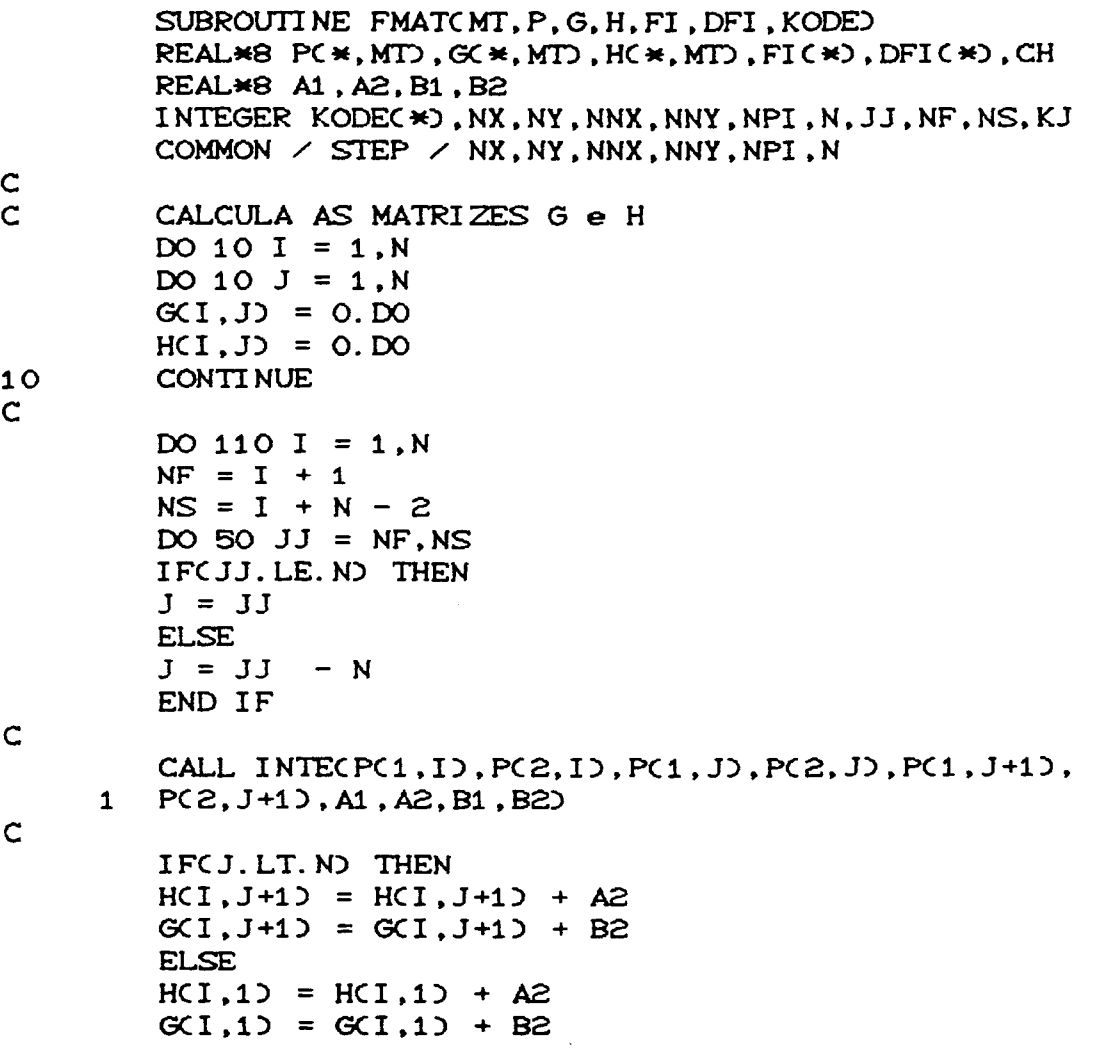

```
CAP. IV
         END IF
\mathbf CHCI, JO = HCI, JO + AIG(1, J) = G(1, J) + B1HCI, IO = HCI, IO - AI - A2\mathbf C50
         CONTINUE
\mathsf{C}NF = I + N - 1NS = I + NDO 95 JJ = NF, NSIFCJJ.LE.N) THEN
         J = JJELSEJ = JJ - NEND IF
\mathbf CCALL INLOCP(1, J), P(2, J), P(1, J+1), P(2, J+1), B1, B2)
\mathbf CIF(JJ.LE.NF) THEN
         CH = B1B1 = B2B2 = CHEND IF
\mathsf{C}IFCJ.LT. NO THEN
         G(1, J+1) = G(1, J+1) + B2ELSE
         GCI, 1 = GCI, 1 + B2
         END IF
         G(1, J) = G(1, J) + B1\mathbf C95
         CONTINUE
110
         CONTINUE
\mathbf C\mathbf{C}ARRANJA O SISTEMA DE EQUACOES Ax = F\mathsf{C}DO 150 J = 1, NKJ = KODE(J)IFCKJ.GT.OD THEN
         DO 155 I = 1, NCH = G(1, J)G(1, J) = - H(1, J)HCI, JD = - CH155
         CONTINUE
         END IF
         CONTINUE
150
\mathsf{C}G e H JA ESTAO MULTIPLICADAS POR 2*PI
\mathsf C\mathbf CPELO REARRANJO DO SISTEMA, TEMOS A MATRIZ A
```

```
CAP. IV
\mathsf{C}(AGORA EM G) E O VETOR DO LADO DIREITO F(AGORA EM DFI)
\mathbf{C}DADOS POR Ax = F.
\mathbf cDO 160 I = 1, N
        DFICI= 0.00DO 160 J = 1, NDFICI) = DFICI) + HCI, J)\starFI(J)
160
        CONTINUE
\mathbf CRETURN
        END
\mathbf C\mathsf{C}C-\mathbf C\mathsf{C}SUBROUTINE INTECXP, YP, X1, Y1, X2, Y2, A1, A2, B1, B2)
        REAL*8 GI(4), OME(4), XCO(4), YCO(4), XP, YP, X1, X2, Y1, Y2
        REAL*8 AX, BX, AY, BY, TA, DIST, SIG, AUX1, AUX2, A1, A2, B1, B2
        REAL*8 RA, DDTT, RARA, TAUX, TTAA, HH, GG
\mathbf C\mathsf{C}PONTOS DE GAUSS E PESOS PARA A INTEGRACAO
\mathsf{C}GI(1) = 0.86113631D0GI(2) = -GI(1)GI(3) = 0.33998104D0GI(4) = - GI(3)OMEC1 = 0.34785485D0
         OMEC(2) = OME(1)OMEC3 = 0.65214515D0
         OMEC 4 = OMEC 3\mathbf CAX = CX2-X13*5.D-1BX = CX2+X13*5. D-1AY = CY2-Y1) *5. D-1BY = CY2+Y13*5.D-1\mathbf CIFCAX.EO.O) THEN
         DIST = DABSCXP - X1ELSE
         TA = AY/AXTAUX = DABSCTA*XP - YP +Y1 - TA*X1)
         TTAA = DSQRTCCTA*TA) + 1.DOD
         DIST = TAUX/TTAAEND IF
         SIG = (X1 - XP)*(YZ - YP) - (X2 - XP)*(Y1 - YP)\mathbf CIF(SIG.LT.O) THEN
         DIST = -DISTEND IF
```

```
CAP. IV
        A1 = 0.00A2 = 0.00B1 = 0.00B2 = 0.00DO 40 I = 1,4
        XCOXI = AX*GI(I) + BX
        YCOCI = AY*GICI) + BY
        AUX1 = CXP-XCOCID) * CXP-XCOCID)AUX2 = \text{CYP-YCC}(I))*(YP-YCO(I))
        RA = DSQRTCAUX1 + AUX2RARA = RA * RADDTT = DIST/RARAGG = DLOG(1.DO/RA)*OME(I)*DSQRT(AX*AX + AY*AY)
        HH = DDTT*OMECID*DSQRTCAX*AX + AY*AYDA1 = A1 + CGICI) - 1. D03 *HH*5. D-1
        A2 = A2 - CGICI) + 1. DO) *HH*5. D-1
        B1 = B1 - CGICI) - 1. D03*GG*5. D-1B2 = B2 + CGICI) + 1. D0) *GG*5. D-1
40
        CONTINUE
\mathsf{C}RETURN
        END
\mathsf{C}\mathbf CC-\mathsf C\mathbf CSUBROUTINE INLOCX1, Y1, X2, Y2, B1, B2)
        REAL*8 X1, X2, Y1, Y2, SEP, AX, AY, B1, B2
\mathbf CAX = CX2-X1AY = CY2-Y1SEP = DSQRTCAX*AX + AY*AYB1 = SEPK(15. D-1 - DLOGY SEPD) *5. D-1B2 = SEP*(5. D-1 - DLOGY SEP))*5. D-1\mathbf CRETURN
        END
```
Para comparar os resultados obtidos com elementos constantes, testamos o mesmo exemplo da seção 4.1.6, agora com elementos lineares, e obtivemos a seguinte tabela:

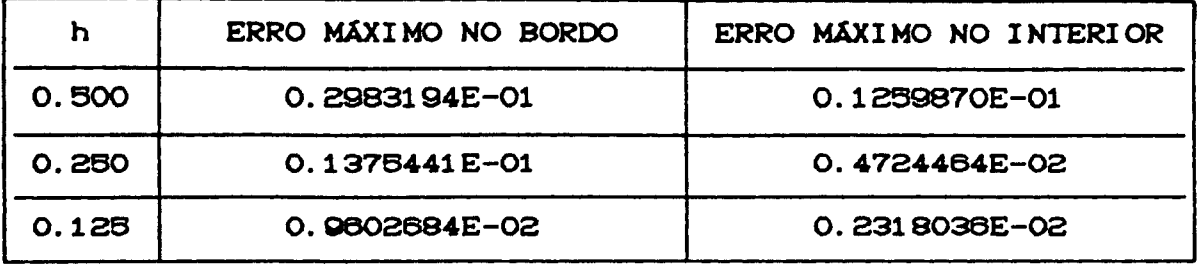

# 4.4 .- EQUAÇÃO DE POISSON

No final do capítulo anterior, discutimos a viabilidade de fontes internas para problemas de potencial e apresentamos esquemas alternativos que trabalhavam diferenciadamente com a integração do termo fonte (esquemas  $(a): (b): (c)$ ).

Para tratar computacionalmente com a equação de Poisson, resolvemos optar pelo esquema (a), pois achamos interessante observar o comportamento do método usando formas distintas de integração.

Apresentaremos um programa computacional onde usamos elementos constantes, e portanto com estrutura parecida com os desenvolvidos na seção 4.1.. Uma novidade é a inclusão da subrotina MONTB que faz os cálculos numéricos da integral de domínio para cada elemento.

### **4.4.1.- ESTRUTURA DE DADOS**

#### O programa possui as seguintes subrotinas:

PROGRAMA PRINCIPAL : Possui as mesmas características que o programa da seção 4.1.1..

SUBROTINA FMAT : Para os pontos do contorno, há necessidade de adicionar o vetor B observado na equação (3.5.3) e embutido na subrotina MONTB.

SUBROTINA PTINT : Acrescenta também o vetor B para os pontos internos, equação (3.5.5).

SUBROTINA MONTB : Faz os cálculos para a integral de domínio usando 4 pontos gaussianos estabelecidas nas equações (3.5.6); (3. 5. 7).

FUNÇÕES USADAS : Utiliza a solução fundamental  $u^* = \frac{1}{2} \frac{1}{\pi} log(\frac{1}{r})$ e também o termo fonte para a integração, além das funções usuais para os cálculos.

Desenvolvemos o programa com a seguinte equação de Poisson:

 $\nabla^2 u(x, y) = x^2 + y^2$  ;  $\Omega = [0, 1] \times [0, 1]$  $u(0, y) = 0$ <br>  $u(1, y) = y^2$ <br>  $\frac{\partial u(x, 0)}{\partial y(x)} = 0$  $\therefore$   $\Gamma$ <sub>1</sub>  $\therefore \Gamma_{2}$  $\partial u(x,1)$  $= x^2$  $\partial n(x)$ 

cuja solução exata é dada por:  $u(x,y) = \frac{x^2 y^2}{2}$ 

PROGRAMAS:

SUBROUTINE FMAT(MT, P, PM, G, H, FI, DFI, KODE, VETB) REAL\*8 P(2,\*), PM(2,\*), G(MT,\*), H(MT,\*), FI(\*), DFI(\*), CH INTEGER KODEC\*), NX, NY, NNX, NNY, NPI, N, JJ COMMON  $\angle$  STEP  $\angle$  NX, NY, NNX, NNY, NPI, N  $\mathbf C$  $\mathsf C$ CALCULA AS MATRIZES G e H  $\mathbf C$ DO 30 I = 1, N DO 30  $J = 1, N$ IFCI.NE.J) THEN CALL INTECPM(1,I), PM(2,I), P(1,J), P(2,J), P(1,J+1), 1 P(2, J+1), H(I, J), G(I, J)) **ELSE** CALL INLOCP(1, J), P(2, J), P(1, J+1), P(2, J+1), G(I, J))  $H(1, J) = 3.1415926D0$ END IF  $30$ **CONTINUE**  $\mathbf{C}$  $\mathsf C$ ARRANJA O SISTEMA DE EQUACOES  $Ax = F$  $\tilde{C}$ DO 60  $J = 1, N$  $JJ = KODE(J)$ IF(JJ.GT.O) THEN DO 50 I = 1, N  $CH = GCI, J$ 

```
CAP. IV
         G(1, J) = - H(1, J)HCI, J = - CH
50
         CONTINUE
         END IF
60
         CONTINUE
\mathbf{C}\mathsf CG e H JA ESTAO MULTIPLICADAS POR 2*PI
\mathbf CPELO REARRANJO DO SISTEMA. TEMOS A MATRIZ A CAGORA EM
\overline{c}GO E O VETOR DO LADO DIREITO F (AGORA EM DFI), DADOS
\mathbf CPOR Ax = F.
\overline{c}DO 110 I = 1.NDFICI= 0. DO
         DO 105 J = 1, NDFICI) = DFICI) + HCI, J)*FICJ)
105
         CONTINUE
         CALL MONTBCPMC1, ID, PMC2, ID, CX, CY, VBD
         DFICI = DFICI + VB
110
         CONTINUE
\mathsf{C}RETURN
         END
\mathsf{C}\mathbf CC-\mathsf{C}\mathsf{C}SUBROUTINE PTINT(MT, MTI, KODE, FI, DFI, PI, P, CX, CY, SOL)
         REAL*8 P(2, *), P(C2, *), F(C*), DFI(*), SOL(*), CK(*), CY(*)REAL*8 CH, VB, A, B
         INTEGER KODE(*), NX, NY, NNX, NNY, NPI, N, K, II
         COMMON \angle STEP \angle NX, NY, NNX, NNY, NPI, N
\mathbf C\mathsf CREORDENA OS VETORES FI e DFI, COLOCANDO OS VALORES DO
\mathsf{C}POTENCIAL EM FI E OS VALORES DAS DERIVADAS EM DFI.
\mathsf{C}DO 20 I = 1, N
         IFCKODECIJ) 20,20,10
         CH = FICI10FICI = DFICIDFICI = CH
20<sub>o</sub>CONTINUE
\mathsf{C}\mathsf{C}CALCULA OS VALORES DO POTENCIAL PARA PONTOS INTERNOS
\mathbf{C}IF(NPI.EQ.O) GO TO 50
         DO 40 K = 1, NPI
         SOLCKJ = O. DODO 30 J = 1, NCALL INTECPIC1, KO, PIC2, KO, PC1, JO, PC2, JO, PC1, J+10,
```
CAP. IV  $\mathbf{1}$  $PC2, J+1$ , A, B)  $\mathbf{C}$  $SOL(K) = SOL(K) + DFI(J) * B - FI(J) * A$ 30 **CONTINUE** CALL MONTBCPIC1, K), PIC2, K), CX, CY, VB)  $SOLCK$  =  $CSOLCK$  - VB $\geq$  2. DO\*3. 1415926DO 40 **CONTINUE**  $\mathsf{C}$ 50 **RETURN END**  $\mathbf C$  $\mathsf{C}$  $C \mathbf{C}$  $\mathsf{C}$ SUBROUTINE MONTBCXP, YP, CX, CY, BID REAL\*8 CX(\*), CY(\*), GI(4), OME(4), BI, X1, X2, Y1, Y2, BB REAL\*8 XP, YP, AX, BX, AY, BY, XA, YA, AUX1, AUX2, RA, RR REAL\*8 FUNC1, FUNC2 INTEGER NX. NY. NNX. NNY. NPI. N. II. JJ COMMON  $\angle$  STEP  $\angle$  NX, NY, NNX, NNY, NPI, N  $\mathsf C$  $\overline{c}$ PONTOS DE GAUSS E PESOS  $GI(1) = 0.86113631D0$  $GI(Z) = 0.33998104D0$  $GI(3) = -GI(2)$  $GI(4) = -GI(1)$  $OMEC1$  = 0.34785485D0 OME(2) = 0.65214515D0  $OMEC 3$  =  $OMEC 2$ OMEC  $4$  = OMEC 1)  $\mathsf{C}$  $K = 0$  $BI = 0.00$ DO 10 I = 1. NX  $X1 = CX(1)$  $X2 = CX(1+1)$ DO 10  $J = 1, NY$  $K = K + 1$  $Y1 = CY(J)$  $YZ = CYCJ+1)$  $AX = CX2 - X13*5.D-1$ BX =  $\text{C}X2 + \text{X}13*5. D-1$  $AY = CY2 - Y13*5.D-1$ BY =  $CY2 + Y13*5.D-1$  $\mathbf C$  $BB = 0.00$ DO 30 II =  $1,4$  $XA = AX*GICII) + BX$ 

```
CAP. IV
         AUX1 = (XP - XA) \star (XP - XA)DO 30 JJ = 1.4
         YA = AY*GI(JJ) + BYAUX2 = \angleYP - YA)*CYP - YA)
         RA = DSQRTCAUX1 + AUX2RR = FUNC1(CRA) * FUNC2CXA, YA)BB = BB + OMECIID * OMECIJJ*RR30
         CONTINUE
\mathsf{C}BI = BI + BB*AX*AY\mathsf{C}10CONTINUE
\mathsf{C}RETURN
         END
\mathsf C\overline{c}C-\mathsf C\mathbf CREAL*8 FUNCTION FUNCCX, Y, AK)
         REAL*8 X, Y
         INTEGER AK
\mathbf CIFCAK.EQ.1) THEN
         FUNC = - X \times X \times YELSE IF(AK.EQ.2) THEN
         FUNC = Y*Y*5. D-1ELSE IFCAK. EQ. 3) THEN
         FUNC = X \times X \times YELSE
         FUNC = O. DOEND IF
\mathsf{C}RETURN
         END
\mathbf C\mathsf CC -----------
            \sim 10\mathsf{C}\mathsf{C}REAL*8 FUNCTION FUNC1CRAD
         REAL*8 RA
\mathsf{C}FUNC1 = DLOGC1. DO/RAD\mathsf{C}RETURN
         END
\mathsf{C}\mathsf{C}
```

```
CAP. IV
         REAL*8 FUNCTION FUNC2CX, Y)
         REAL*8 X, Y
\mathbf{C}FUNC2 = X \times X + Y \times Y\mathbf{C}RETURN
         END
\mathbf{C}\mathbf CC -\mathbf{C}\mathbf{C}REAL*8 FUNCTION UREAL(X, Y)
         REAL*8 X, Y
\mathbf cUREAL = X*X*Y*Y*8. D-1
\mathbf{C}RETURN
         END
```
# 4.4.2 - ANÁLISE DO ERRO

Para avaliarmos o comportamento do erro na equação de Poisson testamos algumas funções conhecidas, e obtivemos o erro máximo e relativo nos pontos do domínio  $\Omega = [0,1] \times [0,1].$ 

 $\sim 3\%$ 

Teste 1:

$$
\left\{ u_{\underline{s}}(x,y) = \frac{x^2 \cdot y^2}{2} \right\}
$$

$$
\begin{cases}\n\log 2: \\
u_2(x,y) = e^{(x+y)}\n\end{cases}
$$

Teste 3:

 $\left\{ u_{\mathbf{s}}(x,y) = \text{son}(\pi x), \mathbf{e}^{y} \right\}$ 

Tabela 3.1

| $HX=HY=2$ ; h=0.800 | u                                                                      | u. |  |
|---------------------|------------------------------------------------------------------------|----|--|
| IMAX.               | ERRO NO BORDO 0. 2388024E-01 0.1383540E+00 0. 6487238E-01              |    |  |
|                     | MAX. ERRO INTERIOR 0.1846636E-03 0.9298418E-04 0.7348626E-01           |    |  |
| ER. RELATIVO BORDO  | $\vert$ 0. 8490751 E-01 $\vert$ 0. 2404232E-01 $\vert$ 0. 3375051 E-01 |    |  |
|                     | ER. RELATI VO INTER. 10. 5909236E-04 0. 3420697E-04 0. 4457167E-01     |    |  |

Tabela 3.2

| $HX=HY=4$ ; h=0.250                                             | u                                                       | $\mathbf{u}_{\mathbf{z}}$ |  |
|-----------------------------------------------------------------|---------------------------------------------------------|---------------------------|--|
| ERRO NO BORDO 0.8000424E-02 0.5456332E-01 0.4600748E-01<br>MAX. |                                                         |                           |  |
| MÁX.                                                            | ERRO INTERIOR 0.8954470E-03 0.1203492E-01 0.4248610E-01 |                           |  |
| ER. RELATIVO BORDO                                              | $ 0.2325000E-01 0.8367557E-02 0.4422770E-01$            |                           |  |
| ER. RELATIVO INTER. 0.5660100E-02 0.2685354E-02 0.2006001E-01   |                                                         |                           |  |

Tabela 3.3

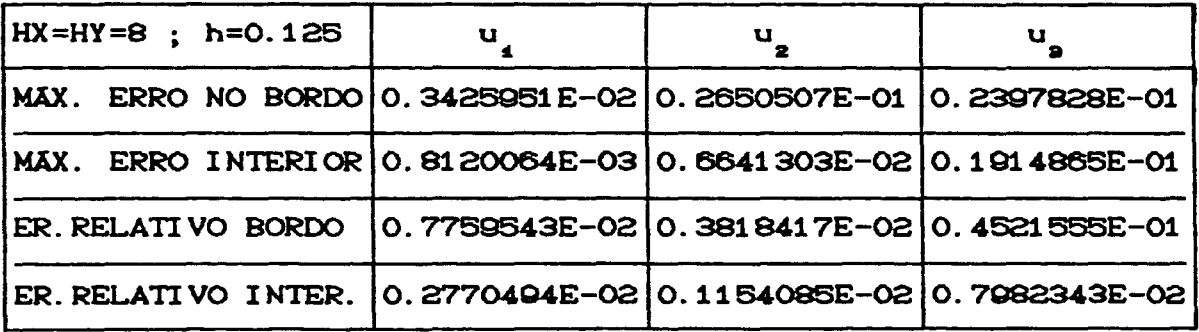

94

 $\sim 10^7$ 

## **V.- PROBLEMAS DE EVOLUÇÃO**

# **5.1.- INTRODUÇÃO**

Nos capítulos anteriores, descrevemos o método de contorno para problemas estacionários envolvidos com a Teoria do Potencial. Neste capítulo, estenderemos os conceitos para de problemas de evolução. como as equaç8as parabólicas e hiperbólicas. Iniciaremos com a equação do calor, onde faremos uma breve descrição de alguns esquemas de contorno introduzidos inicialmente: uso da transformada de Laplace no tempo, esquemas mistos com diferenças finitas no e elementos de contorno no espaço e o de soluções fundamentais dependentes do tempo. Descreveremos. mais detalhadamente, um quarto esquema que tem sido recomendado na literatura recente: o de reciprocidade dual. Este método envolve formalmente a separação de variáveis, utilizando a solução fundamental da equação de Laplace nas variáveis espaciais e discretizando novamente o tempo através das diferenças finitas.

Após uma análise feita sobre a equação do calor estudaremos os problemas hiperbólicos, tratando a equação da onda também pelo método de reciprocidade. Além de

discutirmos os aspectos numéricos e computacionais, onde destacaremos alguns exemplos procurando ilustrar os métodos.

# 5.2 .- EQUAÇÃO DO CALOR

Consideremos o problema de difusão bi-dimensional, dado pela equação:  $\frac{1}{K}$   $\frac{\partial u(x,t)}{\partial t} = \nabla^2 u(x,t)$  ;  $x \in \Omega \subset \mathbb{R}^2$ ,  $t \ge 0$  (5.2.1) com as condições de contorno,  $u(x,t) = \bar{u}(x,t)$  ;  $x \in \Gamma_{\underline{a}}$ ,  $t \ge 0$  $q(x,t) = \frac{\partial u(x,t)}{\partial n(x)} = \bar{q}(x,t)$ ;  $x \in \Gamma_2$ ,  $t \ge 0$  (5.2.2) e as condições iniciais,

$$
u(x,t) = u^{0}(x,t^{0}) \qquad ; \quad x \in \Omega \qquad (5.2.3)
$$

onde K é o coeficiente de difusividade, que será admitido constante, e  $\Gamma_{\bullet} \cup \Gamma_{\bullet}$  representa a fronteira de  $\Omega$ .

Através deste problema padrão, introduziremos os procedimentos para resolvê-lo numericamente, via elementos de contorno.

### 5.2.1- TRANSFORMADA DE LAPLACE

Iremos supor, nesta seção, que a função u(x,t) na equação do calor, possui transformada de Laplace no tempo. A idéia do método é resolver uma equação de contorno no espaço da freqüência; um processo numérico de inversão deverá ser utilizado para calcular as variáveis físicas no espaço real.

Como sabemos, a transformada de Laplace de uma função u(x,t) na variável t , é dada por:

$$
L[u(x,t)] = U(x,\lambda) = \int_{0}^{\infty} u(x,t) e^{-\lambda t} dt
$$
 (5.2.4)

onde  $\lambda$  é o parâmetro da transformação, real e positivo, usualmente chamado freqüência.

Integrando (5.2.4) por partes, obteremos uma propriedade básica da transformada de Laplace:

$$
L\left(\frac{\partial u(x,t)}{\partial t}\right) = \lambda U(x,\lambda) - u^{0}(x,t^{0}).
$$
 (5.2.5)

Esta propriedade nos fornece a seguinte formulação da equação diferencial, no espaço transformado.

$$
\nabla^2 \mathsf{U}(\mathsf{x},\lambda) = \frac{\lambda}{K} \mathsf{U}(\mathsf{x},\lambda) + \frac{1}{K} \mathsf{u}^0(\mathsf{x},\mathsf{t}^0) = 0 \quad (5.2.6)
$$

Transformando também as condições de contorno,

$$
\begin{cases}\nU(x,\lambda) = \frac{\bar{u}(x,t)}{\lambda} & ; x \in \Gamma_1 \\
\alpha x,t & ; x \in \Gamma_2\n\end{cases}
$$
\n(5.2.7)

A solução fundamental de (5.2.6) para problemas bi-dimensionais, é dada [2] por:

$$
u^{\bullet}(\xi, x, \lambda) = \frac{1}{2K\pi} K_o\left(\left[\frac{\lambda}{K}\right]^{\frac{1}{2}} r\right)
$$
 (5.2.8)

onde K é a função modificada de Bessel de segunda espécie e ordem zero [10]. Assim,  $u^*(\xi, x, \lambda)$  satisfaz a relação,

$$
K\nabla^2 u^* (\xi, x, \lambda) - \lambda u^* (\xi, x, \lambda) = - \Delta(\xi, x) \qquad (5.2.9)
$$

Procedendo de modo análogo aos Problemas de Potencial, obteremos a seguinte equação integral de contorno,

$$
c(\xi)U(\xi,\lambda) + K \int_{\Gamma} U(x,\lambda)q^{\frac{m}{2}}(\xi,x,\lambda) d\Gamma(x) =
$$
\n
$$
= K \int_{\Gamma} Q(x,\lambda)u^{\frac{m}{2}}(\xi,x,\lambda) d\Gamma(x) + \int_{\Omega} u^{0}(x,t^{0})u^{\frac{m}{2}}(\xi,x,\lambda) d\Omega(x)
$$
\n(5.2.10)

Alguns exemplos mostram um bom desempenho do método no espaço transformado, mas quando invertemos a transformação, para voltarmos ao espaço real, podem ocorrer problemas numéricos.

Se o dado inicial u<sup>0</sup> é tal que  $\nabla^2 u^0 = 0$ , a integral de dominio que aparece no lado direito de CB.2.10) pode ser transformada numa integral de contorno equivalente.

### 5.2.2. - ELEMENTOS DE CONTORNO COM DIFERENÇAS FINITAS

Este método, envolve um esquema misto de aproximação, combinando diferenças finitas com elementos de contorno. Para um passo de tempo At suficientemente pequeno, a derivada  $\frac{\partial u}{\partial t}$  da equação (5.2.1) pode ser aproximada pela diferença:

$$
\frac{\partial u(x,t)}{\partial t} = \frac{u(x,t+\Delta t) - u(x,t)}{\Delta t}
$$
 (5.2.11)

passando CB.2.1) à:  
\n
$$
\nabla^2 u(x, t + \Delta t) = \frac{1}{K \Delta t} u(x, t + \Delta t) + \frac{1}{K \Delta t} u(x, t) = 0
$$
\n(B.2.12)

Notemos que (5.2.12) é similar a (5.2.6) com  $\frac{1}{\Delta t}$  no lugar de  $\lambda$ , portanto podemos utilizar a mesma solução fundamental da seção anterior,

$$
u^*(\xi, x, \Delta t) = \frac{1}{2K\pi} K_0 \left( \frac{r}{(K \Delta t)^{1/2}} \right)
$$
 (5.2.13)

e a equação de contorno é agora da forma:

$$
c(\xi)u(\xi,t+\Delta t) + K \int_{\Gamma} u(x,t+\Delta t)q^{\frac{m}{2}}(\xi,x,\Delta t) d\Gamma(x) =
$$
\n(5.2.14)

$$
= K \int_{\Gamma} qCx, t+ \Delta t J u^{\#}(\xi, x, \Delta t) d\Gamma(x) + \frac{1}{\Delta t} \int_{\Omega} uCx, t J u^{\#}(\xi, x, \Delta t) d\Omega(x)
$$

A equação anterior, pode ser colocada na forma de sistemas:

$$
HU^{k+1} - GQ^{k+1} = BU^{k}
$$
 (5.2.15)

onde H. G  $\neq$  B não variam com o tempo, considerando  $\Delta t$ constante. No final de cada nível do tempo, os valores de  $u(x, t)$  devem ser recalculados dentro do domínio  $\Omega$  afim de serem utilizados para o próximo nível.

A expressão (5.2.15) indica um processo de avanço no tempo, resolvendo a cada nível uma equação integral de contorno inicializada com valores conhecidos em t =  $t^0$ .

Neste método é recomendável [2] usar um passo de tempo At suficientemente pequeno. Curran [11] sugere o uso de esquemas de diferenças finitas de segunda ordem, para melhorar a aproximação da derivada.

# 5.2.3.- SOLUÇÕES FUNDAMENTAIS DEPENDENTES DO TEMPO

Este terceiro esquema, trabalha com a solução

fundamental que varia com o tempo e é dada [2] por:

$$
u^{\bullet}(\xi, x, t_{\mathbf{r}}, t) = \frac{1}{4K\pi\tau} \exp\left[-\frac{r^2}{4K\tau}\right]
$$

Observe que esta função é a distribuição gaussiana, onde  $\tau = t$  - t.

A equação integral (5.2.10) deve ser reformulada, introduzindo-se um integrando que faça a média até o nível de tempo t , ou seja,

$$
c(\xi)u(\xi,t_p) + K \int_{t_0}^{t_p} \int_{\Gamma} u(x,t)q^{\frac{1}{2}}(\xi,x,t_p,t) d\Gamma(x)dt =
$$
\n
$$
= K \int_{t_0}^{t_p} \int_{\Gamma} q(x,t)u^{\frac{1}{2}}(\xi,x,t_p,t) d\Gamma(x)dt + \int_{\Omega} u^0(x,t^0)u^{\frac{1}{2}}(\xi,x,t_p,t) d\alpha x
$$
\n(5.2.17)

Como no capítulo III, o tratamento numérico consiste em dividir o contorno numa série de elementos, que podem ser aproximados por funções constantes, lineares ou quadráticas.

Se  $\rho$  e  $\psi$  indicar respectivamente, as funções de interpolação no espaço e no tempo então,

$$
u = \boldsymbol{\varphi}^{T}.\boldsymbol{\psi}.\boldsymbol{u}
$$
  
q = \boldsymbol{\varphi}^{T}.\boldsymbol{\psi}.\boldsymbol{q} (5.2.18)

Existem dois esquemas distintos para a solução

numérica:
ESQUEMA 1 Considera cada nivel de como um novo problema. e a cada passo calcula os valores da incógnita uCx,t) num número suficiente de pontos internos, afim de serem utilizados como valores iniciais para o próximo nível de tempo. A solução numérica no bordo é obtida através de:

$$
c^{i}u_{r}^{i} + K \sum_{j=1}^{N} \left[ \int_{\Gamma} \varphi^{T} \int_{t_{r-1}}^{t_{r}} d\psi dt \, d\Gamma \right] u_{e} =
$$
\n
$$
= K \sum_{j=1}^{N} \left[ \int_{\Gamma} \varphi^{T} \int_{t_{r-1}}^{t_{r}} d\psi dt \, d\Gamma \right] q_{e} + \sum_{l=1}^{L} \int_{\Omega_{l}} u^{*} u^{r-1} d\Omega
$$
\n(5.2.19)

onde N : número de elementos no contorno.

- L : número de elementos internos.
- $F :$  nivel de tempo;  $F = 1, 2, ..., T_p$ .

Assumindo as funções u e q constantes no tempo em cada passo At, a aplicação da equação (5.2.19) em todos os nós do contorno dá origem ao sistema:

$$
HU_{\mathbf{F}} = GQ_{\mathbf{F}} + B\overline{U}_{\mathbf{F}-1}
$$
 (5. 2. 20)

os coeficientes das matrizes G e H são dados por:

$$
h_{\mathbf{F}\mathbf{F}_{ij}}^{m} = K \int_{\Gamma} \varphi_{m} \int_{\mathbf{F}-i}^{i_{\mathbf{F}}^{*}} d\mathbf{t} d\Gamma \qquad \qquad \varphi_{\mathbf{F}\mathbf{F}_{ij}}^{m} = K \int_{\Gamma} \varphi_{m} \int_{\mathbf{U}}^{i_{\mathbf{F}}^{*}} d\mathbf{t} d\Gamma
$$
\n(5.2.21)

ESQUEMA 2 : Diferencia-se do anterior, pois agora o processo de integração no tempo sempre inicia-se para  $t = t^0$ . Apesar de exigir uma grande capacidade de memória, os valores de nos pontos internos não precisam ser avaliados. A equação de contorno é dada por:

$$
c^{i}u_{r}^{i} + K \sum_{j=1}^{N} \sum_{f=1}^{r} \left( \int_{\Gamma} \rho^{T} \int_{t_{f-1}}^{t_{f}} d\psi dt \, d\Gamma \right) u_{e} =
$$
\n
$$
= K \sum_{j=1}^{N} \sum_{f=1}^{r} \left( \int_{\Gamma} \rho^{T} \int_{t_{f-1}}^{t_{f}} d\psi dt \, d\Gamma \right) q_{e} + \sum_{l=1}^{L} \int_{\Omega_{l}} u^{u}u^{0} d\Omega
$$
\n(5.2.22)

 $matrix$  $i$ al: formado por (5.2.22) o

$$
\sum_{f=1}^{F} H_{fF} U_{f} = \sum_{f=1}^{F} G_{fF} Q_{f} + B_{o} U_{o}
$$
 (5.2.23)

e os coeficientes das matrizes dados por  $(5.2.21)$ , com  $F = f$ .

Novamente, se  $\vec{v}_u^0 = 0$ , a integral de domínio que aparece em ambos esquemas pode tornar-se dependente apenas do contorno.

A integração no tempo é realizada analiticamente [2], e as funções interpolantes, em cada nivel de tempo, podem ser constantes, lineares ou quadráticas.

Para as variáveis espaciais a integração é feita como nos  $G_{\mathbf{r}\mathbf{r}_{ij}}$ Problemas de Potencial, os termos apresentam singularidades logaritmicas e são resolvidos analiticamente

## 5.3.- RECIPROCIDADE DUAL

Recentemente Elementos de Contorno com Reciprocidade Dual, vem sendo aplicado para a resolução numérica de problemas de evolução. A diferença do Método de Reciprocidade em relação aos anteriores está na utilização da solução fundamental da equação de Laplace nas variáveis espaciais. Esta formulação evita as integrações no tempo, reduzindo substancialmente as complexidades computacionais.

Consideremos a equação do calor,

$$
K \nabla^2 u = u \qquad (5.3.1)
$$

com as condições de contorno (5.2.2) e as condições iniciais em  $t = t^0$  dado por  $(5, 2, 3)$ .

Aplicando a segunda identidade de Green para a função u, e tomando u como a solução fundamental para a equação de Laplace, a qual satisfaz,

$$
\nabla^2 u^{\dagger}(\xi, x) = - \Delta(\xi, x) \qquad (5.3.2)
$$

teremos como resultado.

$$
\int_{\Omega} \left[ u^* \nabla^2 u - u \nabla^2 u^* \right] d\Omega = \int_{\Gamma} \left[ u^* q - q^* u \right] d\Gamma
$$
 (5.3.3)

Aplicando (6.3.2) em C6.3.3),

$$
\int_{\Omega} u^* \nabla^2 u \ d\Omega = - u_i + \int_{\Gamma} [u^* q - q^* u] \ d\Gamma
$$
 (5.3.4)

onde  $u_i$  indica o valor de u no ponto fonte  $\xi$ .

Para os pontos do contorno, a equação anterior é dada por:

$$
\int_{\Omega} u^* \nabla^2 u \ d\Omega = - c_i u_i + \int_{\Gamma} [u^* q - q^* u] \ d\Gamma
$$
 (5.3.5)

Substituindo (5.3.5) na equação do calor

(5.3.1) obteremos,

$$
\frac{1}{K} \int_{\Omega} u^* \dot{u} d\Omega = - c_i u_i + \int_{\Gamma} u^* q d\Gamma - \int_{\Gamma} q^* u d\Gamma
$$
 (5.3.6)

Iremos admitir formalmente, que a função u possa ser escrita na forma:

$$
\dot{u}(x,t) = \sum_{j=1}^{N} f^{j}(x) \dot{a}^{j}(t)
$$
 (5.3.7)

onde N é o número de nós do

Com esta hipótese, a integral de domínio pode ser agora representada como,

CAP. v

$$
D = \frac{1}{K} \int_{\Omega} u^* \dot{u} d\Omega = \frac{1}{K} \sum_{j=1}^{N} \dot{\alpha}^j \int_{\Omega} f^j u^* d\Omega
$$
 (5.3.8)

O próximo passo será transformar a expressão (5.3.8) tornando-a dependente apenas dos dados de contorno. Para isto, iremos supor que para cada  $f^j(x)$  exista uma função  $\psi^j$ (x) (que pode ser conseguida por construção) tal que,

$$
\nabla^2 \psi^j(\mathbf{x}) = \mathbf{f}^j(\mathbf{x}) \tag{5.3.9}
$$

Então novamente pela segunda identidade de Green, (5.3.8) assume a forma:

$$
D = \frac{1}{K} \sum_{j=1}^{N} \alpha^{j} \int_{\Omega} f^{j} u^{*} d\Omega = \frac{1}{K} \sum_{j=1}^{N} \alpha^{j} \int_{\Omega} \nabla^{2} \psi^{j} u^{*} d\Omega
$$
\n(5.3.10)

$$
= \frac{1}{K} \sum_{j=1}^{N} \left[ -c_{i} \psi_{i}^{j} + \int_{\Gamma} [u^{*} \eta^{j} - q^{*} \psi^{j}] d\Gamma \right] \dot{\alpha}^{j}
$$

onde  $\eta^j = \frac{\partial \psi^j}{\partial \eta}$ 

Assim por (5.3.5) *e* (5.3.10), obteremos a expressão final de contorno:

$$
c_{i}u_{i} + \int_{\Gamma} q^{*}u \ d\Gamma - \int_{\Gamma} u^{*}q \ d\Gamma =
$$
\n(5.3.11)\n
$$
= \frac{1}{K} \sum_{j=1}^{N} \left[ c_{i}v_{i}^{j} + \int_{\Gamma} [q^{*}v^{j} - u^{*}n^{j}] d\Gamma \right] \dot{a}^{j}
$$

OBSERVAÇÃO : A transformação da equação inicial numa expressão envolvendo apenas integrais de contorno, foi conseguida através da dupla aplicação do princípio de reciprocidade. Por causa disto. a técnica recebe o nome de Método de Integrais de Contorno com Reciprocidade Dual.

Conforme observado [7], a eficiência do método está ligada a uma boa escolha das funções  $f^1(x)$  para as aproximações sobre o domínio. Alguns autores [13] sugerem o uso de funções polinomiais; séries trigonométricas e funções com valores nodais avaliados em alguns pontos fixos, referidos como p6los.

Para problemas de difusão bi-dimensional, estas funções nodais possuem a forma:

$$
f^{j}(x) = R(x, x_{j}) = \left[ (x - x_{j})^{2} + (y - y_{j})^{2} \right]^{1/2}
$$
 (5.3.12)

onde  $x$  : coordenada de qualquer ponto do dominio.

x. coordenada do j-ésimo p6lo. J

As funções  $\psi^{\hat{j}}(x)$  e  $\eta^{\hat{j}}(x)$  obtidas de f<sup> $\hat{j}$ </sup>(x) são conseguidas por construção e são dadas por:

$$
CAP. \ V
$$

$$
\begin{cases}\n\psi^j(x) = \frac{1}{\Theta} R^3(x, x_j) \\
\eta^j(x) = \frac{3}{\Theta} R^2(x, x_j) \frac{\partial R}{\partial \eta}\n\end{cases}
$$
\n(5. 3.13)

OBSERVAÇÃO : Se não existirem pólos coincidentes, o conjunto de equações dadas por (5.3.12) será linearmente independente [7].

## 5.3.1- SISTEMAS DE EQUAÇÕES

As funções u, q,  $\psi^j$  e  $\eta^j$  podem ser aproximadas dentro de cada elemento no contorno, usando as funções de interpolação  $\rho$  usuais,

$$
u = \varphi^{T} u \qquad ; \qquad q = \varphi^{T} q \qquad (5.3.14)
$$
  

$$
\psi^{j} = \varphi^{T} \psi \qquad ; \qquad \eta^{j} = \varphi^{T} \eta \qquad (5.3.14)
$$

Aplicando a equação (5.3.11) em todos os nós do contorno, com as aproximações anteriores, obteremos o sistema de equações:

$$
HU - GQ = \frac{1}{K} IH\Psi - G\eta J \dot{\alpha}^{j}
$$
 (5.3.15)

Desenvolvendo também (5.3.7) em todos os nós do

contorno, montamos o sistema:

$$
\dot{U} = F\dot{\alpha} \qquad (5.3.16)
$$

observação anterior, desde que não hajam polós Pela coincidentes, a matriz F pode ser invertida, assim:

$$
\alpha = F^{-1}U \tag{5.3.17}
$$

Substituindo (5.3.17) em (5.3.15) teremos,

$$
C\dot{U} + HU = GQ
$$
 (5.3.18)  
 $\Psi = Gv1F^{-1}$ 

onde C =  $-\frac{1}{K}$  [H\V – G\ne ] F<sup>-1</sup>.

Finalmente usando um esquema de discretização de dois níveis no tempo, fazendo para isto uma aproximação linear em U e Q em cada passo, ou seja,

$$
U = (1 - \theta)U^{m} + \theta U^{m+1}
$$

$$
Q = (1 - \theta)Q^{m} + \theta Q^{m+1}
$$

$$
\dot{U} = \frac{1}{\Delta t} (U^{m+1} - U^{m})
$$

onde  $0 \le \theta \le 1$  é um parâmetro entre os níveis m e m+1, montaremos o seguinte sistema matricial:

$$
\left(\frac{1}{\Delta t} C + \theta H\right)U^{m+1} - \theta GQ^{m+1} = \left(\frac{1}{\Delta t} C - (1 - \theta)H\right)U^{m} + (1 - \theta)GQ^{m}
$$
\n(5.3.20)

A equação (5.3.20) acima, representa um esquema de marcha no tempo e para o dado inicial  $t = t^0$  seu lado direito é conhecido. As matrizes C, H e G dependem apenas das

variáveis espaciais, logo podem ser calculadas e armazenadas uma única vez. Se o passo do tempo At for constante, o sistema matricial reduz-se a um processo recursivo, sendo apenas atualizados os vetores U e Q em cada nível de tempo.

Após conhecermos os valores de u nos pontos do contorno, poderemos também conhecer os valores internos em qualquer nível de tempo, através da equação:

$$
u_{i} = \int_{\Gamma} [u^{*}q - q^{*}u] d\Gamma + \frac{1}{K} \sum_{j=1}^{N} \left[ \psi_{i}^{j} + \int_{\Gamma} [q^{*} \psi^{j} - u^{*} \eta^{j}] d\Gamma \right] \dot{\alpha}^{j}
$$
\n(5.3.21)

## 5.3.2 - FONTES INTERNAS

Aproveitando o método de Reciprocidade Dual, iremos acrescentar fontes para o problema de difusão (5.3.1), como veremos as equações obtidas nas seções anteriores sofrerão pequenas alterações.

Adicionando a fonte  $p(x,t)$  à  $(5.3.1)$ , passaremos ao problema:

$$
\begin{cases}\n\frac{\partial u(x,t)}{\partial t} = \nabla^2 u(x,t) + p(x,t) & ; x \in \Omega \subset \mathbb{R}^2, t \ge 0 \\
u(x,t) = \bar{u}(x,t) & ; x \in \Gamma_1, t \ge 0 \quad (5.3.22) \\
\frac{\partial u(x,t)}{\partial \eta} = \bar{q}(x,t) & ; x \in \Gamma_2, t \ge 0 \\
u(x,t) = u^0(x,t^0) & ; x \in \Omega\n\end{cases}
$$

Com a solução u<sup>#</sup> para a equação de Laplace, obteremos no contorno,

$$
\int_{\Omega} u^* \nabla^2 u \ d\Omega = - c_{\xi} u_{\xi} + \int_{\Gamma} [u^* q - q^* u] \ d\Gamma
$$
 (5.3.23)

Substituindo u - p =  $\nabla^2$ u, em (5.3.23),

$$
\int_{\Omega} u^{\#} \vec{u} - p \, d\Omega = - c_{\mu} u_{\mu} + \int_{\Gamma} \vec{u}^{\#} q - q^{\#} u \, d\Gamma
$$
 (5.3.24)

Novamente, tomando

$$
\dot{u}(x,t) = \sum_{j=1}^{N} f^{j}(x) \dot{a}^{j}(t)
$$

teremos,

$$
D = \sum_{j=1}^{N} \alpha^{j} \int_{\Omega} \nabla^{2} \psi^{j} u^{*} d\Omega
$$
 (5. 3. 25)

 $\sim$   $\sim$ 

e a expressão final para o contorno passa a ser:

$$
c_{i}u_{i} + \int_{\Gamma} q^{\bullet}u \ d\Gamma - \int_{\Gamma} u^{\bullet}q \ d\Gamma =
$$
\n
$$
= \frac{1}{K} \sum_{j=1}^{N} \left( c_{i}\psi_{i}^{j} + \int_{\Gamma} [q^{\bullet}\psi_{j}^{j} - u^{\bullet}\eta^{j}] \ d\Gamma \right) \dot{\alpha}^{j} + \int_{\Omega} pu^{\bullet} \ d\Omega
$$
\n(5.3.26)

que tem a forma matricial equivalente:

$$
HU - GQ = IH\Psi - G\eta \dot{a} + B
$$
 (5.3.27)

Com as aproximações, montaremos o sistema,

$$
\left(\frac{1}{\Delta t} C + \theta H\right) U^{m+1} - \theta G Q^{m+1} = \left(\frac{1}{\Delta t} C - C1 - \theta H\right) U^{m} + C1 - \theta G Q^{m} + B^{m}
$$
\n(5.3.28)

$$
\text{onde } B^m = \int_{\Omega} p(x, t^m) u^* d\alpha \times
$$

e para os pontos internos,

$$
u_{i} = \int_{\Gamma} \{u^* q - q^* u\} d\Gamma +
$$
\n
$$
+ \sum_{j=1}^{N} \left[ \psi_{i}^{j} + \int_{\Gamma} [q^* \psi^{j} - u^* \eta^{j}] d\Gamma \right] \dot{\alpha}^{j} + \int_{\Omega} p u^* d\Omega
$$
\n(5.3.29)

## 5.4 .- ASPECTOS NUMÉRICOS E COMPUTACIONAIS

A estrutura dos programas, com o Método de Reciprocidade, é similar a discutida no capítulo IV.  $\circ$ método foi implementado utilizando elementos constantes e obedecendo as equações desenvolvidas neste capítulo.  $\circ$ programa tem o seguinte esquema geral:

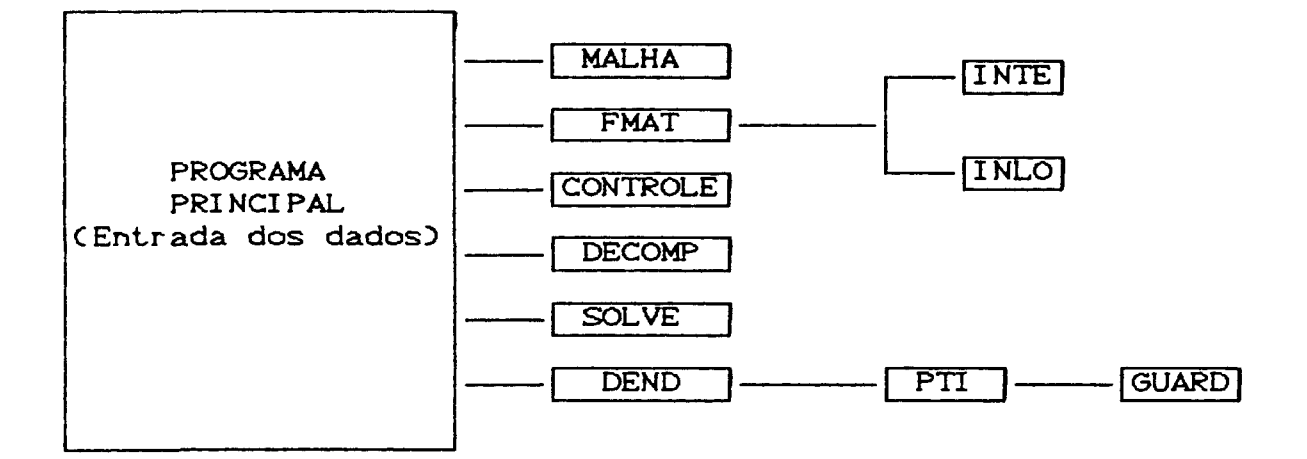

## PROGRAMAS:

PROGRAMA PRINCIPAL : Faz a entrada dos dados e controla as várias subrotinas do programa. Além de carregar os vetores UO e  $Q$ O com as aproximações iniciais, atualiza os vetores  $U^{m+1}$  e  $Q^{m+1}$  a cada passo do tempo, equação  $(5.3.20)$ .

```
CAP. V
\mathbf{C}<u>инимикинимикинимикикинимикинимикикинимикинимикини</u>
\mathbf cPROGRAMA PRINCIPAL
\mathbf cPrograma para a Equacao do Calor, usando o Metodo de
\mathbf cIntegrais de Contorno (Dual Reciprocity B.E.M.)
                                                                 com
\mathbf Celementos constantes
\mathbf C\mathbf CPARAMETERCMX=20)
         PARAMETERC MY=20)
         PARAMETERC MT=80)
         PARAMETERCMNT=202)
         PARAMETER( MTI =130)
         REAL*8 PC2, MTD, PMC2, MTD, PIC2, MTID, HCMT, MTD, GCMT, MTD
         REAL*8 CCMT, MTD, ICCMT, MTD, PHICMT, MTD, DPHICMT, MTD
         REAL*8 PHOMT, MTD, DHOMT, MTD, INVOMT, MTD, CXOMXD, CYOMYD
         REAL*8 CTCMNTD, FICMTD, DFICMTD, UOCMTD, QOCMTD, BCMTD
         REAL*8 VXCMT), VBCMT), APCMT), ADPCMT), AFCMT), SOLCMTI)
         REAL*8 XI, XF, YI, YF, TI, TF, HX, HY, HT, TETA, XX, YY, TT
         REAL*8 FUNC, FUN1, FUN2
         INTEGER KODECMTD, INBCMTD, PERCMTD, NX, NY, NT, NPI, N, AK
         INTEGER IT, JJ
         COMMON \angle DOMINIO \angle XI, XF, YI, YF, TI, TF
         COMMON \angle DIVISAO \angle HX, HY, HT, TETA
         COMMON / STEP / NX, NY, NT, N, NPI
\mathbf C\mathbf CENTRADA DE DADOS
C
         WRITEC*.10D
         FORMAT(//, T10, 'DEFINICAO DO DOMINIO [a,b] \times [c,d] ', \bigcap10
         WRITEC*.200
20
         FORMAT(\angle, T10, 'INTERVALO [a, b] ', \angleWRITEC \star, 30)
         FORMATC//, T10, 'EXTREMO INFERIOR : ', $)
30
         REANC * , *WRITEC \star, 40)
         FORMATC//, T10, 'EXTREMO SUPERIOR : ', $)
40
         READC*,*> XF
         WRITEC*.500
60
         FORMAT(//,T10,'INTERVALO [c,d] : ', /
         WRITEC \star, 30)
         READ(*,*) YI
         WRITEC*, 40)
         READC*,*> YF
\mathsf{C}WRITEC*, 60)
60
         FORMAT(//, T10, 'NUMERO DE ELEMENTOS NA DIRECAO X : ', $)
         READC \star, \star) NX
         WRITEC = , 70)
70
         FORMATC//, T10, 'NUMERO DE ELEMENTOS NA DIRECAO Y : ', $)
         READ(*,*) NY
```
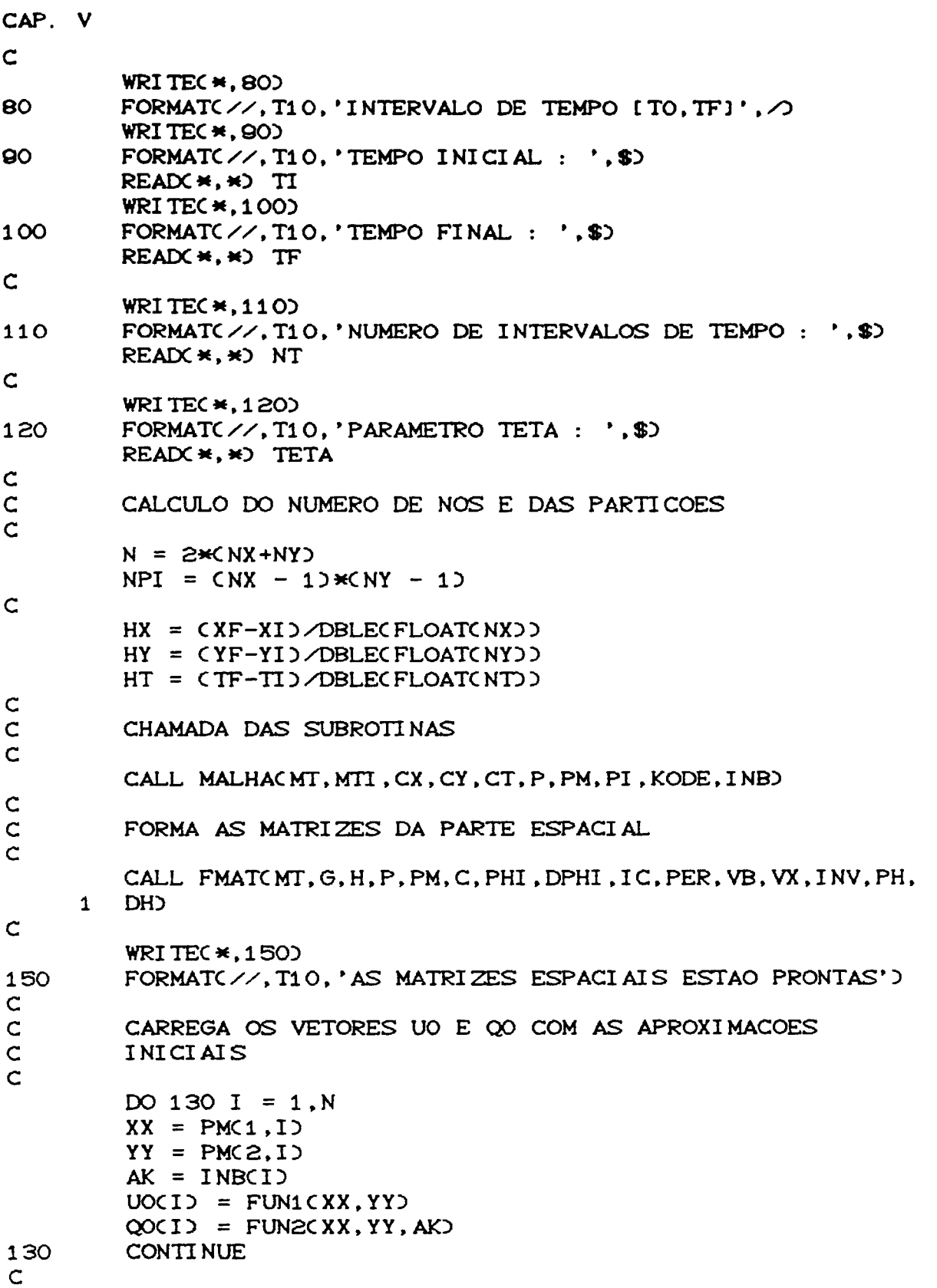

```
CAP. V
\mathsf{C}LOOP PRINCIPAL NO TEMPO
\mathbf CDO 750 IT = 1, NT
          TT = CTCIT + 1WRITEC*,500) IT
          FORMAT(//, T10, 'NIVEL DE TEMPO DO PROGRAMA : ', I5)
500
         DO 510 I = 1, N
         XX = PMC1, IYY = PM(2,1)AK = INBCIFICI = FUNCXX,YY,TT,AK510
         CONTINUE
C
         CALL CONTROLE(MT, FI, B, DPHI, IC, UO, QO, KODE, G, PHI, H, C)
\mathbf CCALL DECOMP(H, MT, PER)
\mathsf{C}CALL SOLVE(H, PER, MT, B, DFI)
\mathsf{C}CALL DENDOMT, MTI, KODE, FI, DFI, P, PM, TT, IT, AP, ADP, AF, DH,
        PH, SOL, PI, INVO
      \mathbf{1}\mathsf{C}\mathsf CPREPARA OS VETORES PARA O PROXIMO NIVEL DE TEMPO
\mathbf cIFCIT.EQ.NTD GO TO 760
         DO 600 I = 1, N
          UOCID = FICIDQO(1) = DFI(1)600
          CONTINUE
\mathbf C750
          CONTINUE
\mathsf{C}STOP
760
          END
```
SUBROTINA FMAT : Monta o sistema matricial (5.3.20) uma única vez e chama as subrotinas INTE e INLO, que são as mesmas do capitulo IV.

```
SUBROUTINE FMAT(MT, G, H, P, PM, C, PHI, DPHI, IC, PER, VB, VX,
         INV, PH, DH)
      \mathbf{1}REAL*8 PC2, *), PMC2, *), GCMT, *), HCMT, *), CCMT, *), ICCHT, *)
         REAL*8 PHICMT,*).DPHICMT.*).INVCMT.*).PHCMT,*).VBC*)
         REAL*8 VX(*), TETA, HX, HY, HT, A1, A2, B1, B2, K1, K2, AA, BB
         REAL*8 DP, DT, DIST1, DIST2, DIST3
         INTEGER PERCMTD, NX, NY, NT, N, NPI
         COMMON \angle DIVISAO \angle HX, HY, HT, TETA
         COMMON \angle STEP \angle NX, NY, NT, N, NPI
\mathsf{C}\overline{c}CALCULA AS MATRIZES G e H
\mathbf CWRITE(*,*) 'MONTA AS MATRIZES G e H'
         DO 30 I = 1, N
         DO 30 J = 1, NIFCI.NE.J) THEN
         CALL INTECPM(1,I), PM(2,I), P(1,J), P(2,J), P(1,J+1),
         P(2, J+1), H(I, J), G(I, J))
      \mathbf{1}ELSE
         CALL INLOCP(1, J), P(2, J), P(1, J+1), P(2, J+1), G(I, J))
         HCI, J) = 5. D-1
         END IF
30
         CONTINUE
\mathsf{C}FORMA AS MATRIZES PHI, DPHI E F ( u = F * z )
\mathsf C\mathsf{C}WRITE(*,*) 'FORMA AS MATRIZES PHI, DPHI e F'
         DO 60 I = 1, NA1 = PM(1, I)AZ = PM(2, I)DO 60 J = 1, NB1 = PM(1, J)B2 = PM(2, J)CC1, J = DIST1(A1, A2, B1, B2)
         PHCI, J) = DIST2CA1, A2, B1, B2)
60
         CONTINUE
\mathsf{C}DO 62 I = 1, N
         A1 = PMC1, I2A2 = PM(2,1)K1 = CPC1, I+1 - PC1, IK2 = CPC2, I+1 - PC2, I)IFCK1. GT. O. AND. K2. EQ. OD THEN
         AA = 0. DO
         BB = -1.DDELSE IFCK1. EQ. O. AND. K2. GT. OD THEN
         AA = 1.DDBB = 0.00ELSE IF(K1.LT.O. AND. K2. EQ. O) THEN
          AA = 0.DD
```

```
CAP. V
         BB = 1.00ELSE IFCK1. EQ. O. AND. K2. LT. OD THEN
         AA = -1.DDBB = 0.00END IF
         DO 64 J = 1, NB1 = PM(1, J)B2 = PM(2, J)DH(I, J) = DIST3CA1, A2, B1, B2, AA, BB)
64
         CONTINUE
62
         CONTINUE
\mathsf{C}\mathsf{C}INVERTE A MATRIZ C E ARMAZENA EM IC
\mathbf CWRITEC*,*> 'INVERTE A MATRIZ F'
\mathsf CCALL DECOMP(C, MT, PER)
\mathsf{C}DO 70 I = 1.N
         VBCI = 0. DO
70
         CONTINUE
\mathsf{C}DO 85 I = 1, N
         VBCI = 1.DO
         CALL SOLVECC, PER, MT, VB, VX)
         DO 80 J = 1, NICCJ,IJ = VXCJ80
         CONTINUE
         VB(1) = 0. D085
         CONTINUE
\mathsf{C}DO 88 1 = 1, NDO 88 J = 1, NINV(1, J) = ICC1, J)88
          CONTINUE
\mathsf{C}\mathsf{C}MONTA A MATRIZ C C = CH*PHI - G*DPHI)*IC, IC = C )
\mathbf CWRITE(*,*) 'MONTA A MATRIZ C'
          DO 100 I = 1, N
          DO 100 J = 1, NC(1, J) = 0. DO
          DO 110 K = 1, N
          DO 110 L = 1, N
          CCI, J = CCI, J - HCI, L) *PHCL, K) *ICCK, J +
      \mathbf{1}GCI, L) *DH(L, K) *ICCK, J)
110
          CONTINUE
100CONTINUE
\mathsf{C}\mathsf{C}MONTA O SISTEMA DE MATRIZES :
```
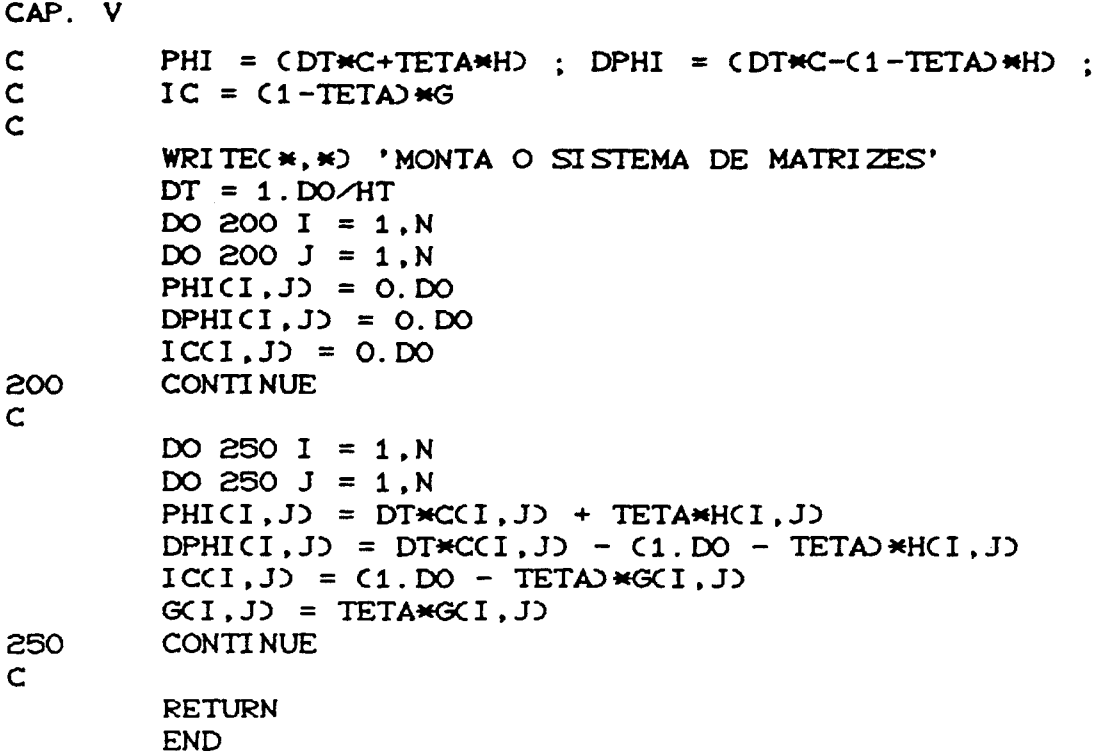

SUBROTINA CONTROLE : Organiza, a cada nível do tempo, a matriz principal e o vetor do lado direito B, afim de serem resolvidos diretamente pelas subrotinas DECOMP e SOLVE.

SUBROUTINE CONTROLE(MT, FI, B, DPHI, IC, UO, QO, KODE, G, PHI,  $1$  GG,  $CC$ REAL\*8 DPHICMT,\*), PHICMT, \*), ICCMT, \*), GCMT, \*), GGCMT, \*) REAL\*8 CC(MT,\*), B(\*), FI(\*), UO(\*), QO(\*), CH INTEGER KODE(MT), NX, NY, NT, N, JJ, NPI COMMON  $\angle$  STEP  $\angle$  NX, NY, NT, N, NPI ARRUMA O SISTEMA DE EQUACOES DO 10 I = 1, N DO 10 J = 1, N  $G(X1, J) = G(X1, J)$ 

 $\mathbf C$  $\mathsf C$ 

 $\mathsf{C}$ 

CAP. V  $CCCI$ ,  $J$ ) = PHICI,  $J$ )  $10$ **CONTINUE**  $\mathbf{C}$ DO 70  $J = 1, N$  $JJ = KODE(J)$ IF(JJ.GT.O) THEN DO 60 I = 1, N  $CH = GGCI, J$  $GGCI, JD = -CCCI, JD$  $CCCI$ ,  $J$ ) = - CH 60 **CONTINUE** END IF 70 **CONTINUE**  $\mathbf C$ FORMA O VETOR B  $\mathbf C$  $\mathbf C$ DO 110  $I = 1, N$  $B(1) = 0.00$ DO 110  $J = 1, N$  $B(1) = B(1) + CCC1, J) * F1(J) - CDPH1(I, J) * UOCJ$  +  $\mathbf{1}$  $ICCI$ ,  $J$  $\rightarrow$   $QOC$  $JO$ **CONTINUE** 110  $\mathsf{C}$ **RETURN END** 

SUBROTINA DEND : Ordena os vetores com as saídas dos dados FI e DFI, armazenando as respostas numéricas em alguns níveis do tempo através da subrotina GUARD. Chama também a subrotina PTI.

SUBROUTINE DENDOMT, MTI, KODE, FI, DFI, P, PM, TT, IT, AP, ADP,  $\mathbf{1}$ AF, DH, PH, SOL, PI, INV) REAL\*8 P(2, \*), PM(2, \*), PI(2, \*), DH(MT, \*), PH(MT, \*) REAL\*8 INVCMT, \*), FIC\*), DFIC\*), APC\*), ADPC\*), AFC\*) REAL\*8 SOL(\*), CH, TT INTEGER KODE(\*), NX, NY, NT, N, IT, IA, NPI COMMON  $\angle$  STEP  $\angle$  NX, NY, NT, N, NPI

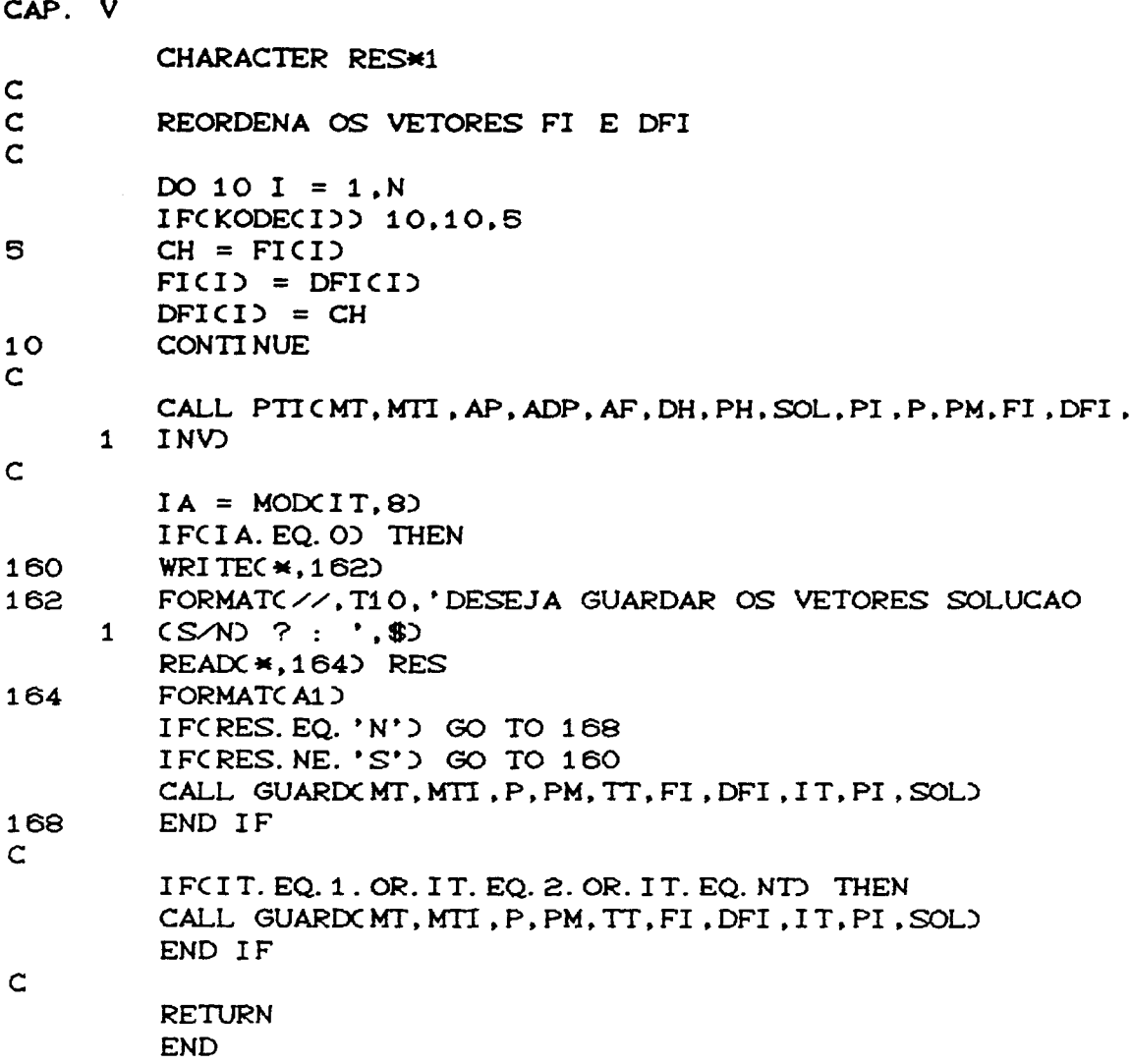

 $\bar{a}$ 

SUBROTINA PTI : Esta subrotina calcula os valores de u(x,t) nos pontos internos do domínio, equação (5.3.21).

SUBROUTINE PTICMT, MTI, AP, ADP, AF, DH, PH, SOL, PI, P, PM, FI, 1 DFI.INVO REAL\*8 P(2, \*), PM(2, \*), PI(2, \*), DH(MT, \*), PH(MT, \*) REAL\*8 INV(MT, \*),  $FI(\star)$ ,  $DFI(\star)$ ,  $SOL(\star)$ ,  $AP(\star)$ ,  $ADP(\star)$ 

```
CAP. V
         REAL*8 AF(*), A, B, SS, DIS, DIST2
         INTEGER NX, NY, NT, N, NPI, K
         COMMON \angle STEP \angle NX, NY, NT, N, NPI
\mathsf{C}DO 5 I = 1, NAF(1) = 0. DO
         DO 5 J = 1, N
         AF(1) = AF(1) + INV(1, J)*FI(J)5
         CONTINUE
\mathsf{C}DO 10 I = 1, N
         AP(1) = 0. DO
         ADPCI) = 0.DO
         DO 10 J = 1.NAP(1) = AP(1) + DH(1, J) * AF(J)ADPCID = ADPCID + PHCI, JD*AFCJD
10CONTINUE
C
         IF(NPI.EQ.0) GO TO 60
         DO 20 K = 1, NPI
         SOLCK = 0. DO
         DO 30 J = 1.NCALL INTECPIC1, K), PIC2, K), PC1, J), PC2, J), PC1, J+1),
      \mathbf{1}PC2, J+1, A, B)
         SOL(K) = SOL(K) + B*(DFICJ) - AP(JJ) - A*(FICJ) - ADPCJJ)30
         CONTINUE
\mathbf CSS = 0.00DO 35 L = 1, N
         DIS = DIST2CPI(1, K), PI(2, K), PM(1, L), PM(2, L))SS = SS + DIS*AF(L)35
         CONTINUE
         SOL(K) = SOL(K) + SS20
         CONTINUE
\mathbf C60
         RETURN
         END
```
FUNÇÕES UTILIZADAS : Monta as matrizes dadas pelas funções f<sup>J</sup>,  $v^j$  e  $\eta^j$ , equações (5.3.12) e (5.3.13) respectivamente. Faz também as aproximações para os vetores UO e QO no tempo CAP. V inicial.

```
REAL*8 FUNCTION DISTICX, Y, Z, W)
        REAL*8 X, Y, Z, W, AUX1, AUX2\mathsf{C}AUX1 = (X - Z) \star (X - Z)AUX2 = CY - W \forall Y - WDIST1 = DSQRTCAUX1 + AUX2)\mathbf CRETURN
        END
\mathbf C\mathbf CC -\mathsf{C}\mathsf CREAL*8 FUNCTION DIST2CX, Y, Z, W)
        REAL*8 X, Y, Z, W, AUX1, AUX2
\mathbf CAUX1 = (X - Z) * (X - Z)AUX2 = CY - W\star(Y - W)DIST2 = CAUX1 + AUX2) * DSQRTCAUX1 + AUX2) / 9. D0\mathsf{C}RETURN
        END
\mathsf{C}\mathsf{C}C-\mathsf{C}\mathsf{C}REAL*8 FUNCTION DIST3(X, Y, Z, W, A, B)
        REAL*8 X, Y, Z, W, AUX1, AUX2, DT, A, B
\mathsf CAUX1 = (X - Z) * (X - Z)AUX2 = CY - WX (Y - W)DT = DSQRTCAUX1 + AUX2\mathsf CDIST3 = CDT*(CX - Z)*A + CY - W*B) /3. DO
\mathsf CRETURN
        END
\mathsf{C}\mathsf CC -\mathsf C\mathsf{C}
```

```
CAP. V
        REAL*8 FUNCTION FUN1(X, Y)
        REAL*8 X, Y
\mathsf CFUN1 = DSINGX) *DCOSCY\mathbf CRETURN
        END
\mathbf C\mathbf CC-\mathsf{C}\mathsf{C}REAL*8 FUNCTION FUN2CX, Y, AK)
        REAL*8 X.Y
        INTEGER AK
\mathsf{C}IFCAK. EQ. 1) THEN
        FUN2 = 0ELSE IF(AK.EQ.2) THEN
        FUN2 = -DCOSCYELSE IF(AK.EQ.3) THEN
        FUN2 = 0ELSE
        FUN2 = -DCOSCYEND IF
\mathbf CRETURN
        END
\mathsf{C}\mathsf{C}C -\mathsf{C}\mathbf{C}REAL*8 FUNCTION FUNCCX, Y, T, AK)
        REAL*8 X.Y.T
        INTEGER AK
\mathsf{C}IFCAK.EQ.1) THEN
        FWC = 0. D0ELSE IF(AK.EQ.2) THEN
        FUNC = 0. DO
        ELSE IF(AK.EQ.3) THEN
        FUNC = 0. D0ELSE
        FUNC = 0. D0END IF
\mathsf{C}RETURN
        END
\mathsf{C}
```
CAP. V REAL\*8 FUNCTION UREAL(X, Y, T) REAL\*8 X, Y, T  $\mathbf C$ UREAL = DEXPC-2. DO\*TD \*DSINCXD \*DCOSCYD  $\mathsf{C}$ **RETURN END** 

TESTES REALIZADOS: Com a finalidade de testar os resultados obtidos pelo programa acima, fizemos experimentos comparativos com as soluções analíticas do problema de difusão bi-dimensional:  $u_i = \nabla^2 u + f$ , dadas por  $u_i$ ,  $u_2 = u_3$ obtidas a partir de f =  $f_1$ ,  $f_2$  e f i respectivamente, no dominio:  $\Omega = [0,1] \times [0,1]$ ; T = [0,1].

Teste 1:

$$
\begin{cases}\nu_{1}(x,y,t) = t(x + y) + \frac{(x^{2} + y^{2})}{6} \\
f_{1}(x,y,t) = 0\n\end{cases}
$$

Teste 2:

$$
\begin{cases}\n u_2(x, y, t) = e^{-2t}.\text{sen}(x).\text{cos}(y) \\
 f_2(x, y, t) = 0\n\end{cases}
$$

Teste 3:

$$
\begin{cases}\n u_g(x, y, t) = -e^{-t}. (x^2 + y^2) \\
 f_g(x, y, t) = -e^{-t}. (x^2 + y^2 + 4)\n\end{cases}
$$

 $\bar{\psi}$ 

Os resultados apresentados. para alguns valores de t<sup>m</sup>, nas tabelas abaixo, com  $\Delta h = 0.1$  e  $\Delta t = 0.05$ .

Tabela 6.1

| $\mathbf{u}^2$      | ERRO MÁX. NO BORDO | ERRO MÁX. NO INTERIOR |
|---------------------|--------------------|-----------------------|
| $t^1$ = 0.05        | 0.5053994E-02      | 0.1498316E+00         |
| $1t^2 = 0.10$       | $0.7449481E - 02$  | 0.1432968E+00         |
| $t^3$ = 0.20        | 0.9051489E-02      | 0.1259946E+00         |
| $t^4$ = 0.40        | 0.8503551E-02      | 0.9204661E-01         |
| $t^5$ = 0.60        | 0.9582436E-02      | 0.5822495E-01         |
| $t^{\sigma} = 0.80$ | 0. 9682951 E-02    | 0.2638863E-01         |
| $t^2$ = 1.00        | 0.1115119E-01      | 0.1404287E-01         |

Tabela 6.2

| $\mathbf{u}^{\mathbf{z}}$ | ERRO MÁX. NO BORDO | ERRO MÁX. NO INTERIOR |
|---------------------------|--------------------|-----------------------|
| $t^2 = 0.05$              | 0.9814007E-02      | 0.1880127E+00         |
| $1t^2 = 0.10$             | 0.7985408E-02      | 0.1749024E+00         |
| $t^3 = 0.20$              | 0.8394408E-02      | 0.1430746E+00         |
| $t^* = 0.40$              | $0.6138147E - 02$  | 0.9646329E-01         |
| $1t^5$ = 0.60             | 0.4199965E-02      | 0.6530349E-01         |
| $t^{\sigma} = 0.80$       | 0.3029723E-02      | 0.4445218E-01         |
| $t^2$ = 1.00              | 0.2975797E-02      | $0.3070881E - 01$     |

| $\mathbf{u}^{\bullet}$ | ERRO MÁX. NO BORDO | ERRO MÁX. NO INTERIOR |
|------------------------|--------------------|-----------------------|
| $t^1$ = 0.05           | 0.2738514E-01      | 0.2672190E+00         |
| $1^2$ = 0.10           | 0.6500195E-02      | 0.2629597E+00         |
| $t^2$ = 0.20           | 0.7624568E-02      | 0.2384220E+00         |
| $14 = 0.40$            | $0.7607911E - 02$  | 0.1964569E+00         |
| $t.5 = 0.60$           | 0.8732394E-02      | 0.1618448E+00         |
| $t^{\sigma} = 0.80$    | 0.9681499E-02      | 0.1332334E+00         |
| $t^7$ = 1.00           | 0.1062217E-01      | 0.1095628E+00         |

Tabola 5.3

## 5.5 .- EQUAÇÃO DA ONDA

Assim como na equação do calor, os primeiros trabalhos com elementos de contorno para a equação da onda, utilizaram como recurso a transformada de Laplace. Em seguida os estudos se desenvolveram em torno da formulação que utiliza soluções fundamentais dependentes do tempo. Esse procedimento, empregado em várias categorias de problemas, ainda  $\bullet$ demandando desenvolvimento matemático elaborado e  $um$ considerável esforço computacional.

O estabelecimento da formulação  $d\bullet$ alguns problemas de propagação de ondas, via Reciprocidade Dual,

trouxe algumas vantagens com relação as formulações anteriores, como a maior simplicidade, universalidade da formulação, fácil implementação e baixo custo operacional.

Descreveremos, nesta seção, uma análise parecida com a desenvolvida na equação do calor, afim de obtermos as equações fundamentais para o problema.

Consideremos a equação que governa a propagação escalar de ondas, em um meio isotrópico e homogêneo, dada por:

 $\frac{1}{c^2} \frac{\partial^2 u(x,t)}{\partial t^2} = \nabla^2 u(x,t)$  ;  $x \in \Omega \subset \mathbb{R}^2$ ,  $t \ge 0$  (5.5.1)  $u(x,t) = u(x,t)$  ;  $x \in \Gamma_1$ ,  $t \ge 0$  $\frac{\partial u(x,t)}{\partial \eta} = \bar{q}(x,t)$  ;  $x \in \Gamma_2$ ,  $t \ge 0$ 

com as condições iniciais,

$$
u(x,t) = u^{0}(x,t^{0}) \qquad ; x \in \Omega
$$
  

$$
u_{t}(x,t) = u^{1}(x,t^{0}) \qquad ; x \in \Omega
$$

Ponderando a equação (5.5.1) pela função  $u^{\bullet}(\xi, x)$ , e integrando sobre o domínio d $\Omega(x)$ , passaremos à:

$$
\int_{\Omega} \nabla^2 u(x,t) u^{\frac{1}{2}}(\xi,x) d\alpha x = \frac{1}{c^2} \int_{\Omega} \text{div}(x,t) u^{\frac{1}{2}}(\xi,x) d\alpha x \quad (5.5.2)
$$

Novamente a solução fundamental, aqui empregada, será a mesma para problemas estacionários bi-dimensionais, ou seja,

$$
u^*(\xi,\infty) = \frac{1}{2\pi} \log\left(\frac{1}{r}\right)
$$

Utilizando o teorema de Green, o lado esquerdo de (5.5.2) pode ser reformulado em:

$$
\int_{\Omega} \text{u}(\mathbf{x},t) \ \mathbf{u}^*(\xi,\mathbf{x}) d\mathbf{x} \mathbf{x} = c(\xi) \ \mathbf{u}(\xi,\mathbf{x}) + \int_{\Gamma} \mathbf{q}(\mathbf{x},t) \ \mathbf{u}^*(\xi,\mathbf{x}) d\mathbf{x} \mathbf{x} -
$$
\n(5.5.3)

$$
-\int_{\Gamma} u(x,t) q^{*}(x,x)d\Gamma(x)
$$

Vamos supor, que as acelerações uCx,t) possam ser representadas pela soma finita de funções da forma:

$$
\ddot{u}(x,t) = \sum_{j=1}^{N} \ddot{a}^{j}(t) \ f^{j}(x)
$$
 (5.5.4)

onde N é o número de nós do domínio.

 $\alpha$ 

Escolhendo uma função  $\psi^{j}(x)$ , como uma primitiva de  $f^{j}(x)$  de modo que:

$$
\nabla^2 \psi^j(\mathbf{x}) = \mathbf{f}^j(\mathbf{x}) \tag{5.5.5}
$$

poderemos reescrever (5.5.3) na forma:

$$
c(\xi) u(\xi, x) + \int_{\Gamma} u(x, t) q^*(\xi, x) d\Gamma(x) - \int_{\Gamma} q(x, t) u^*(\xi, x) d\Gamma(x) =
$$

 $(5.5.6)$ 

$$
= \sum_{j=1}^{N} \left[ c(\xi) \psi^{j}(\xi) + \int_{\Gamma} [\psi^{j}(\kappa) q^{\frac{m}{2}}(\xi, \kappa) - \eta^{j}(\kappa) u^{\frac{m}{2}}(\xi, \kappa)] d\Gamma(\kappa) \right] \frac{\ddot{a}^{j}(\kappa)}{c^{2}}
$$

A escolha da função  $f^j(x)$  pode ser feita arbitrariamente, mas como na seção (5.3.1), recomenda-se usar expressões relacionadas com a distância euclidiana entre os pontos considerados.

Conhecidas as funções f<sup>j</sup>(x),  $\psi^{j}(\chi)$  e  $\eta^{j}(\chi)$  a discretização do contorno d $\Gamma$ Cx), permite gerar um sistema de equações dado em sua forma matricial por:

$$
HU - GQ = \frac{1}{C^2} [H\Psi - G\eta] \ddot{\alpha}
$$

Escolhendo o número de funções  $f^j(x)$  igual ao número de nós da discretização, a função à pode ser substituida e escrita em termos de u, interpolados de acordo com C8. 6. 4),

$$
\ddot{\alpha} = F^{-1}u \qquad (5.5.7)
$$

Tomando M =  $\frac{1}{c^2}$  [G<sub>n</sub> - H\y]F<sup>-1</sup> , obteremos a

expressão matricial final:

$$
\overrightarrow{MU} + \overrightarrow{HU} = GQ \qquad (5.5.8)
$$

OBSERVAÇÃO 1 : A inclusão de fontes internas na

equação das ondas (5.5.1), pode ser feita sem maiores dificuldades. Como na equação do calor, a solução para os pontos internos do domínio  $\Omega$ , obedece os mesmos procedimentos.

OBSERVAÇÃO 2 : Os programas computacionais relacionados com os problemas hiperbólicos, via Reciprocidade Dual, são muitos parecidos com os da seção 5.4..

 $\mathcal{L}^{\text{max}}_{\text{max}}$  and  $\mathcal{L}^{\text{max}}_{\text{max}}$ 

 $\sim 10^7$ 

 $\sim 10^{11}$ 

## CONCLUSÃO E SUGESTÕES

Após este primeiro contato com os elementos de contorno pudemos observar que o método é capaz de competir com outras técnicas numéricas conhecidas. Assim como todos os métodos numéricos, ele se mostra eficiente e vantajoso em alguns problemas, bem como possui desvantagens em relação a outros tipos.

Devemos realçar que nossa intenção neste trabalho foi a de compreender os princípios básicos do método desde a sua formulação analítica até o tratamento numérico conveniente, desse modo não nos aprofundamos em aplicações contorno práticas onde certamente o método de traria vantagens, como nos problemas com fronteiras móveis; problemas em meios infinitos; em viscoplasticidade; etc.. Para trabalhos futuros, pretendemos estudar a aplicabilidade do método nestes e em outros problemas que possam ser modelados através das equações integrais.

Dentre algumas sugestões que entendemos ser úteis não só para o complemento deste trabalho mas também como pesquisas posteriores, destacamos (a maioria problemas em estudo ou a serem estudados):

· Utilizar funções de aproximação quadrática, para regiões irregulares.

'Iratamento analítico na formulação do método de contorno, procurando determinar os espaços das aproximações.

· Análise e estimativa do erro.

·Problemas não-lineares.

.Ampliar o espaço das soluções fundamentais viabilizando a modelagem de outros problemas.

·Desenvolver esquemas econômicos de integração sobre o domínio.

# APÊNDICE: AS REFLEXÕES EM PROBLEMAS COM ESPALHAMENTO DE ONDAS <CONDIÇÕES DE CONTORNO ABSORVENTES>

Após estudarmos, como trabalho de monografia, o fenômeno de propagação de ondas em meios não limitados com o método das diferenças finitas, tentamos obter resultados parecidos utilizando a técnica dos elementos de contorno. Infelizmente, a inexistência de soluções fundamentais para os modelos trouxeram dificuldades quanto à formulação do problema aproximado, via equações integrais.

Como este foi o problema motivador de nosso *<sup>Q</sup>*por considerarmos que podem ser desenvolvidos trabalhos com técnicas semelhantes, procuraremos nesta seção final, descrever em poucas linhas, este modelo de espalhamento de ondas para meios estratificados.

INTRODUÇÃO: A partir do início dos anos 70, esquemas explícitos de diferenças finitas começaram a ser utilizados para a solução aproximada em fenômenos de propagação de ondas com interêsse geofísico. Estes problemas são normalmente resolvidos para meios infinitos, mas pelo fato dos computadores possuirem capacidade limitada de memória a

solução, via diferenças finitas, pode ser conseguida apenas numa grade finita de pontos. Assim é necessário limitar a região de interêsse introduzindo-se fronteiras e estudando-se um modelo finito. No entanto, a introdução destas fronteiras "artificiais" ocasionam reflexões, contaminando a solução numérica obtida, como veremos mais adiante.

COLOCAÇÃO DO PROBLEMA: Estamos interessados em descrever o comportamento da solução da equação da onda em domínios não limitados. Assim a região de interêsse é

 $D = \{(x, y) \land -\omega \land x \land \omega ; 0 \leq y \land \omega\}$ que representamos graficamente na figura abaixo:

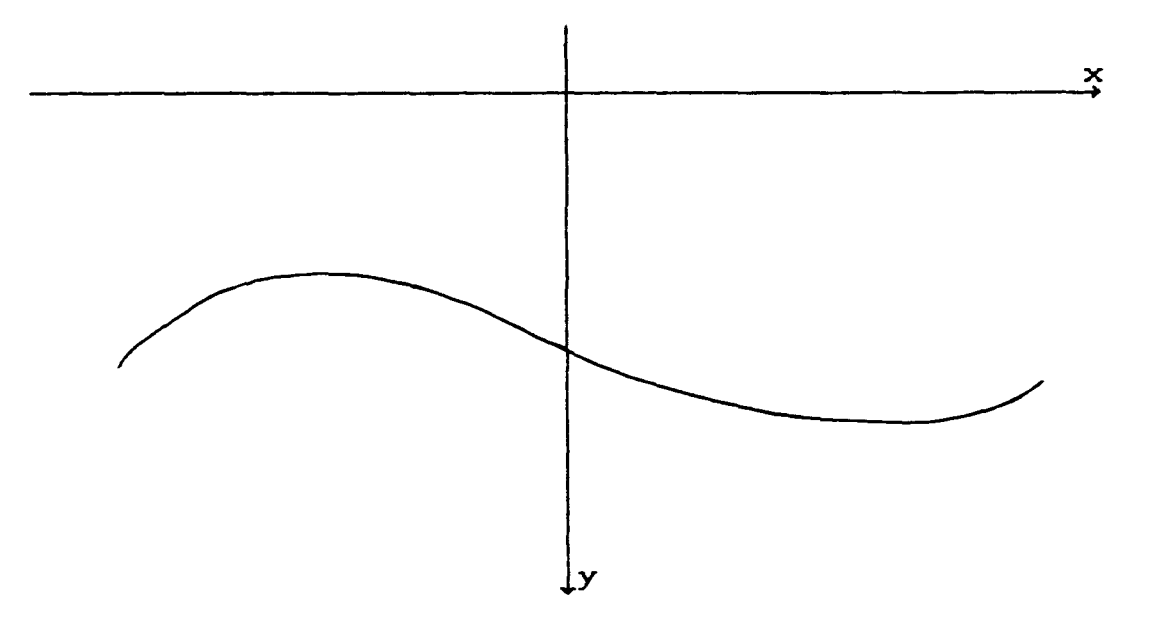

Na simulação numérica torna-se necessário "limitar" a região e portanto tentamos simular o problema em  $D = \langle (x, y) \rangle - M \le x \le M$ ;  $0 \le y \le L$ 

também representado na figura a seguir:

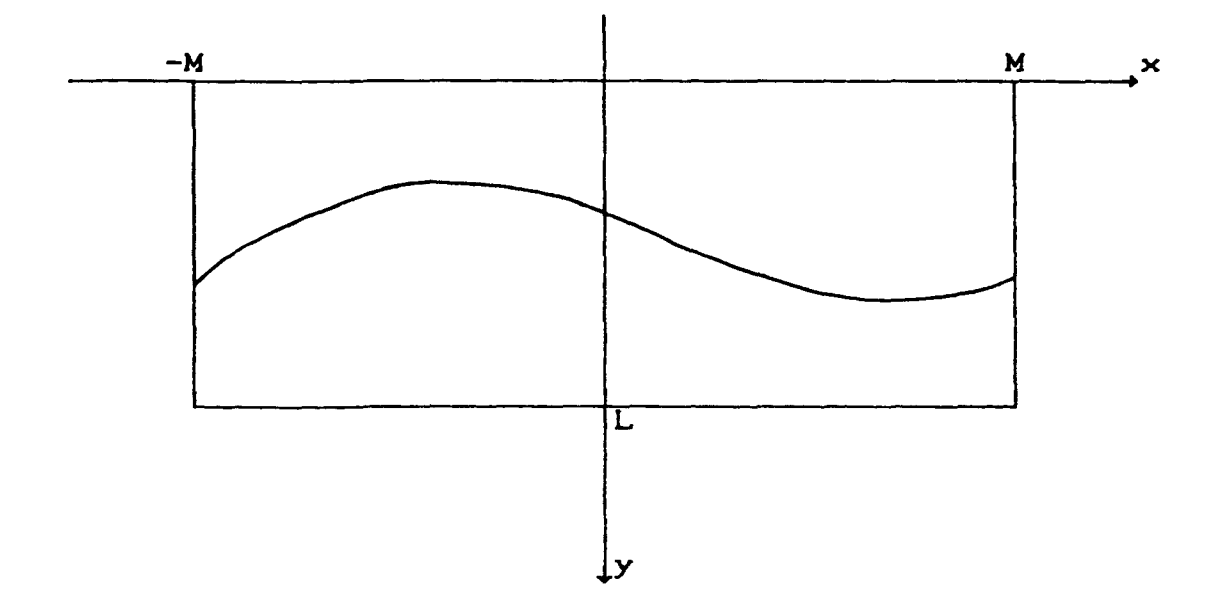

Como comentamos anteriormente, o "limitar" a região acarreta no surgimento de reflexões artificiais que comprometem os resultados obtidos a partir do choque da onda nas fronteiras artificiais. Na bibliografia especializada alguns procedimentos são recomendados:

#### **SUGESTOES**

Considerar a região limitada extremamente grande, de CI<sub>2</sub>

 $\mathcal{L}$ 

modo a retardar as reflexões ([A1], [A2]).

(II) Modificação das condições de contorno, buscando condições de contorno absorventes ([A3], [A4], [A5], [A6]). (III) Alteração na equação analítica, introduzindo-se um termo de amortecimento ([A7], [A8]).

AS REFLEXÕES - CASO BI-DIMENSIONAL

Consideremos a equação acústica da onda na forma:

$$
\frac{1}{c^2} u_{tt} = u_{xx} + u_{yy}
$$
 (1)

Se usarmos as condições de contorno do tipo Dirichlet ou Neumann, isto é,

 $u(\frac{1}{2}a, y, t) = u(x, b, t) = 0$  ou  $u_x(\frac{1}{2}a, y, t) = u_y(x, b, t) = 0$ respectivamente, teremos fortes reflexões nos bordos.

De fato, vamos considerar uma onda plana caminhando para a direita na forma,

 $u(x,y,t) = exp[i(\omega t - kx cos\theta - ky sin\theta)]$  $C<sub>2</sub>$ onde  $\theta$  é o ângulo entre a frente da onda plana e o eixo-x  $CO \leq \theta \leq \pi/2$ .

Podemos computar o coeficiente de reflexão R, no bordo  $x = a$ , através de:
$$
u(x,y,t) = exp[i(wt - kx cos\theta - ky sin\theta)]
$$
  
+ exp[i(wt + kx sin\theta - ky sin\theta)] (3)

Substituindo as condições de contorno dadas anteriormente, acharemos  $|R| = 1$ , o qual mostra que a amplitude da onda refletida em x = a é a mesma da onda incidente.

SIMULAÇÃO NUMÉRICA: A seguir apresentaremos uma sequência de gráficos conseguidos através da discretização por diferenças finitas para a equação da onda (1), com condições de contorno do tipo Dirichlet homogênea. Abaixo de cada gráfico está indicado o tempo em que o mesmo foi traçado. Observemos que devido a velocidade de propagação por nós especificada, poderemos estimar a colisão com a fronteira no tempo  $t = 2.0s$ ; após este tempo notaremos as reflexões.

PARAMETROS ESCOLHIDOS

Fonte:  $f(x, y, t) = 100 \exp(-50(x^2 + y^2) - 40t^2)$ , localizada no ponto cental do domínio espacial.

$$
Domínio: \left\{\begin{array}{ll} \text{Espaço} & [-2, 2] \times [-2, 2] \\ \text{Tempo} & [0, 4] \end{array}\right.
$$

Velocidade de propagação da onda:  $c = 1.0$ m/s.

Discretização:

 $\int$  Número de elementos na direção x-y : 32,  $\Delta x = \Delta y = 0.125$ Número de elementos no tempo t :  $64$ ,  $\Delta t = 0.0625$ 

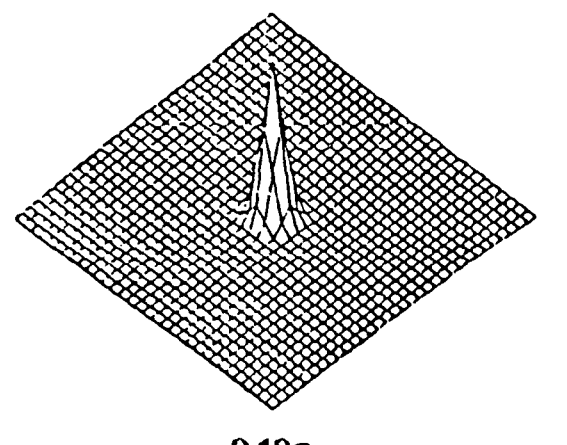

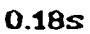

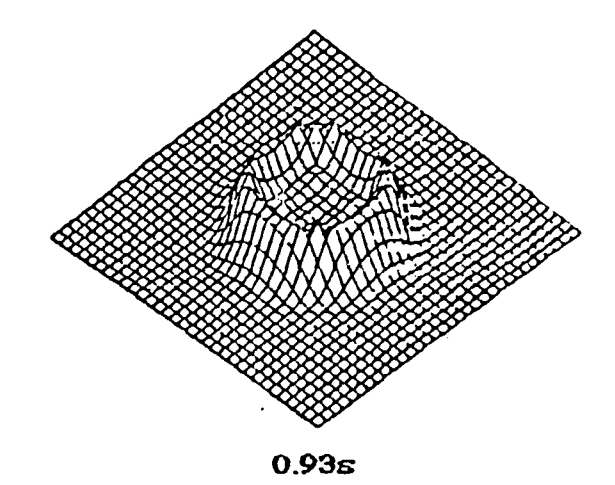

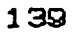

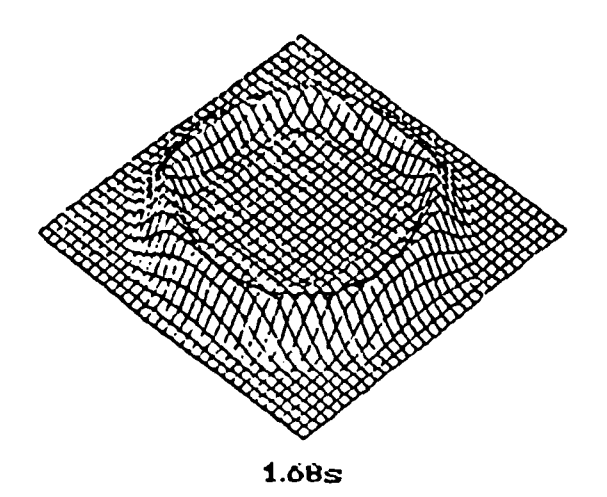

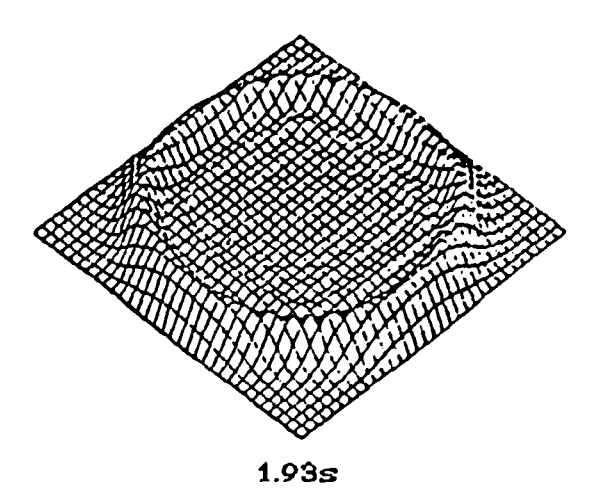

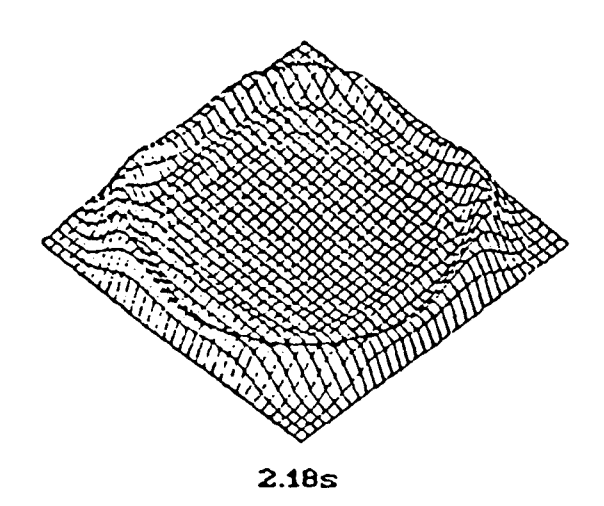

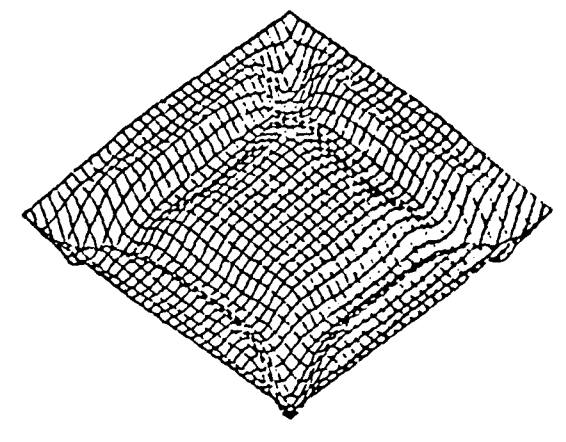

 $3.18s$ 

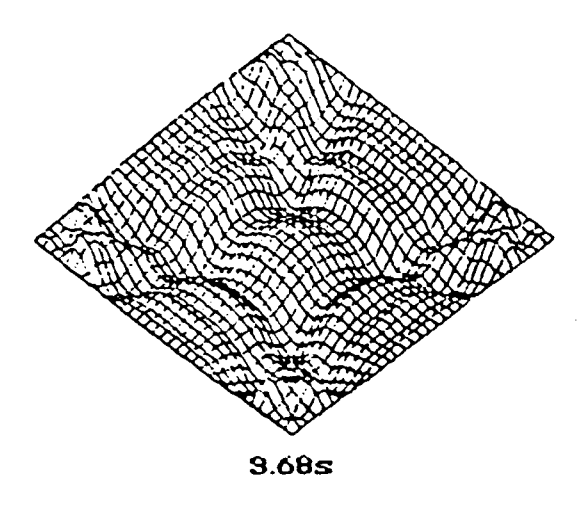

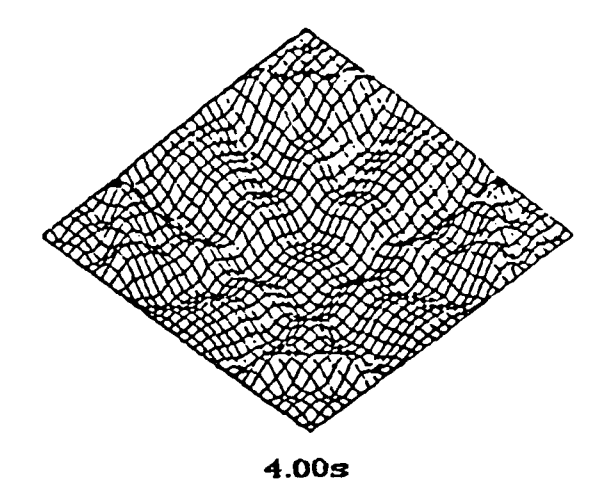

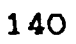

SISMOGRAMAS: Para o exemplo dado, fixamos algumas posições do dominio espacial simulando assim 5 sismogramas.

LOCALIZAÇÃO DOS SISMÓGRAFOS:  $P_1 = 0.25, 0$  $P_a = 0.78,0$  ;  $P_a = 0.28,0$  $\ddot{\bullet}$  $P_$  = C1.75,0)  $P_{\rm g}$  = (1.875,0)  $\ddot{\bullet}$  $1.00 - 0.00 - 0.60 - 0.40 - 0.20 - 0.00 - 0.00 - 0.00 - 0.00 - 0.00 - 0.00 - 0.00 - 0.00 - 0.00 - 0.00 - 0.00 - 0.00 - 0.00 - 0.00 - 0.00 - 0.00 - 0.00 - 0.00 - 0.00 - 0.00 - 0.00 - 0.00 - 0.00 - 0.00 - 0.00 - 0.00 - 0.00 - 0.00 - 0.00 - 0.00 - 0.00 - 0.00$  $P_{5}$  $-0.20 +$  $1.00$  $0.80 0.60$ <br>0.40<br>0.20  $P_{4}$  $0.00 - 0.00 - 0.20$  $\boldsymbol{A}$  $\overline{M}$  $\overline{P}$ 1.00  $0.80 - 0.60 - 0.20 - 0.20$  $\mathbf{L}$  $\mathbf I$  $P_{\rm B}$  $\mathbf T$  $\mathbf{U}% =\mathbf{U}^{T}\mathbf{U}^{T}\mathbf{U}^{T}\mathbf{U}^{T}\mathbf{U}^{T}$ D  $\mathbf E$  $1.00$ <br> $0.80$  $0.60$  $0.40$ <br>  $0.20$ <br>  $0.00$  $P_{2}$  $-0.20 1.00 - 0.00 - 0.60 - 0.40 - 0.20 - 0.00 - 0.00 - 0.00$  $P_{1}$  $-0.20$ 0.00 0.50 1.00 1.50 2.00 2.50 3.00  $3.50$ 4.00 4.50 **TEMPO** 

## MODELO COM AMORTECIMENTO

Vamos contornar o problema das reflexões, introduzindo um termo de amortecimento na equação da onda e utilizando condições de contorno usuais de Dirichlet. Este termo de amortecimento é dado pela velocidade 2A(x,y)u,, onde  $A(x,y) = 0$  para -  $M \lt x \lt M$  e  $0 \lt y \lt L$ , ou seja,

$$
u_{tt} + 2A(x,y)u_t = c^2(u_{xx} + u_y) + f(x,y,t)
$$
  
u(x,y,0) = g(x,y)  

$$
u_t(x,y,0) = h(x,y)
$$
  
Bu(x,0,t) = p(x,t): Condição de Superficie  
u(-M-a,y,t) = u(M+a,y,t) = u(x,L+b,t) = 0

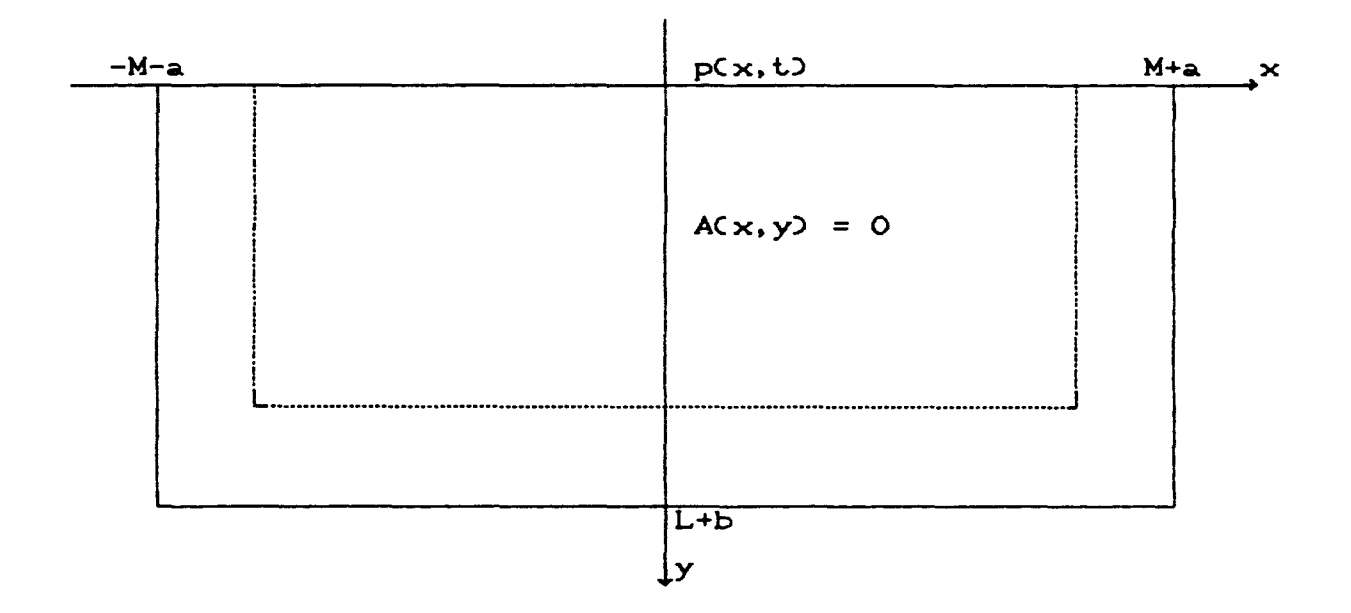

A função espacial do amortecimento A(x, y) deve ser positiva, para que as amplitudes das ondas de saída tornem-se mínimas. Esta propriedade é analisada através da solução:  $u(x,y,t) = exp[-A(x,y)t]u(x,y,t)$ ; onde u (x,y,t) é uma solução da equação da onda sem o termo de amortecimento.

SIMULAÇÃO NUMÉRICA: Na próxima sequência gráfica veremos reduzido o problema das reflexões, pois já atua na discretização o termo de amortecimento. Agora a colisão da onda no contorno acontecerá no tempo t = 3.0s.

PARÂMETROS

$$
\text{Domínio: } \left\{ \begin{array}{l} \text{Espaço} \; \text{[-3,3]} \; \times \; \text{[-3,3]} \\ \text{Tempo} \; \; \text{[0,6]} \end{array} \right.
$$

Velocidade de propagação da onda:  $c = 1.0$ m/s

Discretização:

 $\int$  Número de elementos na direção x-y : 48,  $\Delta x = \Delta y = 0.125$ Número de elementos no tempo t : 96, At = 0.0625

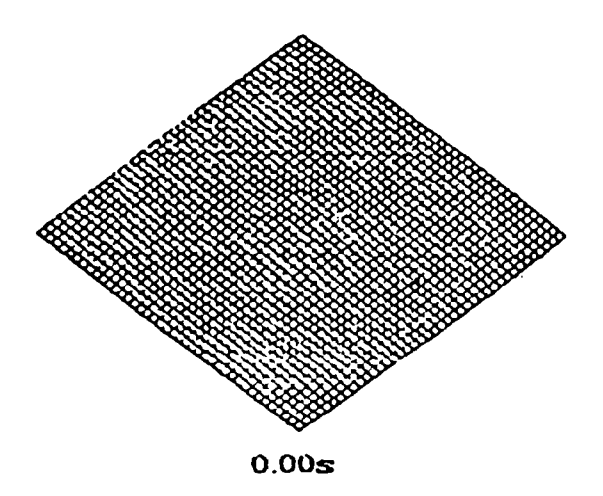

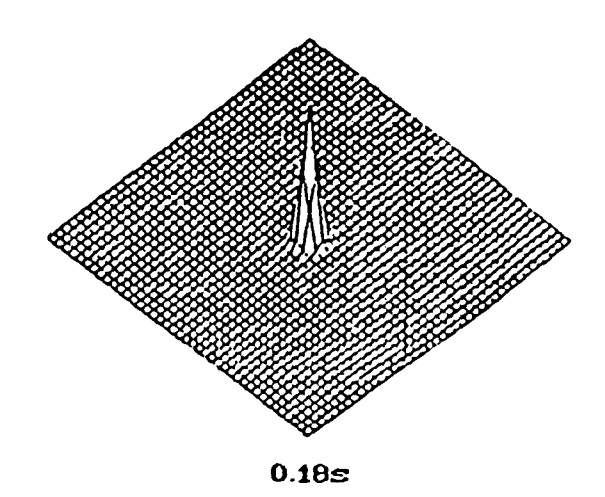

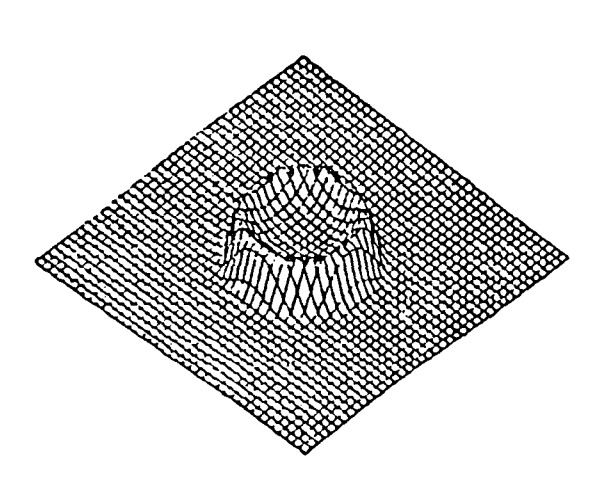

 $1.17s$ 

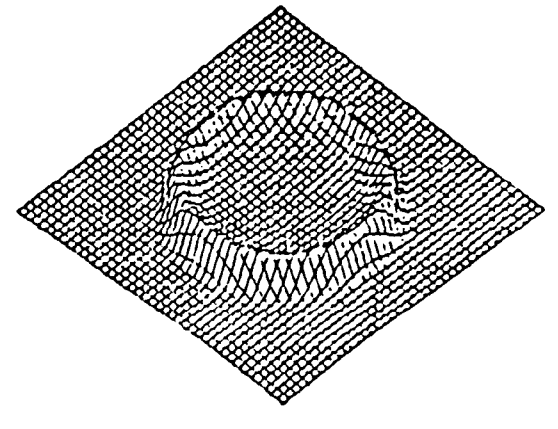

 $1.89s$ 

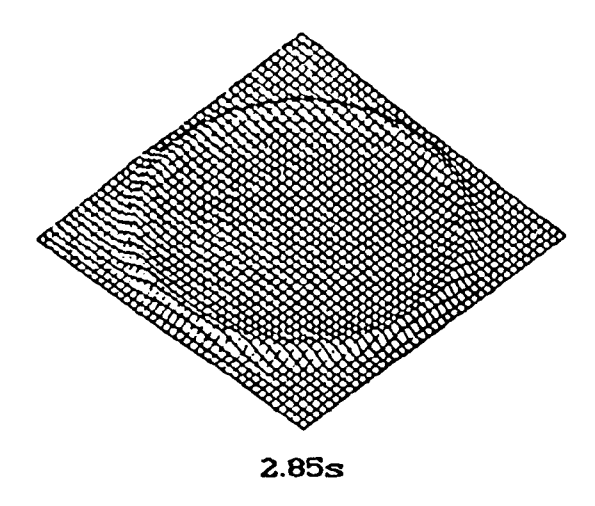

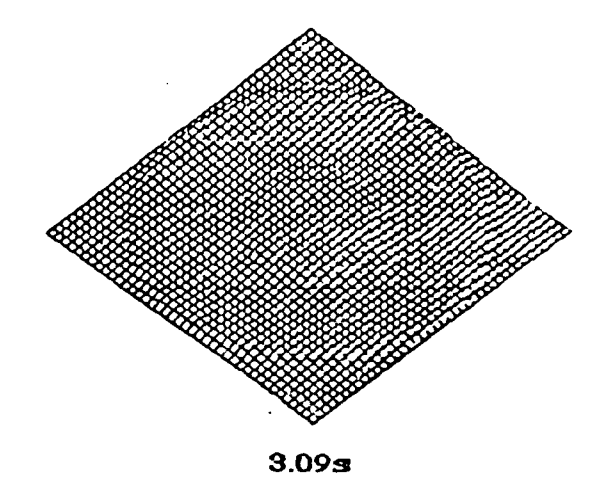

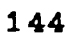

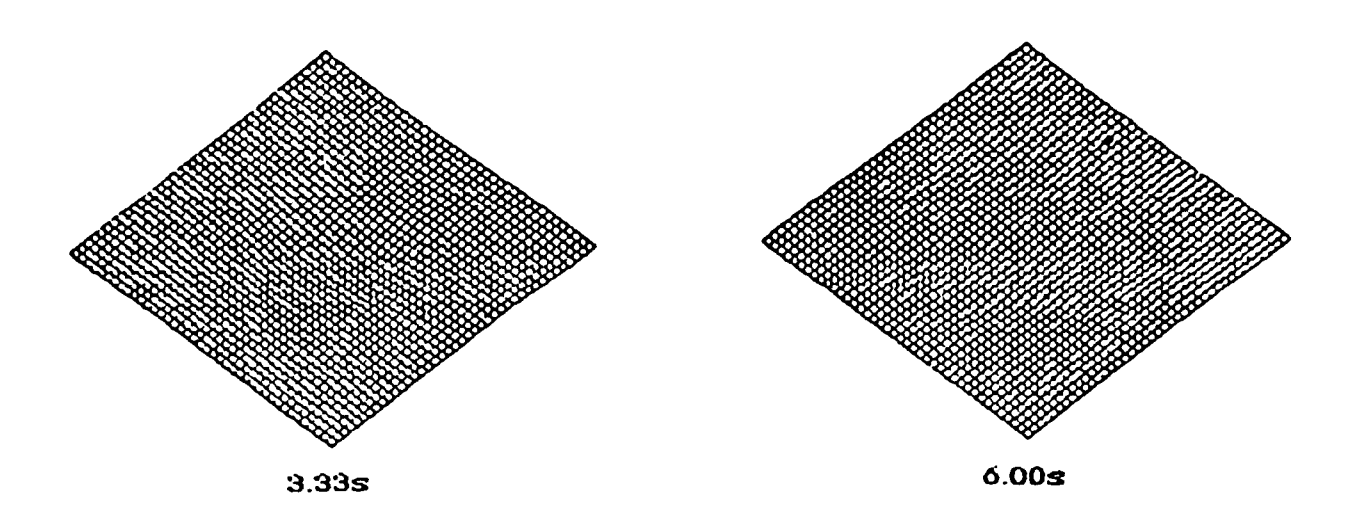

SISMOGRAMAS: Temos 8 sismogramas dispostos no dominio, sendo o último deles localizado dentro da faixa de amortecimento e muito próximo do contorno.

## LOCALIZAÇÃO DOS SISMÓGRAFOS:

 $P_1 = 0.25,0$  ;  $P_2 = 0.75,0$  ;  $P_3 = 0.25,0$  $P_4 = (1.75,0)$  ;  $P_5 = (2.25,0)$  ;  $P_6 = (2.875,0)$ 

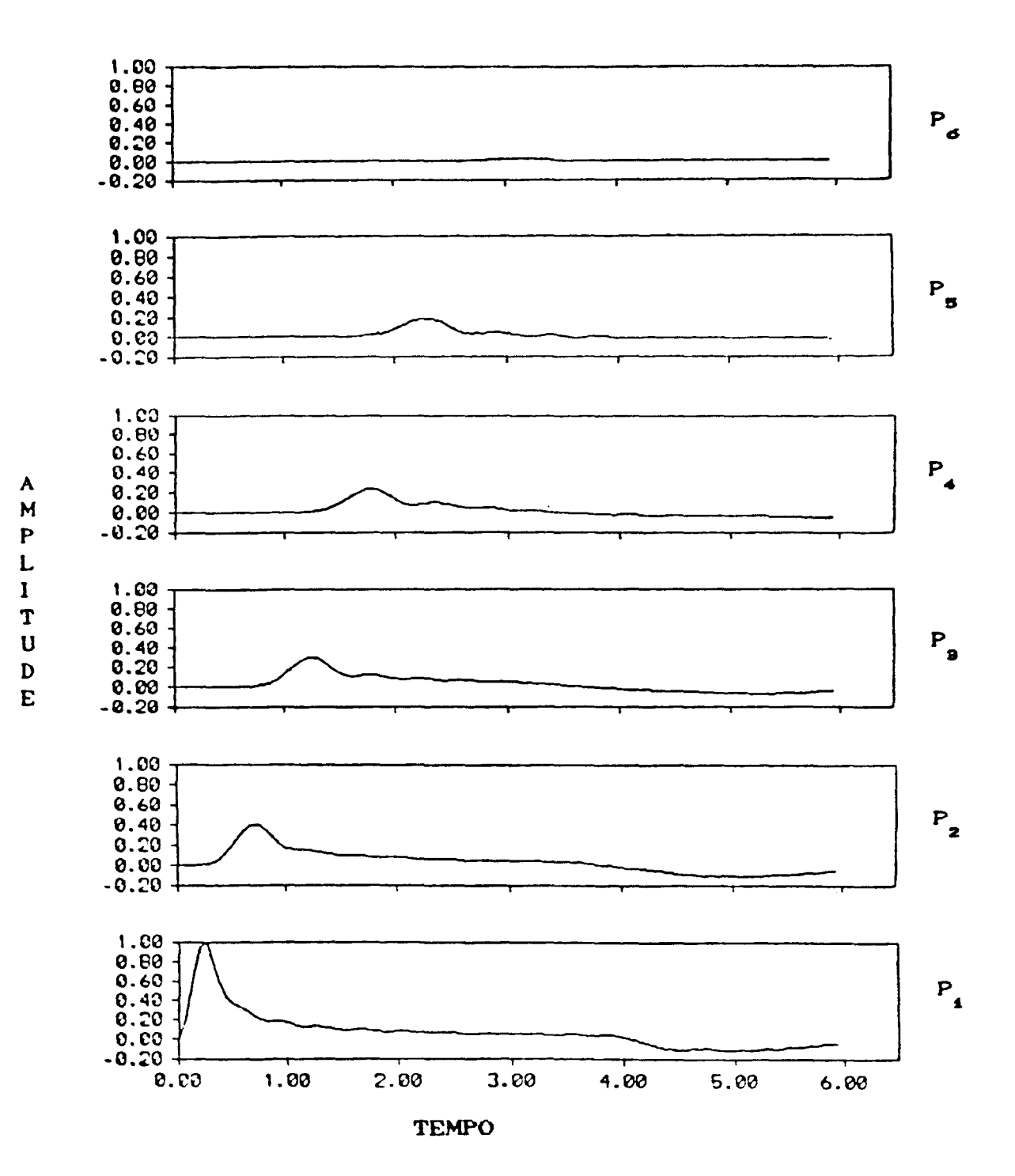

146

 $\sim$ 

## **BIBLIOGRAFIA**

- BREBBIA, C.A., The Boundary Element Method  $[1]$ for Engineers - Pentench Press, London - Halstead Press, New York, 1978.
- BREBBIA, C.A., TELLES, J.C.F. e WROBEL, L.C.  $[2]$ Boundary Element Techniques: Theory and Applications in Engineering - Springer Verlag Berlin, Heidelberg, 1984.
- $[3]$ BREBBIA, C.A. (Ed.), Topics in Boundary Element Research: Basic Principles and Applications -Springer Verlag Berlin, Heildeberg, 1984.
- $[4]$ MASON, J.C. e SMITH, R.N.L., Boundary Integral Equation Methods for a Variety of Curved Crack Problems - BAKER, C. T. H. e MILLER, G. F. (Eds.), Treatment of Integral Equations by Numerical Methods - Academic Press Inc. London, 1982.
- STARKGOLD, I., Boundary Value Problems of Mathematical  $[5]$ Physics Vol. II - The Macmillan Company, New York, 1968.
- WROBEL, L.C., Analise da Transferencia de Calor com  $[6]$ Mudança de Fase Usando Elementos de Contorno - COBEM 83 VII Congr. Bras. de Eng. Mecanica - Uberlândia :  $115 -$ 125, 1983.
- [7] WROBEL, L.C. e BREBBIA, C.A., The Dual Reciprocity Boundary Element Formulation for Nonlinear Difusion Problems  $Comp.$ Meth. in Applied Mechanics and  $\sim$   $-$

Engineering, (85): 147-167, 1987.

- MANSUR, W.J. e LOEFFLER, C.F., Resposta Transiente em  $(B)$ Problemas com Cargas Impulsivas Através do Método dos Elementos de Contorno - COBEM 87 - IX Cong. Bras.  $d\boldsymbol{\theta}$ Eng. Mecanica, Florianópolis : 609-612, 1987.
- MISLJENOVIC, D.M., Boundary Element Method and Wave  $[Q]$ Equation - Appl. Math. Modelling  $(6)$ : 205-208, 1982.
- [10] ABRAMOWITZ, M. e STEGUN, I.A. (Eds.), Handbook  $\circ$ f Mathematics Functions - Dover, New York, 1966.
- [11] CURRAN, D.A.S., CROSS, M. e LEWIS, B.A., Solution  $\mathcal{O}f$ Parabolic Diferrential Equation by the Boundary Element Method Using Discretization in Time - Appl. Math. Modelling (4) : 398-400, 1980.
- [12] TELLES, J.C.F.,  $A$  Self-Adaptative Co-ordinate Transformation for Efficient Numerical Evaluation of General Boundary Element Integrals - Int. Journ. for Num. Meth. in Engineering (24) : 959-973, 1987.
- [13] NARDINI, D. e BREBBIA, C.A., The Solution of Parabolic and Hiperbolic Problems Using an Alternative Boundary Element Formulation, Boundary Element VII - Springer Verlag Berlin, 1985.
- [A1] ALFORD, R.M., KELLY, K.R. e BOORE, D.M., Accuracy of finite-difference modelling of the acoustic wave equation, Geophysics (30): 834-842, 1974.

[A2] KELLY, K.R., WARD, R.W., TREITEL, S. e ALFORD, R.M.,

Synthetic seismograms, a finite-difference aproach -Geophysics (41) : 2-24, 1976.

- [A3] SMITH, W.D., A nonrefleting plane wave boundary for wave propagation problems - Journal of Computational Physics (15): 492-503, 1974.
- [A4] ENGQUIST, B.  $\circ$  MADJA, A., Absorbing boundary conditions for the numerical simulation of wave - Mathematics of Computation (31) : 629-651, 1977.

Radiation boundary conditions for acoustic and elastic wave equation - Communications on Pure and Applied Mathematics (32): 313-357, 1979.

- [A5] REYNOLDS, A.C., Boundary conditions for the numerical solution of wave propagation problems - Geophysics  $(43)$ : 1099-1110, 1978.
- [A6] CLAYTON, R. e ENGQUIST, B. , Absorbing boundary conditions for wave equations migration - Geophysics  $(45) : 895 - 904, 1979.$
- [A7] CERJAN, C., KOSLOFF, D. e RESHEF, M., A nonreflecting boundary conditions for discrete acoustic and elastic wave equations - Geophysics (50): 705-708, 1985.
- [AS] SOCHACKI, J., KUBICHEK, R., GEORGE, J., FLETCHER, W.R. e SMITHSON, S., Absorbing boundary conditions and surface wave - Geophysics  $(52) : 60-71, 1987.$